### **Zał. nr 2 do ZW 33/2012**

**Zał. nr 2 do Programu kształcenia**

## **PROGRAM STUDIÓW**

### **Kierunek Informatyka**

### **Specjalność Bezpieczeństwo i niezawodność systemów informatycznych (BINSI)**

### **Studia stacjonarne**

### **1. Opis**

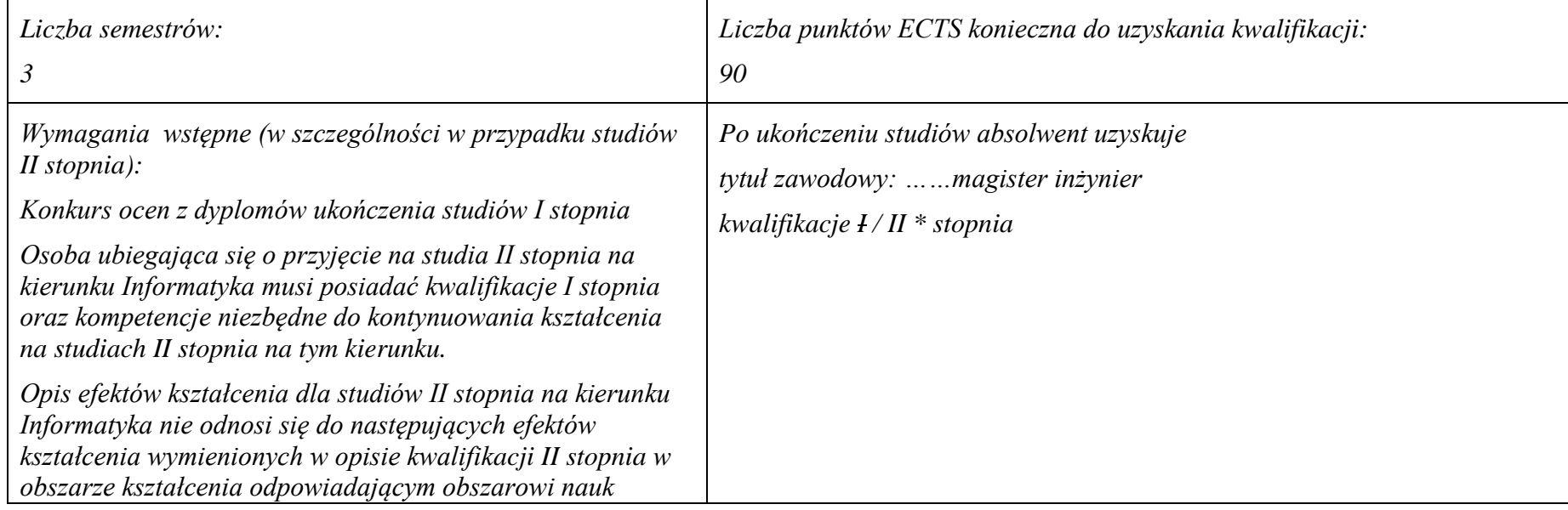

<sup>1</sup>BK –liczba punktów ECTS przypisanych godzinom zajęć wymagających bezpośredniego kontaktu nauczycieli i studentów

 $2$ Tradycyjna – T, zdalna – Z

 ${}^{3}$ Egzamin – E, zaliczenie na ocenę – Z. W grupie kursów po literze E lub Z wpisać w nawiasie formę kursu końcowego (w, c, l, s, p)

<sup>4</sup>Kurs/ grupa kursów Ogólnouczelniany – O

<sup>5</sup>Kurs/ grupa kursów Praktyczny – P. W grupie kursów w nawiasie wpisać liczbę punktów ECTS dla kursów o charakterze praktycznym

<sup>6</sup> KO – kształcenia ogólnego, PD – podstawowy, K – kierunkowy, S – specjalnościowy

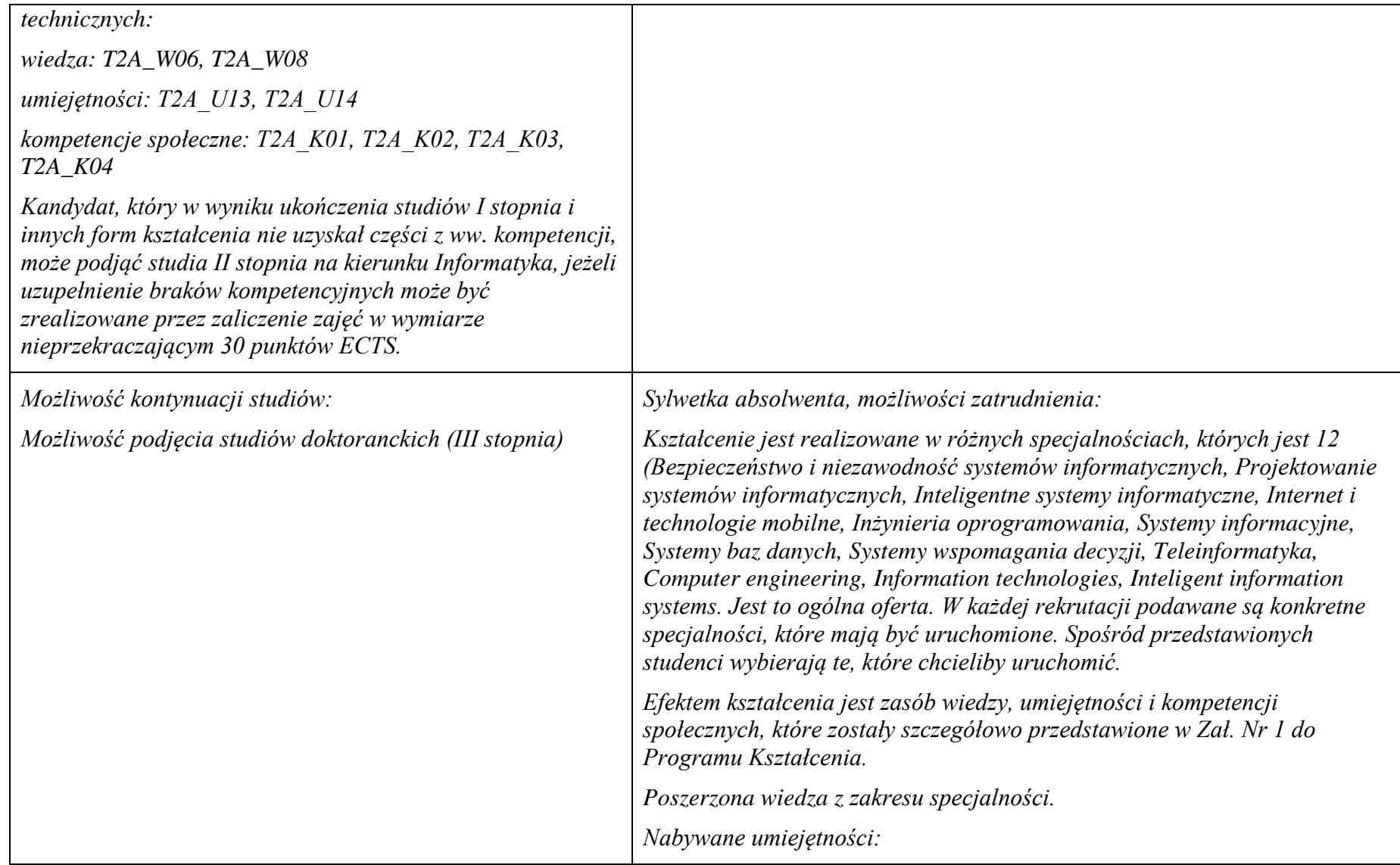

<sup>1</sup>BK – liczba punktów ECTS przypisanych godzinom zajęć wymagających bezpośredniego kontaktu nauczycieli i studentów  ${}^{2}$ Tradycyjna – T, zdalna – Z

 ${}^{3}Egz$ amin – E, zaliczenie na ocenę – Z. W grupie kursów po literze E lub Z w nawiasie wpisać formę kursu końcowego (w, c, l, s, p)  $4$ Kurs/ grupa kursów Ogólnouczelniany – O

<sup>&</sup>lt;sup>5</sup>Kurs/ grupa kursów Praktyczny – P. W grupie kursów w nawiasie wpisać liczbę punktów ECTS dla kursów o charakterze praktycznym

<sup>6</sup>KO - kształcenia ogólnego, PD – podstawowy, K – kierunkowy, S – specjalnościowy

 $7W -$  wybieralny, Ob – obowiązkowy

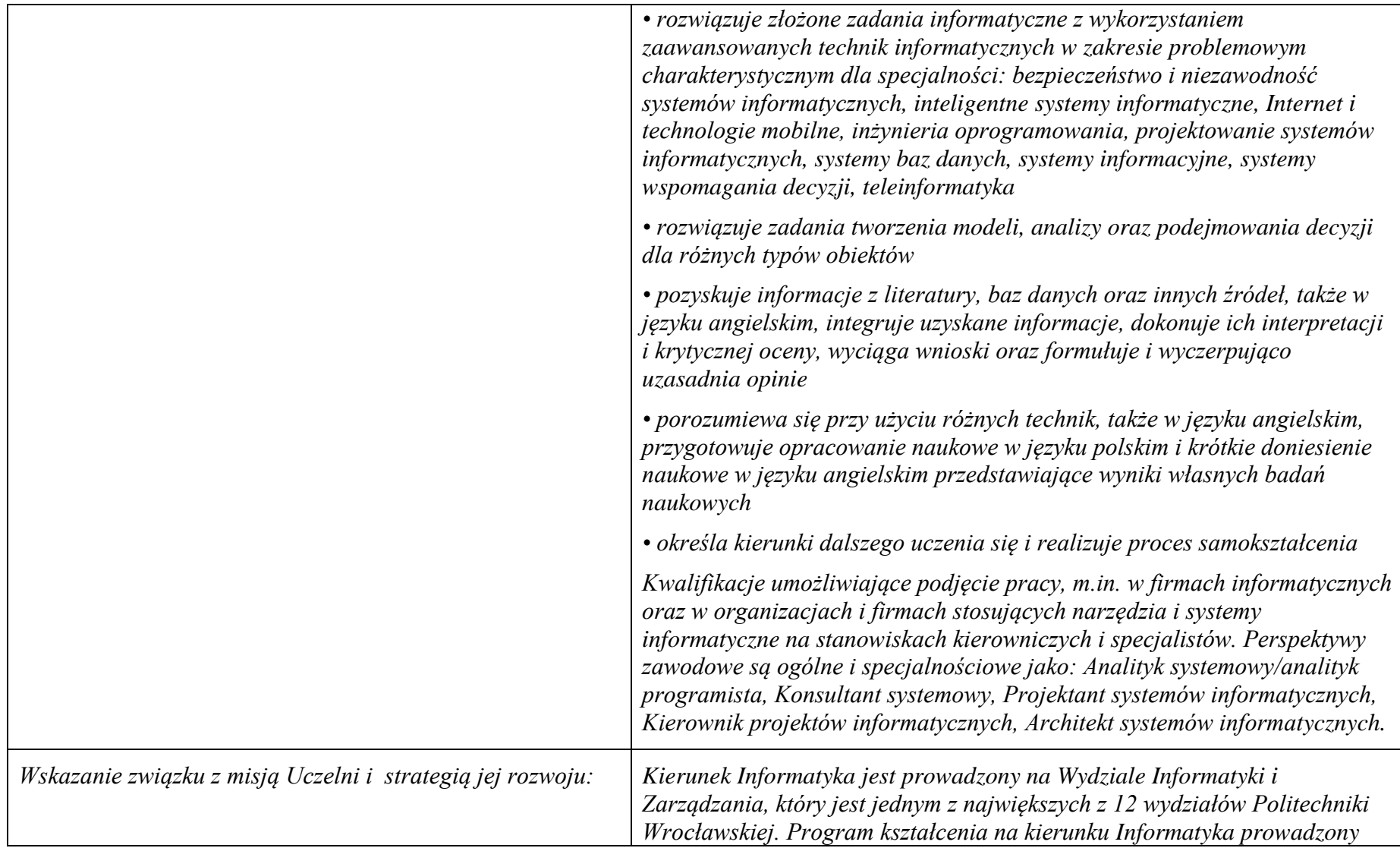

<sup>1</sup>BK – liczba punktów ECTS przypisanych godzinom zajęć wymagających bezpośredniego kontaktu nauczycieli i studentów  ${}^{2}$ Tradycyjna – T, zdalna – Z

 ${}^{3}Egz$ amin – E, zaliczenie na ocenę – Z. W grupie kursów po literze E lub Z w nawiasie wpisać formę kursu końcowego (w, c, l, s, p)

 $4$ Kurs/ grupa kursów Ogólnouczelniany – O

<sup>5</sup>Kurs/ grupa kursów Praktyczny – P. W grupie kursów w nawiasie wpisać liczbę punktów ECTS dla kursów o charakterze praktycznym

<sup>6</sup>KO - kształcenia ogólnego, PD – podstawowy, K – kierunkowy, S – specjalnościowy

 $7W -$  wybieralny, Ob – obowiązkowy

3

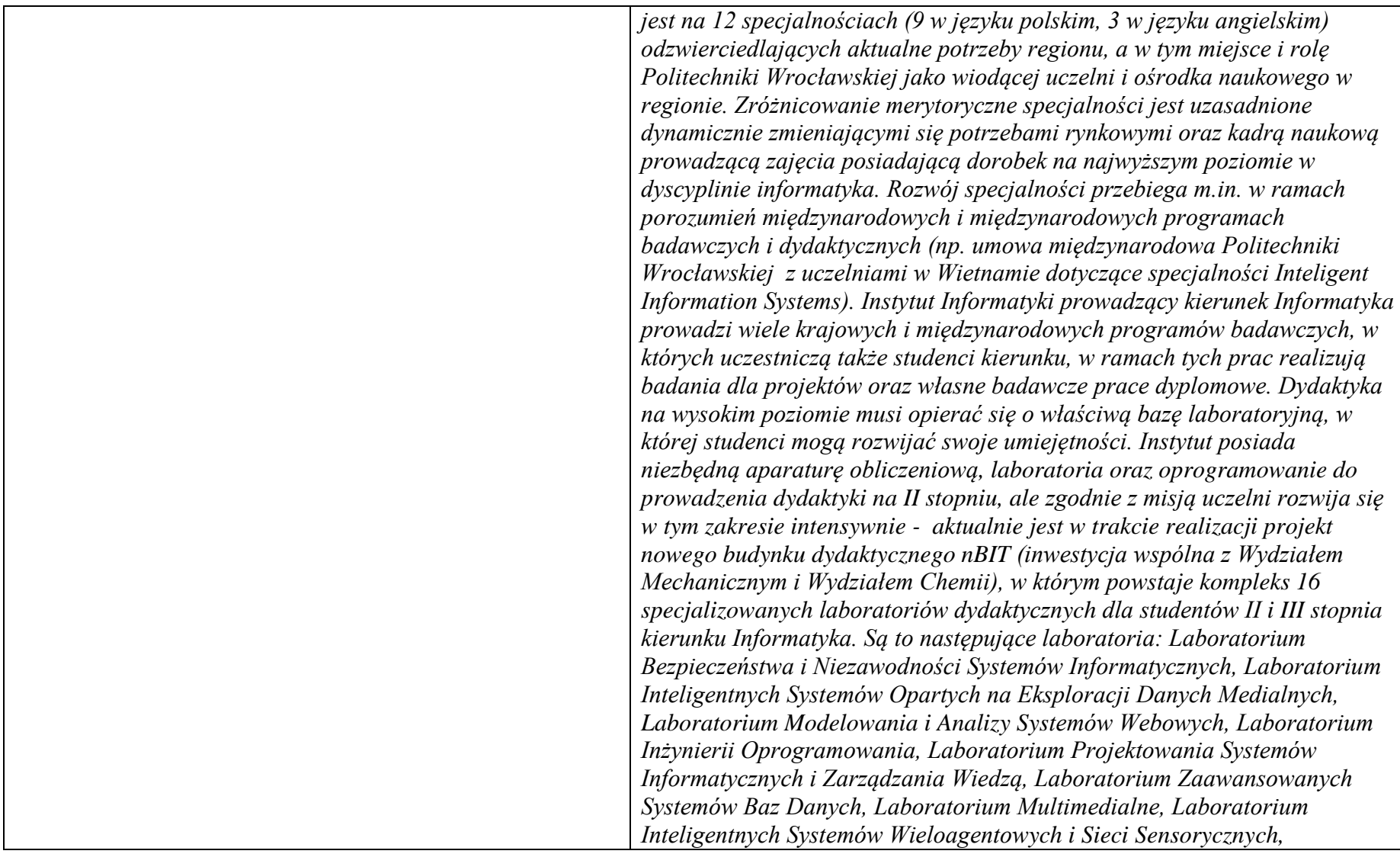

- <sup>1</sup>BK liczba punktów ECTS przypisanych godzinom zajęć wymagających bezpośredniego kontaktu nauczycieli i studentów  ${}^{2}$ Tradycyjna – T, zdalna – Z
- ${}^{3}Egz$ amin E, zaliczenie na ocenę Z. W grupie kursów po literze E lub Z w nawiasie wpisać formę kursu końcowego (w, c, l, s, p)  $4$ Kurs/ grupa kursów Ogólnouczelniany – O

<sup>5</sup>Kurs/ grupa kursów Praktyczny – P. W grupie kursów w nawiasie wpisać liczbę punktów ECTS dla kursów o charakterze praktycznym

<sup>6</sup>KO - kształcenia ogólnego, PD – podstawowy, K – kierunkowy, S – specjalnościowy

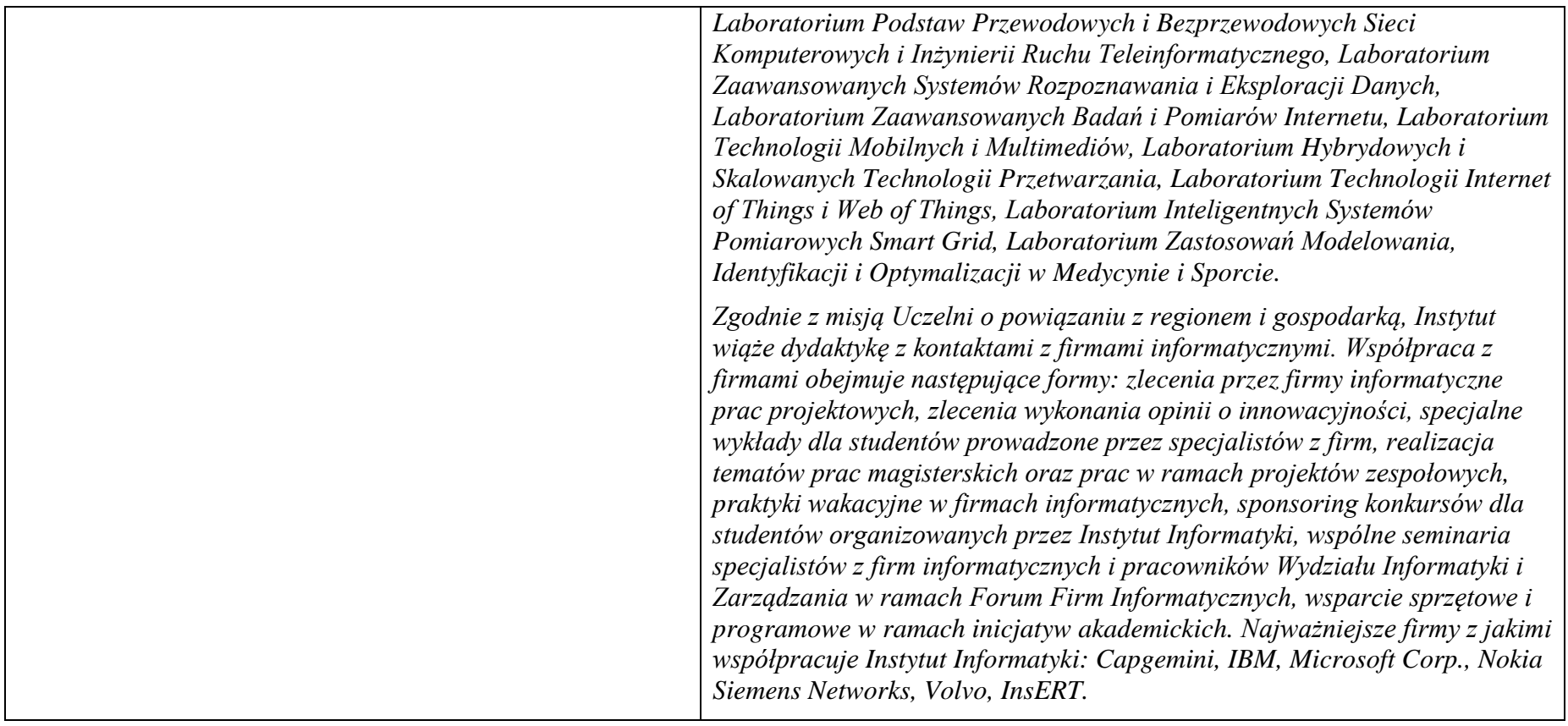

#### **2. Dziedziny nauki i dyscypliny naukowe, do których odnoszą się efekty kształcenia:** *nauki techniczne* dyscyplina naukowa *informatyka*

## **3. Zwięzła analiza zgodności zakładanych efektów kształcenia z potrzebami rynku pracy**

Absolwent studiów II stopnia na specjalności Bezpieczeństwo i Niezawodność Systemów Informatycznych (BINSI) nabędzie wiedzę, umiejętności i kompetencje poszukiwane na rynku pracy do pracy na stanowiskach: (1) specjalisty w zakresie bezpieczeństwa sieci i systemów webowych,

BK – liczba punktów ECTS przypisanych godzinom zajęć wymagających bezpośredniego kontaktu nauczycieli i studentów Tradycyjna – T, zdalna – Z  $3Ezz$ amin – E, zaliczenie na ocene – Z. W grupie kursów po literze E lub Z w nawiasie wpisać forme kursu końcowego (w, c, l, s, p) Kurs/ grupa kursów Ogólnouczelniany – O Kurs/ grupa kursów Praktyczny – P. W grupie kursów w nawiasie wpisać liczbę punktów ECTS dla kursów o charakterze praktycznym  $6\text{KO}$  - kształcenia ogólnego, PD – podstawowy, K – kierunkowy, S – specjalnościowy

(2) specjalisty bezpieczeństwa infrastruktury IT, procesów biznesowych, serwerów i serwisów internetowych, oraz danych i zasobów informacyjnych w korporacji lub instytucji.

## **4. Lista modułów kształcenia: 4.1. Lista modułów obowiązkowych:**

## **4.1.1 Lista modułów kształcenia ogólnego**

#### **Razem dla modułów kształcenia ogólnego**

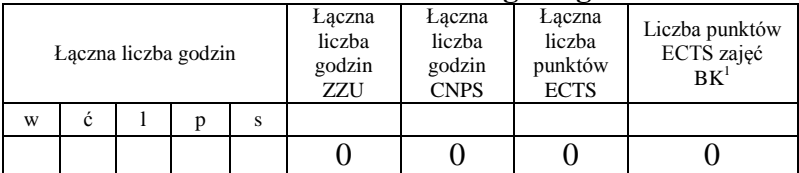

## **4.1.2 Lista modułów z zakresu nauk podstawowych**

#### **4.1.2.1 Moduł** *Matematyka*

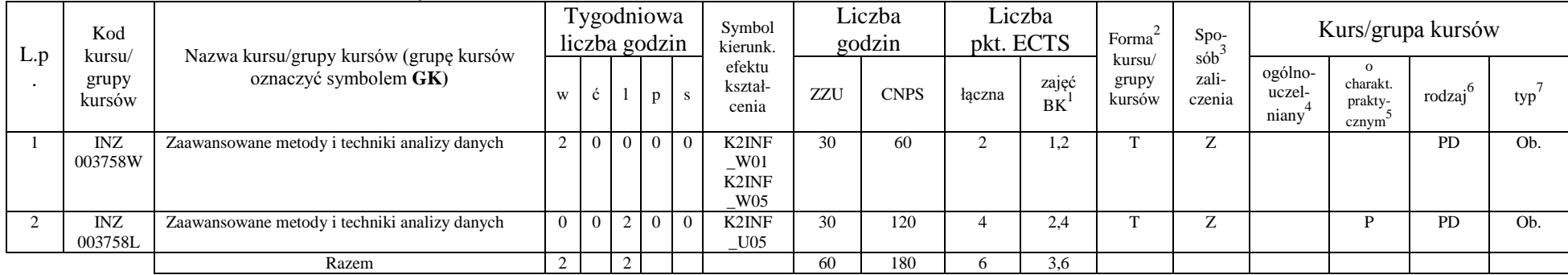

<sup>1</sup>BK – liczba punktów ECTS przypisanych godzinom zajęć wymagających bezpośredniego kontaktu nauczycieli i studentów

 $2$ Tradycyjna – T, zdalna – Z

<sup>3</sup>Egzamin – E, zaliczenie na ocenę – Z. W grupie kursów po literze E lub Z w nawiasie wpisać formę kursu końcowego (w, c, l, s, p)  $4$ Kurs/ grupa kursów Ogólnouczelniany – O

<sup>5</sup>Kurs/ grupa kursów Praktyczny – P. W grupie kursów w nawiasie wpisać liczbę punktów ECTS dla kursów o charakterze praktycznym

 $6\text{KO}$  - kształcenia ogólnego, PD – podstawowy, K – kierunkowy, S – specjalnościowy

#### **Razem dla modułów z zakresu nauk podstawowych:**

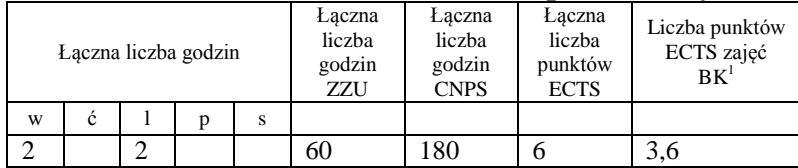

## **4.1.3 Lista modułów kierunkowych**

### **4.1.3.1 Moduł** *Przedmioty obowiązkowe kierunkowe*

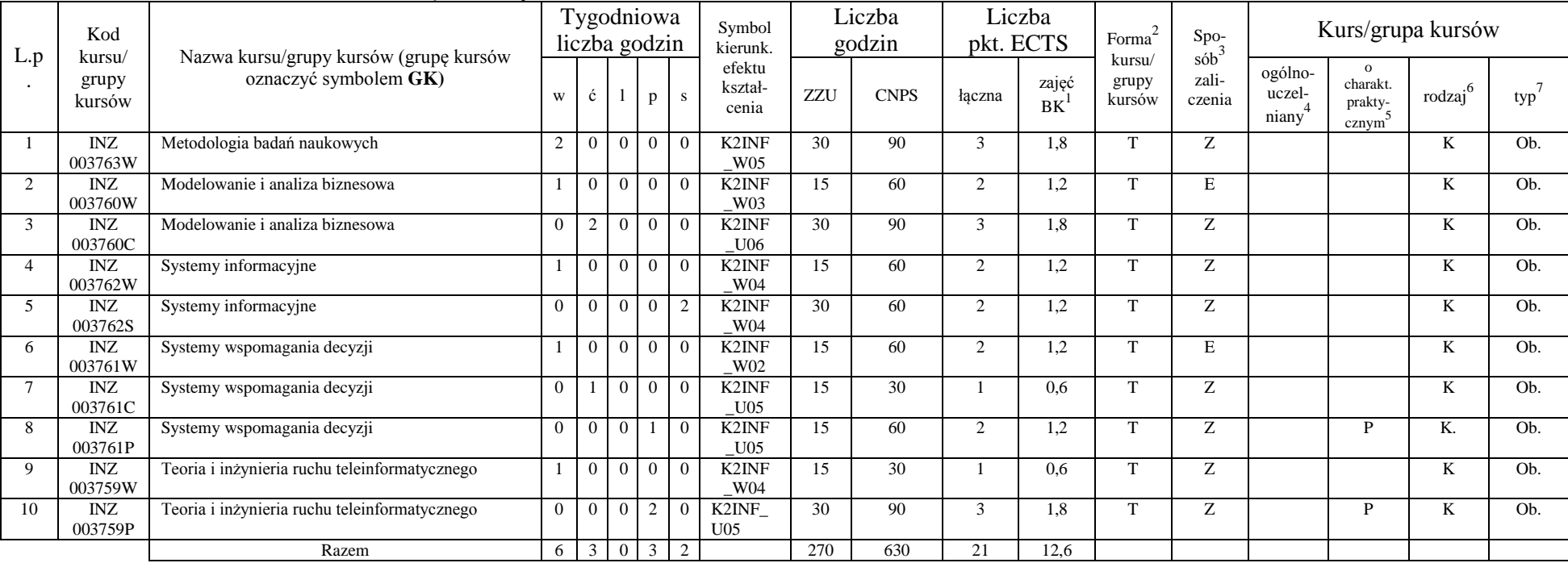

<sup>1</sup>BK – liczba punktów ECTS przypisanych godzinom zajęć wymagających bezpośredniego kontaktu nauczycieli i studentów  ${}^{2}$ Tradycyjna – T, zdalna – Z

<sup>3</sup>Egzamin – E, zaliczenie na ocenę – Z. W grupie kursów po literze E lub Z w nawiasie wpisać formę kursu końcowego (w, c, l, s, p) <sup>4</sup>Kurs/ grupa kursów Ogólnouczelniany – O

<sup>5</sup>Kurs/ grupa kursów Praktyczny – P. W grupie kursów w nawiasie wpisać liczbę punktów ECTS dla kursów o charakterze praktycznym

<sup>6</sup>KO - kształcenia ogólnego, PD – podstawowy, K – kierunkowy, S – specjalnościowy

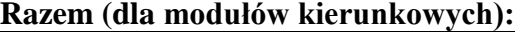

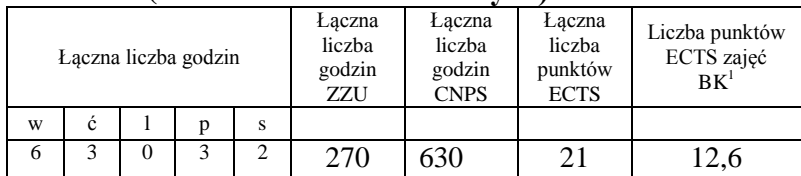

# **4.2 Lista modułów wybieralnych 4.2.1 Lista modułów kształcenia ogólnego**

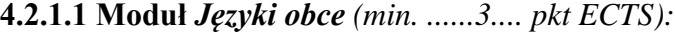

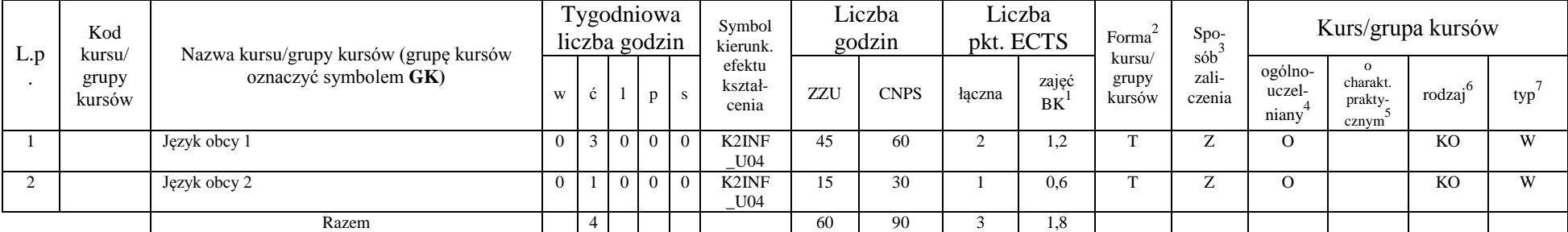

### **Razem dla modułów kształcenia ogólnego:**

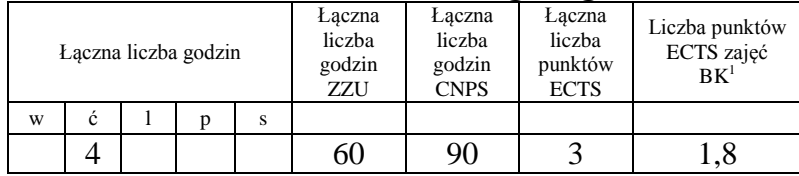

<sup>1</sup>BK – liczba punktów ECTS przypisanych godzinom zajęć wymagających bezpośredniego kontaktu nauczycieli i studentów  $2Tradycyina - T$ , zdalna – Z

<sup>3</sup>Egzamin – E, zaliczenie na ocenę – Z. W grupie kursów po literze E lub Z w nawiasie wpisać formę kursu końcowego (w, c, l, s, p) <sup>4</sup>Kurs/ grupa kursów Ogólnouczelniany – O

<sup>5</sup>Kurs/ grupa kursów Praktyczny – P. W grupie kursów w nawiasie wpisać liczbę punktów ECTS dla kursów o charakterze praktycznym

 $6\text{KO}$  - kształcenia ogólnego, PD – podstawowy, K – kierunkowy, S – specjalnościowy

## **4.2.4.1 Lista modułów specjalnościowych**

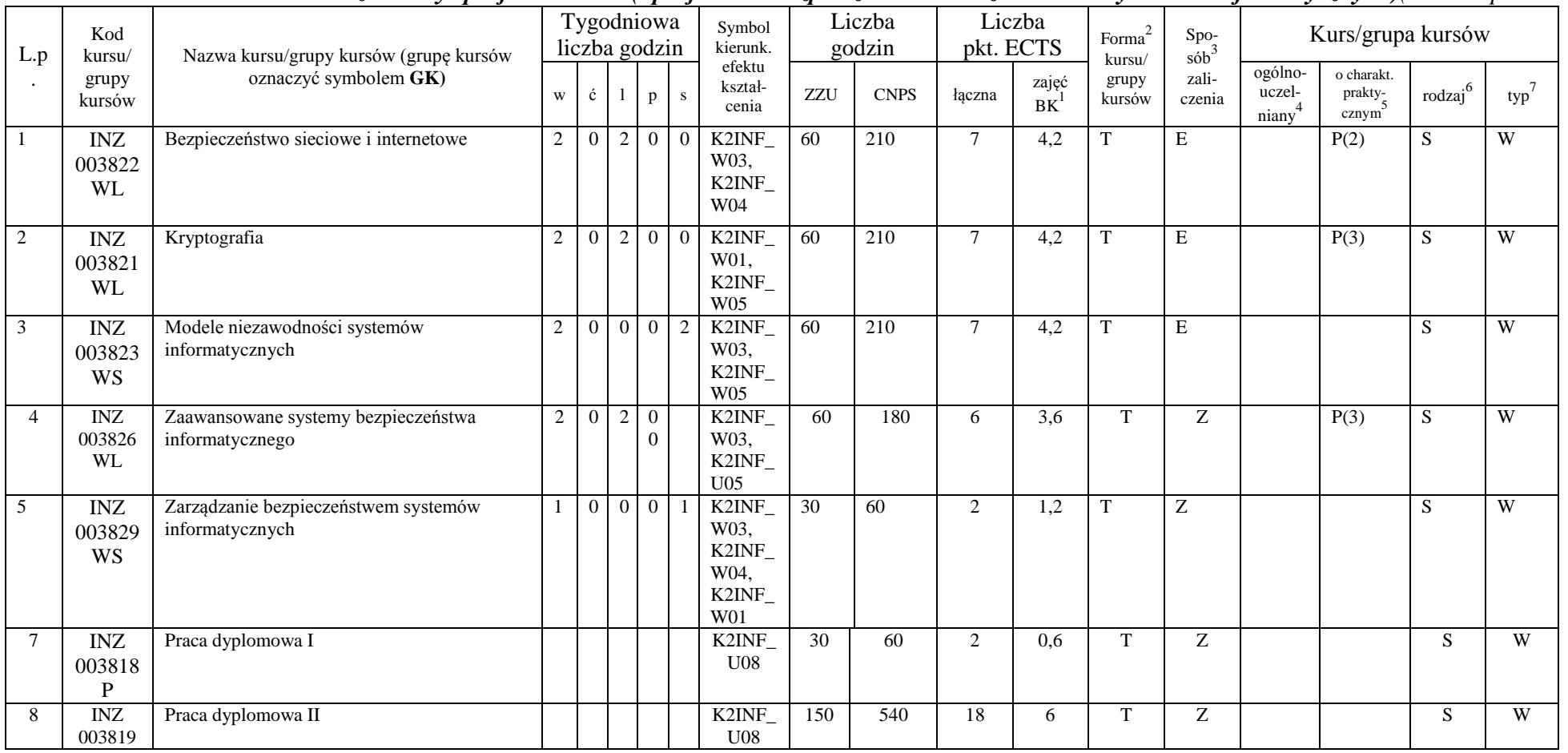

### **4.2.4.1 Moduł** *Przedmioty specjalnościowe (Specjalność Bezpieczeństwo i niezawodność systemów informatycznych)(min. 60 pkt ECTS):*

<sup>1</sup>BK – liczba punktów ECTS przypisanych godzinom zajęć wymagających bezpośredniego kontaktu nauczycieli i studentów  ${}^{2}$ Tradycyjna – T, zdalna – Z

<sup>3</sup>Egzamin – E, zaliczenie na ocenę – Z. W grupie kursów po literze E lub Z w nawiasie wpisać formę kursu końcowego (w, c, l, s, p)

<sup>4</sup>Kurs/ grupa kursów Ogólnouczelniany – O

<sup>5</sup>Kurs/ grupa kursów Praktyczny – P. W grupie kursów w nawiasie wpisać liczbę punktów ECTS dla kursów o charakterze praktycznym

<sup>6</sup>KO - kształcenia ogólnego, PD – podstawowy, K – kierunkowy, S – specjalnościowy

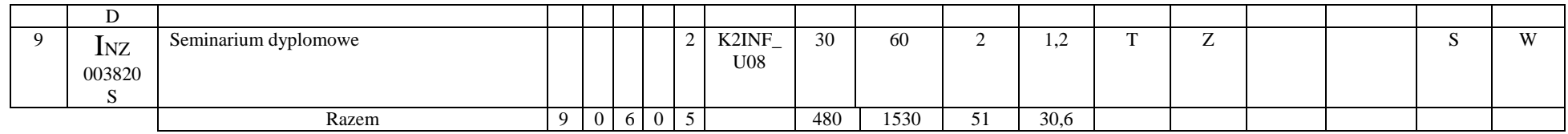

#### **4.2.4.2 Moduł** *Przedmiot wybieralny I (min. 5 pkt ECTS):*

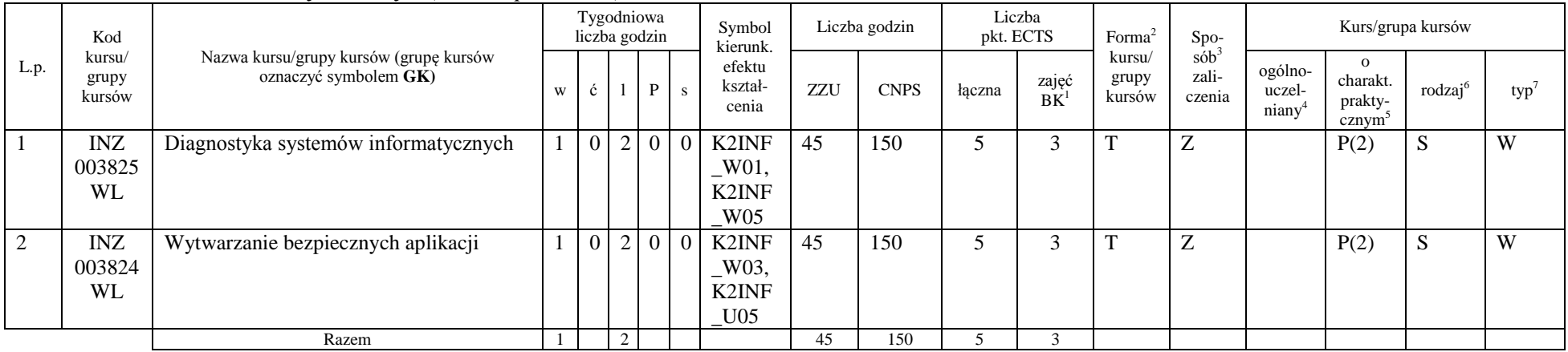

### **4.2.4.3 Moduł** *Przedmiot wybieralny II (min. 4 pkt ECTS):*

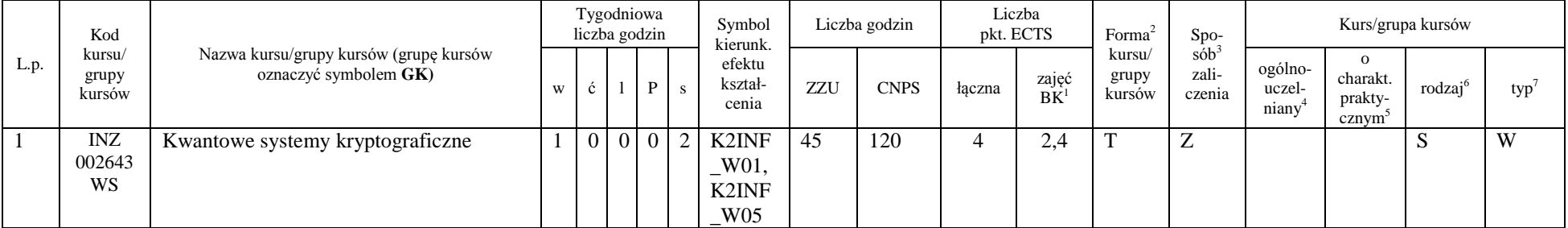

<sup>1</sup>BK – liczba punktów ECTS przypisanych godzinom zajęć wymagających bezpośredniego kontaktu nauczycieli i studentów  ${}^{2}$ Tradycyjna – T, zdalna – Z

 ${}^{3}Egz$ amin – E, zaliczenie na ocenę – Z. W grupie kursów po literze E lub Z w nawiasie wpisać formę kursu końcowego (w, c, l, s, p)

 $4$ Kurs/ grupa kursów Ogólnouczelniany – O

<sup>5</sup>Kurs/ grupa kursów Praktyczny – P. W grupie kursów w nawiasie wpisać liczbę punktów ECTS dla kursów o charakterze praktycznym

<sup>6</sup>KO - kształcenia ogólnego, PD – podstawowy, K – kierunkowy, S – specjalnościowy

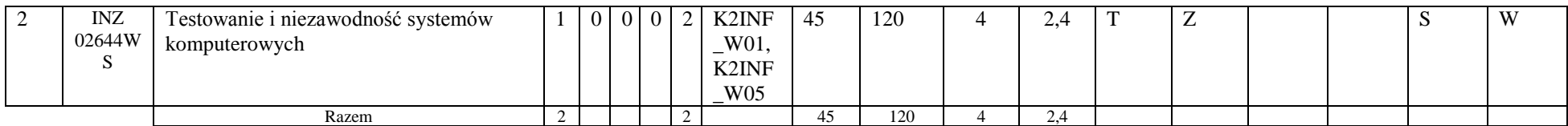

#### **Razem dla modułów specjalnościowych:**

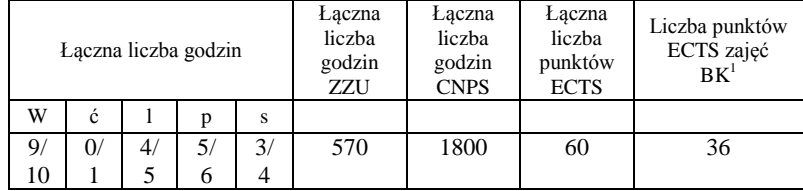

**4.3 Moduł praktyk (uchwała Rady Wydziału nt. zasad zaliczania praktyki – zał. nr …)**

| Nazwa praktyki                |                                              | ٠                        |     |  |  |  |  |
|-------------------------------|----------------------------------------------|--------------------------|-----|--|--|--|--|
| Liczba punktów<br><b>ECTS</b> | Liczba punktów<br>ECTS zajęć BK <sup>1</sup> | Tryb zaliczenia praktyki | Kod |  |  |  |  |
|                               |                                              |                          |     |  |  |  |  |
| Czas trwania praktyki         |                                              | Cel praktyki             |     |  |  |  |  |
|                               |                                              |                          |     |  |  |  |  |

#### **4.4 Moduł praca dyplomowa**

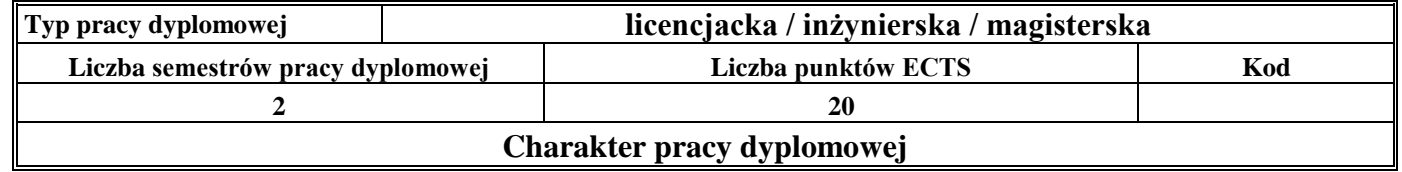

<sup>1</sup>BK – liczba punktów ECTS przypisanych godzinom zajęć wymagających bezpośredniego kontaktu nauczycieli i studentów  ${}^{2}$ Tradycyjna – T, zdalna – Z

<sup>3</sup>Egzamin – E, zaliczenie na ocenę – Z. W grupie kursów po literze E lub Z w nawiasie wpisać formę kursu końcowego (w, c, l, s, p) <sup>4</sup>Kurs/ grupa kursów Ogólnouczelniany – O

<sup>5</sup>Kurs/ grupa kursów Praktyczny – P. W grupie kursów w nawiasie wpisać liczbę punktów ECTS dla kursów o charakterze praktycznym

<sup>6</sup>KO - kształcenia ogólnego, PD – podstawowy, K – kierunkowy, S – specjalnościowy

 $7W -$  wybieralny, Ob – obowiązkowy

11

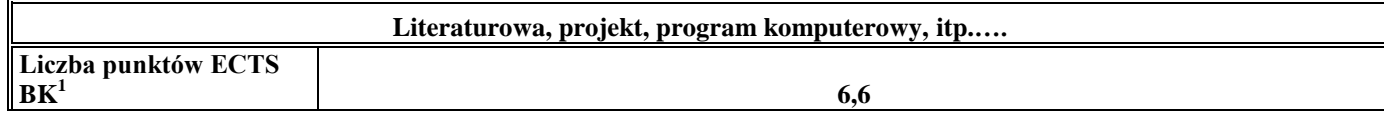

#### 5. **Sposoby weryfikacji zakładanych efektów kształcenia**

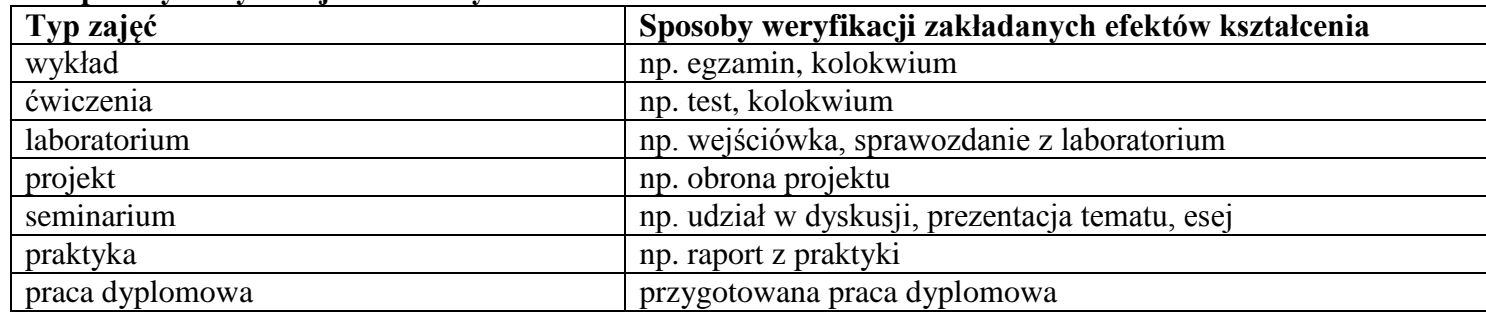

6. **Łączna liczba punktów ECTS, którą student musi uzyskać na zajęciach wymagających bezpośredniego udziału nauczycieli akademickich i**  studentów (wpisać sumę punktów ECTS dla kursów/grup kursów oznaczonych kodem BK<sup>1</sup>)

……. ECTS

### **7. Łączna liczba punktów ECTS, którą student musi uzyskać w ramach zajęć z zakresu nauk podstawowych**

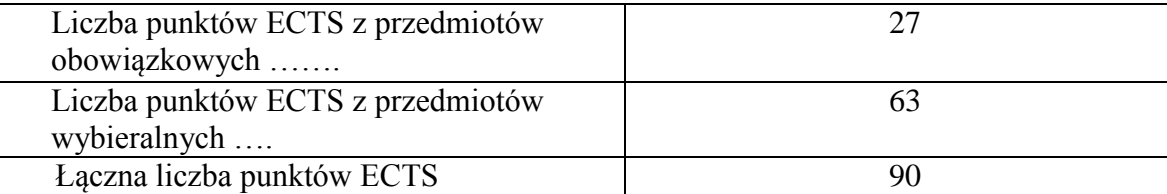

<sup>1</sup>BK – liczba punktów ECTS przypisanych godzinom zajęć wymagających bezpośredniego kontaktu nauczycieli i studentów  $2$ Tradycyjna – T, zdalna – Z

 $3Egzamin - E$ , zaliczenie na ocenę – Z. W grupie kursów po literze E lub Z w nawiasie wpisać formę kursu końcowego (w, c, l, s, p)  $4$ Kurs/ grupa kursów Ogólnouczelniany – O

<sup>5</sup>Kurs/ grupa kursów Praktyczny – P. W grupie kursów w nawiasie wpisać liczbę punktów ECTS dla kursów o charakterze praktycznym

 ${}^{6}$ KO - kształcenia ogólnego, PD – podstawowy, K – kierunkowy, S – specjalnościowy

**8. Łączna liczba punktów ECTS, którą student musi uzyskać w ramach zajęć o charakterze praktycznym, w tym zajęć laboratoryjnych i projektowych** (wpisać sume punktów ECTS kursów/grup kursów oznaczonych kodem P)

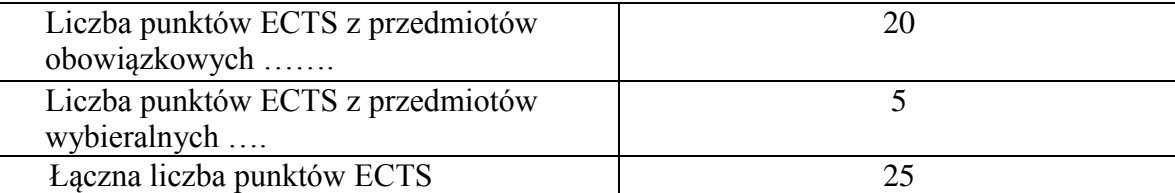

- **9. Minimalna liczba punktów ECTS , którą student musi uzyskać, realizując moduły kształcenia oferowane na zajęciach ogólnouczelnianych lub na innym kierunku studiów** (wpisać sumę punktów ECTS kursów/grup kursów oznaczonych kodem O) 3 punkty ECTS
- **10. Łączna liczba punktów ECTS, którą student może uzyskać, realizując moduły wybieralne (min. 30 % całkowitej liczby punktów ECTS)** 63 punktów ECTS

### **11. Zakres egzaminu dyplomowego**

#### Zakres dotyczący kierunku:

- 1. Modelowanie a metamodelowanie.
- 2. Własności i zakres zastosowań języków UML i LOTOS.
- 3. Problemy transformacji i spójności modeli.
- 4. Walidacja i weryfikacja modeli
- 5. Różnice między wyszukiwaniem informacji a wyszukiwaniem danych.
- 6. Działanie systemu informacyjnego w sieci komputerowej.

<sup>1</sup>BK – liczba punktów ECTS przypisanych godzinom zajęć wymagających bezpośredniego kontaktu nauczycieli i studentów  $2$ Tradycyjna – T, zdalna – Z

 $3Ezz$ amin – E, zaliczenie na ocene – Z. W grupie kursów po literze E lub Z w nawiasie wpisać forme kursu końcowego (w, c, l, s, p)  $4$ Kurs/ grupa kursów Ogólnouczelniany – O

 $5$ Kurs/ grupa kursów Praktyczny – P. W grupie kursów w nawiasie wpisać liczbe punktów ECTS dla kursów o charakterze praktycznym

 ${}^{6}$ KO - kształcenia ogólnego, PD – podstawowy, K – kierunkowy, S – specjalnościowy

 $7W -$  wybieralny, Ob – obowiązkowy

13

- 7. Technologie multimedialne stosowane w systemach informacyjnych.
- 8. Efektywność systemów informacyjnych.
- 9. Zadania projektowania sieci komputerowej.
- 10. Klasyfikacja ruchu teleinformatycznego.
- 11. Zarządzanie zasobami sieci komputerowej.
- 12. Metody naprawiania błędów w systemach teleinformatycznych.
- 13. Koncepcje dostarczania jakości usług w sieciach teleinformatycznych.
- 14. Pojęcie systemu decyzyjnego oraz komputerowego systemu wspomagania decyzji.
- 15. Czynności techniki systemów.
- 16. Problemy decyzyjne dla kompleksu operacji.
- 17. Podstawowe problemy, metody i algorytmy optymalizacji dyskretnej.
- 18. Podstawowe metody "obliczeń miękkich (inteligentnych)".
- 19. Podejmowanie decyzji w warunkach niepewności.
- 20. Metody i algorytmy rozpoznawania.
- 21. Postulaty metodologii nauk.
- 22. Współczesne metody naukometrii.

### Zakres dotyczący specjalności BINSI

- 1. Algorytmy kryptograficzne
- 2. Systemy i protokoły kryptograficzne
- 3. Mechanizmy sprzętowe i programowe ochrony informacji
- 4. Modele bezpieczeństwa systemów informatycznych
- 5. Polityki bezpieczeństwa
- 6. Ocena bezpieczeństwa informacji
- 7. Infrastruktura klucza publicznego
- 8. Ataki na systemy informatyczne
- 9. Zabezpieczanie komunikacji sieciowej
- 10. Bezpieczeństwo aplikacji i usług sieciowych
- 11 . Bezpieczeństwo baz danych

<sup>1</sup>BK – liczba punktów ECTS przypisanych godzinom zajęć wymagających bezpośredniego kontaktu nauczycieli i studentów  ${}^{2}$ Tradycyjna – T, zdalna – Z

 ${}^{3}$ Egzamin – E, zaliczenie na ocenę – Z. W grupie kursów po literze E lub Z w nawiasie wpisać formę kursu końcowego (w, c, l, s, p)  $4$ Kurs/ grupa kursów Ogólnouczelniany – O

<sup>5</sup>Kurs/ grupa kursów Praktyczny – P. W grupie kursów w nawiasie wpisać liczbę punktów ECTS dla kursów o charakterze praktycznym

<sup>6</sup>KO - kształcenia ogólnego, PD – podstawowy, K – kierunkowy, S – specjalnościowy

 $7W -$  wybieralny, Ob – obowiązkowy

14

- 12 . Systemy wykrywania i zapobiegania atakom (IDS i IPS)
- 13 . Modelowanie niezawodności systemów
- 14 . Badanie i ocena niezawodności systemów informatycznych
- 15. Struktury niezawodnościowe systemów
- 16. Rozkłady gęstości prawdopodobieństwa systemów informatycznych
- 17. Metody zwiększania niezawodności i odporności na błędy w systemach informatycznych
- 18. Zagrożenia bezpieczeństwa systemów informatycznych
- 19. Modele i strategie diagnostyki systemów
- 20. Teorie i formalizmy diagnostyki oprogramowania i sieci

#### **12. Wymagania dotyczące terminu zaliczenia określonych kursów/grup kursów lub wszystkich kursów w poszczególnych modułach**

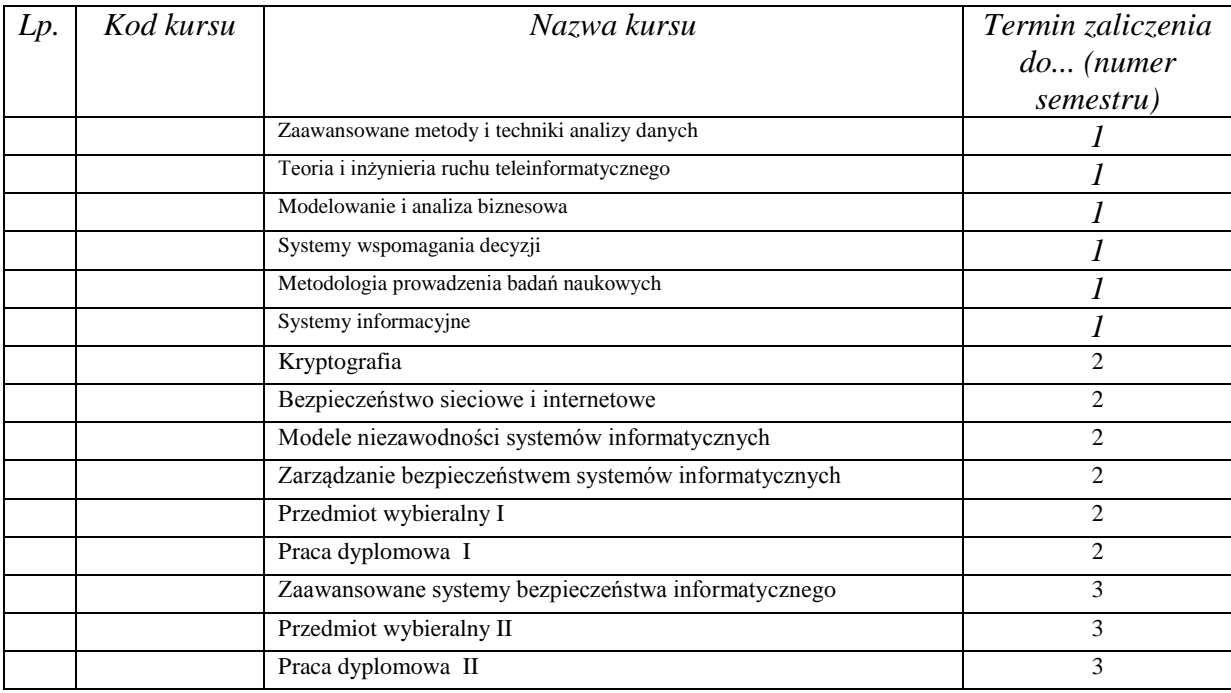

<sup>1</sup>BK – liczba punktów ECTS przypisanych godzinom zajęć wymagających bezpośredniego kontaktu nauczycieli i studentów  $2$ Tradycyjna – T, zdalna – Z

 $3Ezz$ amin – E, zaliczenie na ocene – Z. W grupie kursów po literze E lub Z w nawiasie wpisać forme kursu końcowego (w, c, l, s, p)  $4$ Kurs/ grupa kursów Ogólnouczelniany – O

<sup>5</sup>Kurs/ grupa kursów Praktyczny – P. W grupie kursów w nawiasie wpisać liczbę punktów ECTS dla kursów o charakterze praktycznym

 ${}^{6}$ KO - kształcenia ogólnego, PD – podstawowy, K – kierunkowy, S – specjalnościowy

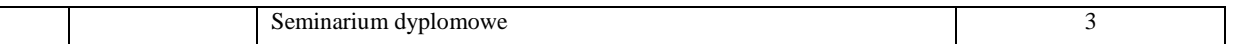

................... ................................................................................

................... ................................................................................

**13.Plan studiów (załącznik nr ……)** 

Zaopiniowane przez wydziałowy organ uchwałodawczy samorządu studenckiego:

Data Imię, nazwisko i podpis przedstawiciela studentów

Data Podpis dziekana

<sup>1</sup>BK – liczba punktów ECTS przypisanych godzinom zajęć wymagających bezpośredniego kontaktu nauczycieli i studentów  ${}^{2}$ Tradycyjna – T, zdalna – Z

<sup>3</sup>Egzamin – E, zaliczenie na ocenę – Z. W grupie kursów po literze E lub Z w nawiasie wpisać formę kursu końcowego (w, c, l, s, p)  $4$ Kurs/ grupa kursów Ogólnouczelniany – O

<sup>5</sup>Kurs/ grupa kursów Praktyczny – P. W grupie kursów w nawiasie wpisać liczbę punktów ECTS dla kursów o charakterze praktycznym

<sup>6</sup>KO - kształcenia ogólnego, PD – podstawowy, K – kierunkowy, S – specjalnościowy

## **4.2.4. Lista modułów specjalnościowych -** *Specjalność Inżynieria Oprogramowania*

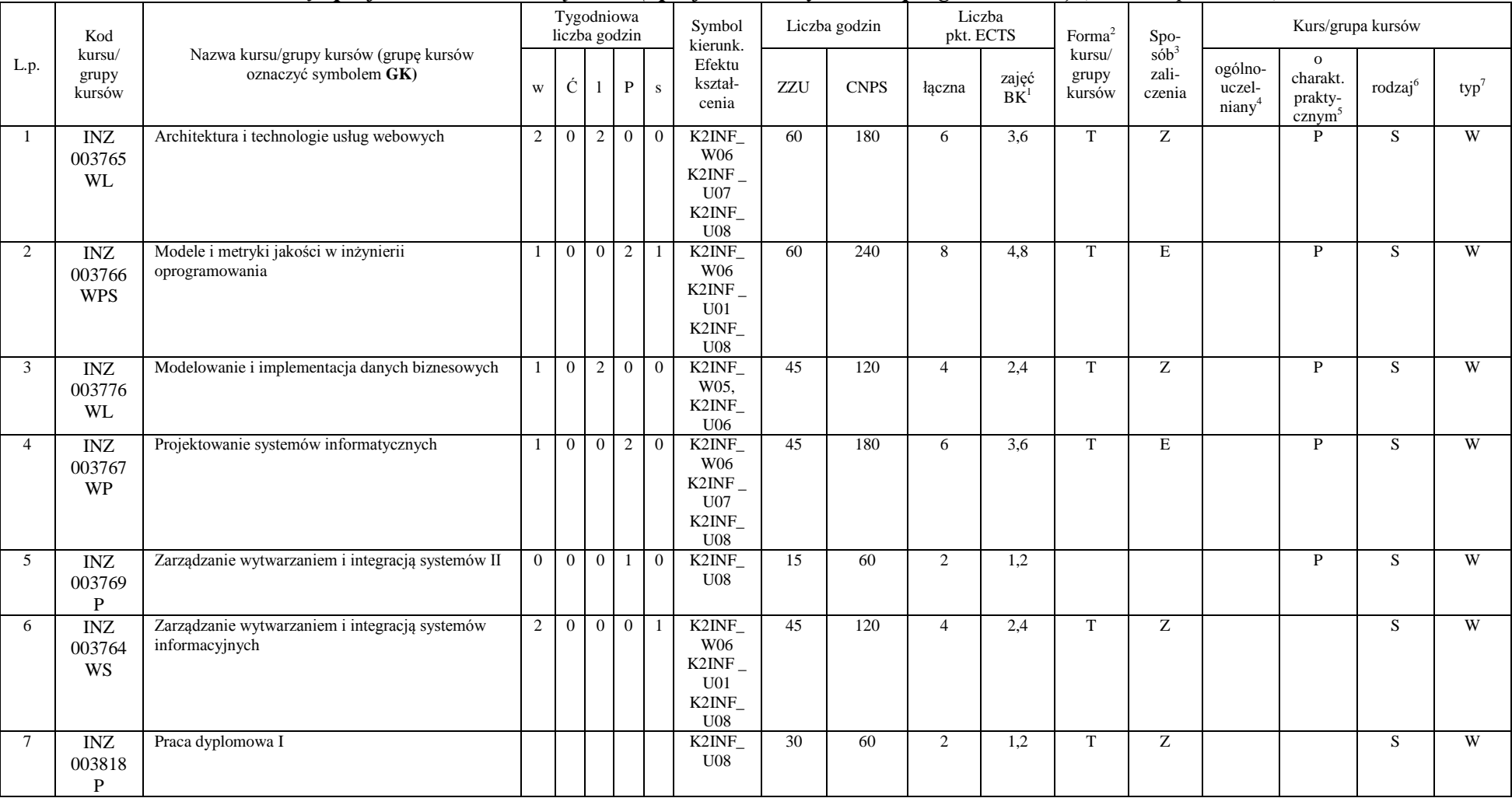

#### **4.2.4.1 Moduł** *Przedmioty specjalnościowe obowiązkowe (Specjalność Inżynieria Oprogramowania) (min. 52 pkt ECTS):*

<sup>1</sup>BK – liczba punktów ECTS przypisanych godzinom zajęć wymagających bezpośredniego kontaktu nauczycieli i studentów  $2T$ radycyjna – T, zdalna – Z

<sup>3</sup>Egzamin – E, zaliczenie na ocenę – Z. W grupie kursów po literze E lub Z w nawiasie wpisać formę kursu końcowego (w, c, l, s, p)

<sup>4</sup>Kurs/ grupa kursów Ogólnouczelniany – O

<sup>5</sup>Kurs/ grupa kursów Praktyczny – P. W grupie kursów w nawiasie wpisać liczbę punktów ECTS dla kursów o charakterze praktycznym

 $6\text{KO}$  - kształcenia ogólnego, PD – podstawowy, K – kierunkowy, S – specjalnościowy

| <b>INZ</b> | Praca dyplomowa II   |          |  |                          | K2INF_ | 150 | 540  | ιv<br>$\triangle$ 0 | 10.6 | ∼      |  |            |
|------------|----------------------|----------|--|--------------------------|--------|-----|------|---------------------|------|--------|--|------------|
| 003819     |                      |          |  |                          | U08    |     |      |                     |      |        |  |            |
|            |                      |          |  |                          |        |     |      |                     |      |        |  |            |
| <b>INZ</b> | Seminarium dyplomowe |          |  | $\overline{\phantom{0}}$ | K2INF  | 30  | 60   |                     | 1.L  | -<br>- |  | <b>XX7</b> |
| 003820     |                      |          |  |                          | U08    |     |      |                     |      |        |  |            |
|            |                      |          |  |                          |        |     |      |                     |      |        |  |            |
|            | Razem                | $\theta$ |  |                          |        | 480 | 1560 | $\sim$              | 31,2 |        |  |            |

**4.2.4.2 Moduł** *Przedmiot wybieralny I (min. 4 pkt ECTS):*

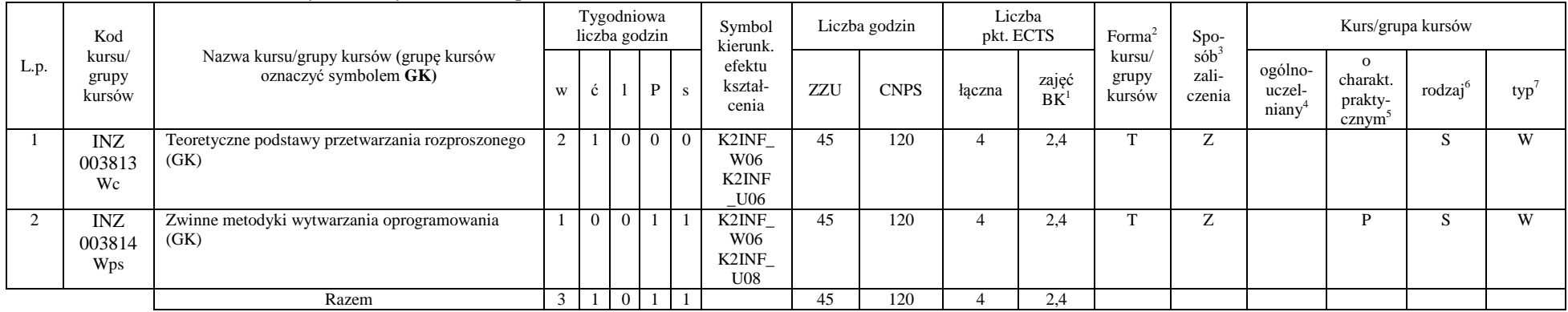

### **4.2.4.3 Moduł** *Przedmiot wybieralny II (min. 4 pkt ECTS):*

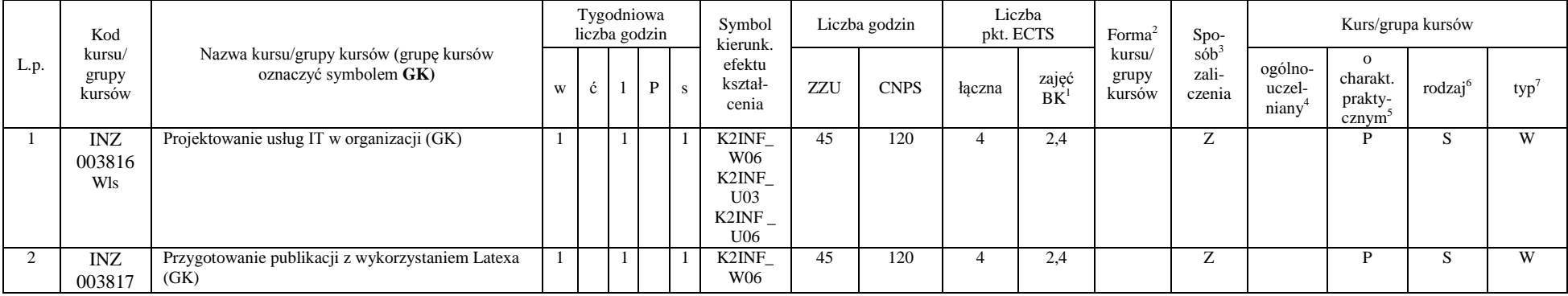

<sup>1</sup>BK – liczba punktów ECTS przypisanych godzinom zajęć wymagających bezpośredniego kontaktu nauczycieli i studentów  ${}^{2}$ Tradycyjna – T, zdalna – Z

 ${}^{3}Egz$ amin – E, zaliczenie na ocenę – Z. W grupie kursów po literze E lub Z w nawiasie wpisać formę kursu końcowego (w, c, l, s, p)

 $4$ Kurs/ grupa kursów Ogólnouczelniany – O

<sup>5</sup>Kurs/ grupa kursów Praktyczny – P. W grupie kursów w nawiasie wpisać liczbę punktów ECTS dla kursów o charakterze praktycznym

<sup>6</sup>KO - kształcenia ogólnego, PD – podstawowy, K – kierunkowy, S – specjalnościowy

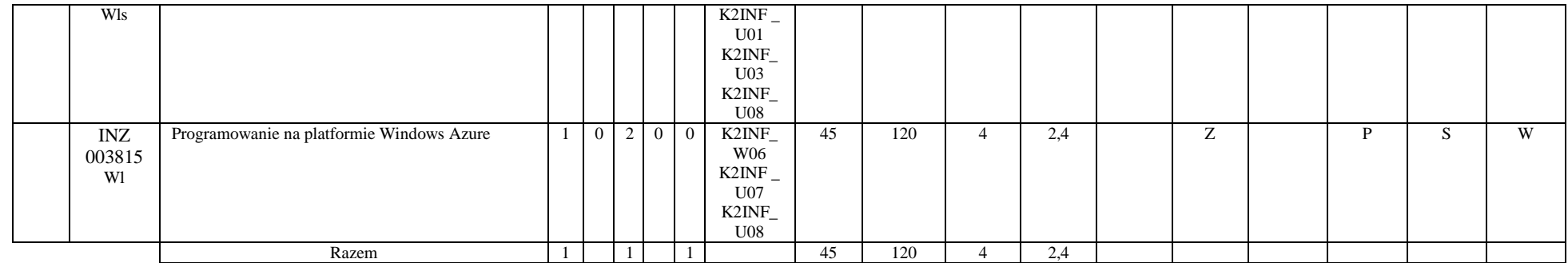

#### **Razem dla modułów specjalnościowych:**

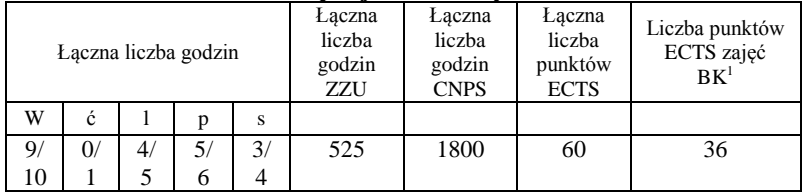

<sup>1</sup>BK – liczba punktów ECTS przypisanych godzinom zajęć wymagających bezpośredniego kontaktu nauczycieli i studentów  ${}^{2}$ Tradycyjna – T, zdalna – Z

 ${}^{3}Egz$ amin – E, zaliczenie na ocenę – Z. W grupie kursów po literze E lub Z w nawiasie wpisać formę kursu końcowego (w, c, l, s, p)  $4$ Kurs/ grupa kursów Ogólnouczelniany – O

<sup>5</sup>Kurs/ grupa kursów Praktyczny – P. W grupie kursów w nawiasie wpisać liczbę punktów ECTS dla kursów o charakterze praktycznym

<sup>6</sup>KO - kształcenia ogólnego, PD – podstawowy, K – kierunkowy, S – specjalnościowy

#### **4.5 Moduł praktyk (uchwała Rady Wydziału nt. zasad zaliczania praktyki – zał. nr …)**

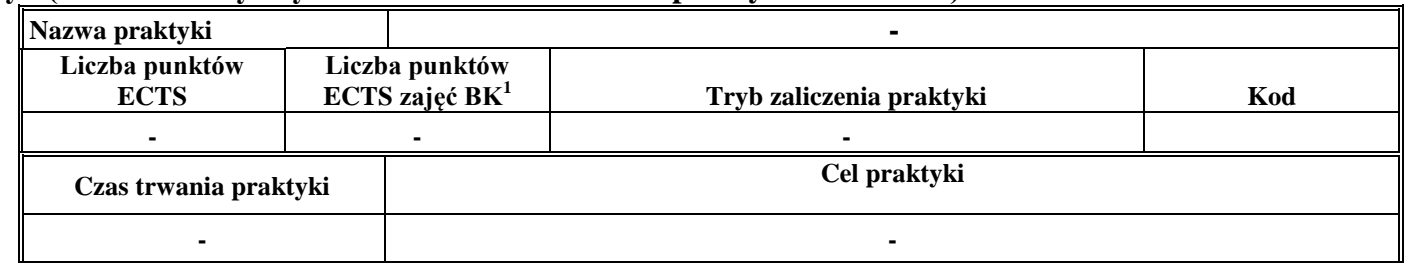

### **4.6 Moduł praca dyplomowa**

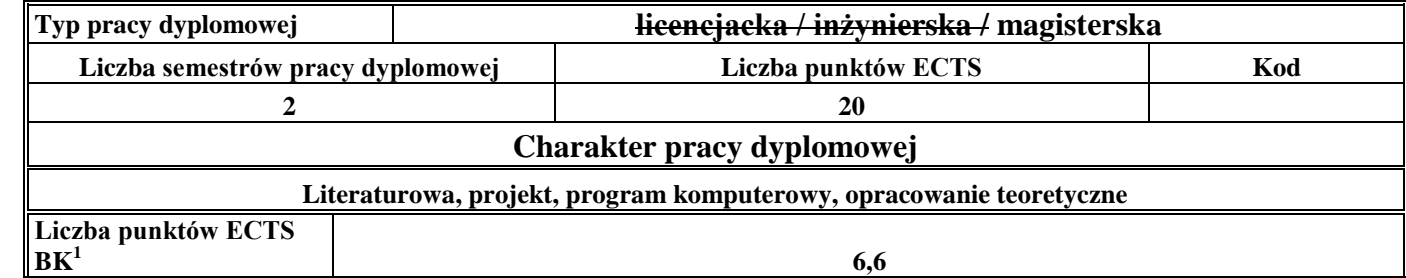

#### 13. **Sposoby weryfikacji zakładanych efektów kształcenia**

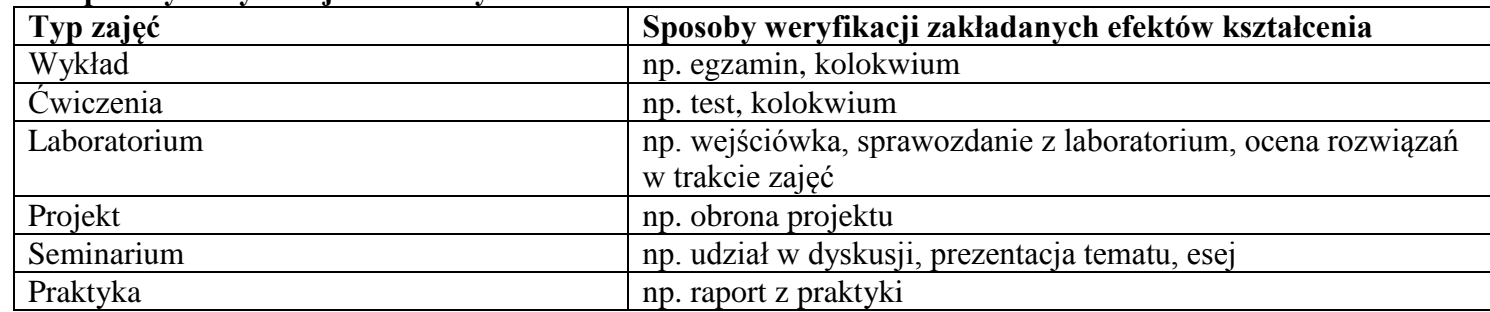

<sup>1</sup>BK –liczba punktów ECTS przypisanych godzinom zajęć wymagających bezpośredniego kontaktu nauczycieli i studentów

 $2Tr$   $\frac{1}{2}Tr$   $\frac{1}{2}Tr$   $\frac{1}{2}Tr$   $\frac{1}{2}Tr$   $\frac{1}{2}Tr$   $\frac{1}{2}Tr$   $\frac{1}{2}Tr$   $\frac{1}{2}Tr$ 

<sup>3</sup>Egzamin – E, zaliczenie na ocenę – Z. W grupie kursów po literze E lub Z wpisać w nawiasie formę kursu końcowego (w, c, l, s, p)  $4$ Kurs/ grupa kursów Ogólnouczelniany – O

<sup>5</sup>Kurs/ grupa kursów Praktyczny – P. W grupie kursów w nawiasie wpisać liczbę punktów ECTS dla kursów o charakterze praktycznym

<sup>6</sup> KO – kształcenia ogólnego, PD – podstawowy, K – kierunkowy, S – specjalnościowy

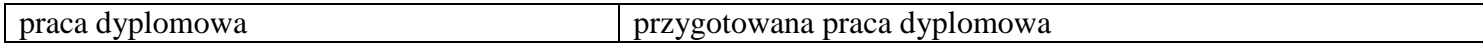

14. **Łączna liczba punktów ECTS, którą student musi uzyskać na zajęciach wymagających bezpośredniego udziału nauczycieli** akademickich i studentów (wpisać sumę punktów ECTS dla kursów/grup kursów oznaczonych kodem BK<sup>1</sup>)

48,6 ECTS

### **15. Łączna liczba punktów ECTS, którą student musi uzyskać w ramach zajęć z zakresu nauk podstawowych**

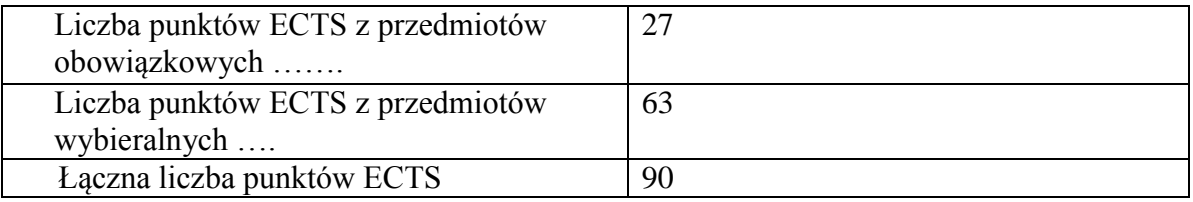

**16. Łączna liczba punktów ECTS, którą student musi uzyskać w ramach zajęć o charakterze praktycznym, w tym zajęć laboratoryjnych i projektowych** (wpisać sumę punktów ECTS kursów/grup kursów oznaczonych kodem P)

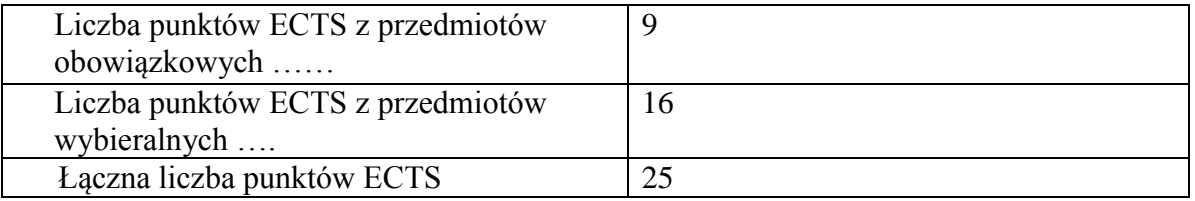

**17. Minimalna liczba punktów ECTS , którą student musi uzyskać, realizując moduły kształcenia oferowane na zajęciach ogólnouczelnianych lub na innym kierunku studiów** (wpisać sumę punktów ECTS kursów/grup kursów oznaczonych kodem O) 3 punkty ECTS

<sup>1</sup>BK – liczba punktów ECTS przypisanych godzinom zajęć wymagających bezpośredniego kontaktu nauczycieli i studentów  $2$ Tradycyjna – T, zdalna – Z  $3Ezz$ amin – E, zaliczenie na ocene – Z. W grupie kursów po literze E lub Z w nawiasie wpisać forme kursu końcowego (w, c, l, s, p)

21

<sup>4</sup>Kurs/ grupa kursów Ogólnouczelniany – O

<sup>5</sup>Kurs/ grupa kursów Praktyczny – P. W grupie kursów w nawiasie wpisać liczbę punktów ECTS dla kursów o charakterze praktycznym

 ${}^{6}$ KO - kształcenia ogólnego, PD – podstawowy, K – kierunkowy, S – specjalnościowy

#### **18. Łączna liczba punktów ECTS, którą student może uzyskać, realizując moduły wybieralne (min. 30 % całkowitej liczby punktów ECTS) 63 punkty ECTS**

**19. Zakres egzaminu dyplomowego**

#### Zakres dotyczący kierunku:

- 1. Modelowanie a metamodelowanie.
- 2. Własności i zakres zastosowań języków UML i LOTOS.
- 3. Problemy transformacji i spójności modeli.
- 4. Walidacja i weryfikacja modeli
- 5. Różnice między wyszukiwaniem informacji a wyszukiwaniem danych.
- 6. Działanie systemu informacyjnego w sieci komputerowej.
- 7. Technologie multimedialne stosowane w systemach informacyjnych.
- 8. Efektywność systemów informacyjnych.
- 9. Zadania projektowania sieci komputerowej.
- 10. Klasyfikacja ruchu teleinformatycznego.
- 11. Zarządzanie zasobami sieci komputerowej.
- 12. Metody naprawiania błędów w systemach teleinformatycznych.
- 13. Koncepcje dostarczania jakości usług w sieciach teleinformatycznych.
- 14. Pojęcie systemu decyzyjnego oraz komputerowego systemu wspomagania decyzji.
- 15. Czynności techniki systemów.
- 16. Problemy decyzyjne dla kompleksu operacji.
- 17. Podstawowe problemy, metody i algorytmy optymalizacji dyskretnej.
- 18. Podstawowe metody "obliczeń miękkich (inteligentnych)".
- 19. Podejmowanie decyzji w warunkach niepewności.
- 20. Metody i algorytmy rozpoznawania.
- 21. Postulaty metodologii nauk.
- 22. Współczesne metody naukometrii.
- <sup>1</sup>BK liczba punktów ECTS przypisanych godzinom zajęć wymagających bezpośredniego kontaktu nauczycieli i studentów  $2$ Tradycyjna – T, zdalna – Z
- <sup>3</sup>Egzamin E, zaliczenie na ocene Z. W grupie kursów po literze E lub Z w nawiasie wpisać formę kursu końcowego (w, c, l, s, p)  $4$ Kurs/ grupa kursów Ogólnouczelniany – O
- <sup>5</sup>Kurs/ grupa kursów Praktyczny P. W grupie kursów w nawiasie wpisać liczbę punktów ECTS dla kursów o charakterze praktycznym
- ${}^{6}$ KO kształcenia ogólnego, PD podstawowy, K kierunkowy, S specjalnościowy
- $7W w$ ybieralny, Ob obowiązkowy

Zakres dotyczący specjalności Inżynieria Oprogramowania

- 23. Wzorce projektowe i architektoniczne
- 24. MDA modele, idea, transformacje
- 25. Języki dziedzinowe idea, narzędzia wspierające.
- 26. Metryki w inżynierii oprogramowania
- 27. Modele jakości oprogramowania
- 28. Modele predykcji w inżynierii oprogramowania
- 29. Metody poprawy produktów i procesów wytwarzania oprogramowania
- 30. Badania empiryczne w inżynierii oprogramowania rodzaje badań, przykładowe obszary badawcze
- 31. Charakterystyka przedsięwzięć wytwarzania oprogramowania (na przykładzie PRINCE2)
- 32. Metody szacowania kosztów przedsięwzięcia informatycznego.
- 33. Ryzyko w przedsięwzięciu informatycznym analiza, szacowanie, monitorowanie, zapobieganie.
- 34. Problemy zarządzania zespołem w przedsięwzięciu informatycznym.
- 35. Model i technologie infrastruktury komunikacyjnej usług webowych
- 36. Infrastruktura bezpieczeństwa w środowisku usług webowych
- 37. Modele i technologie transakcji w środowisku usług webowych
- 38. Orkiestracja procesów biznesowych w języku BPEL
- 39. SOA idea i technologie
- 40. Metoda Earned Value oceny stanu realizacji projektu IT
- 41. Metoda punktowa szacowania ryzyka projektu IT. Jakie można wybrać reakcje na zagrożenia i szanse?
- 42. Cele modelowania i eksploracji danych aspekt biznesowy.
- 43. Charakterystyka transakcyjnych i analitycznych modeli danych.
- 44. Techniki eksploracji danych.

### **20. Wymagania dotyczące terminu zaliczenia określonych kursów/grup kursów lub wszystkich kursów w poszczególnych modułach**

<sup>1</sup>BK – liczba punktów ECTS przypisanych godzinom zajęć wymagających bezpośredniego kontaktu nauczycieli i studentów  $2$ Tradycyjna – T, zdalna – Z

23

<sup>3</sup>Egzamin – E, zaliczenie na ocene – Z. W grupie kursów po literze E lub Z w nawiasie wpisać formę kursu końcowego (w, c, l, s, p)

 $4$ Kurs/ grupa kursów Ogólnouczelniany – O

<sup>5</sup>Kurs/ grupa kursów Praktyczny – P. W grupie kursów w nawiasie wpisać liczbę punktów ECTS dla kursów o charakterze praktycznym

 ${}^{6}$ KO - kształcenia ogólnego, PD – podstawowy, K – kierunkowy, S – specjalnościowy

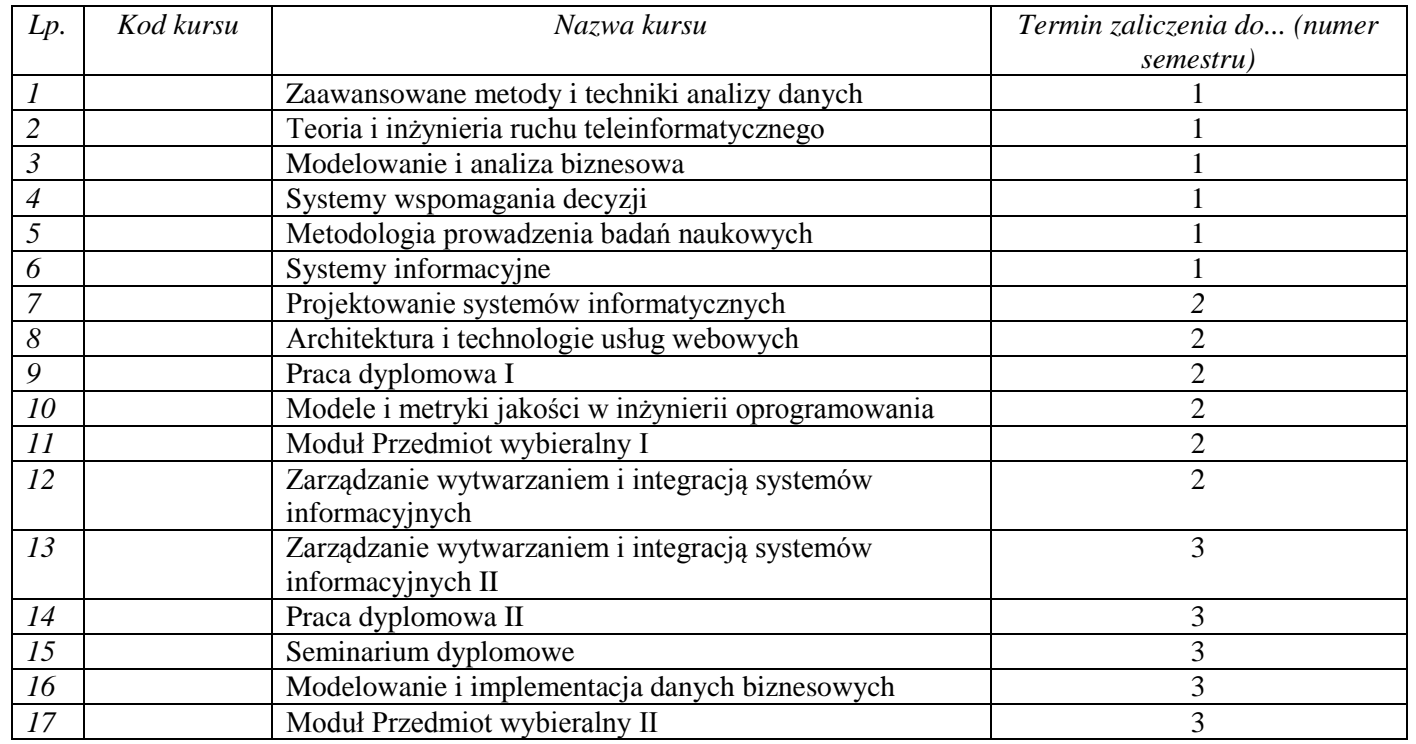

### **21.Plan studiów (załącznik nr ……)**

Zaopiniowane przez wydziałowy organ uchwałodawczy samorządu studenckiego:

BK – liczba punktów ECTS przypisanych godzinom zajęć wymagających bezpośredniego kontaktu nauczycieli i studentów  $2Tr$ adycyjna – T, zdalna – Z

................... ................................................................................

<sup>5</sup>Kurs/ grupa kursów Praktyczny – P. W grupie kursów w nawiasie wpisać liczbę punktów ECTS dla kursów o charakterze praktycznym

 $3E_{\text{Ezzami}} - E$ , zaliczenie na ocenę – Z. W grupie kursów po literze E lub Z w nawiasie wpisać formę kursu końcowego (w, c, l, s, p) Kurs/ grupa kursów Ogólnouczelniany – O

KO - kształcenia ogólnego, PD – podstawowy, K – kierunkowy, S – specjalnościowy

W - wybieralny, Ob – obowiązkowy

Data Imię, nazwisko i podpis przedstawiciela studentów

Data Podpis dziekana

## **4.6.4.1 Lista modułów specjalnościowych-** *Inteligentne Systemy Informatyczne*

................... ................................................................................

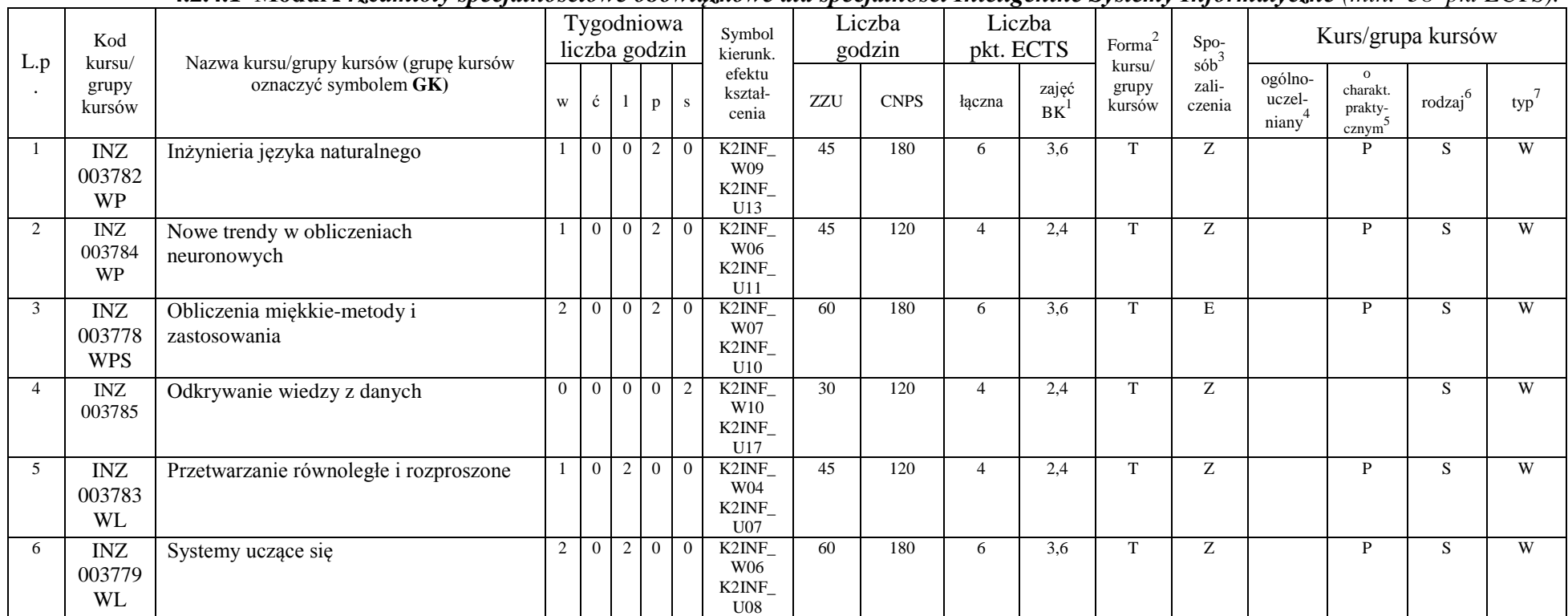

**4.2.4.1 Moduł** *Przedmioty specjalnościowe obowiązkowe dla specjalności Inteligentne Systemy Informatyczne (min. 38 pkt ECTS):*

<sup>1</sup>BK – liczba punktów ECTS przypisanych godzinom zajęć wymagających bezpośredniego kontaktu nauczycieli i studentów  $2T$ radycyjna – T, zdalna – Z

 $3Egzamin - E$ , zaliczenie na ocenę – Z. W grupie kursów po literze E lub Z w nawiasie wpisać formę kursu końcowego (w, c, l, s, p)

 $4$ Kurs/ grupa kursów Ogólnouczelniany – O

<sup>5</sup>Kurs/ grupa kursów Praktyczny – P. W grupie kursów w nawiasie wpisać liczbę punktów ECTS dla kursów o charakterze praktycznym

 $6\text{KO}$  - kształcenia ogólnego, PD – podstawowy, K – kierunkowy, S – specjalnościowy

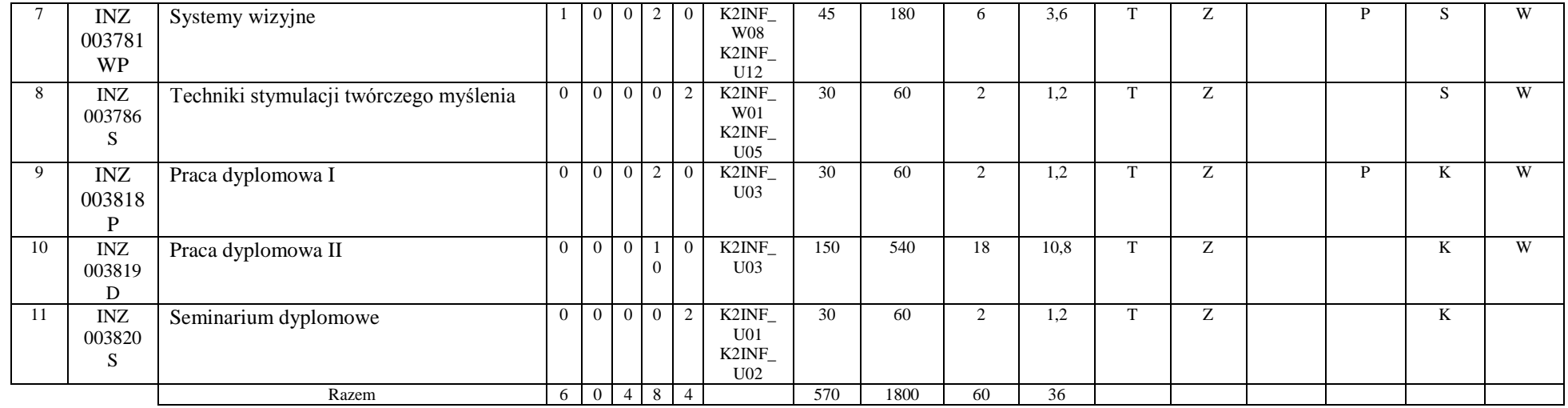

#### **Razem dla modułów specjalnościowych:**

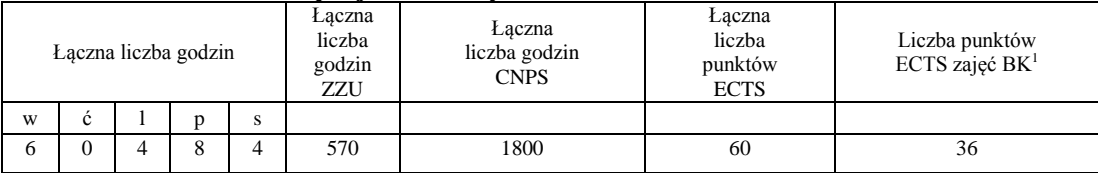

<sup>1</sup>BK – liczba punktów ECTS przypisanych godzinom zajęć wymagających bezpośredniego kontaktu nauczycieli i studentów  ${}^{2}$ Tradycyjna – T, zdalna – Z

 ${}^{3}$ Egzamin – E, zaliczenie na ocenę – Z. W grupie kursów po literze E lub Z w nawiasie wpisać formę kursu końcowego (w, c, l, s, p)  $4$ Kurs/ grupa kursów Ogólnouczelniany – O

<sup>5</sup>Kurs/ grupa kursów Praktyczny – P. W grupie kursów w nawiasie wpisać liczbę punktów ECTS dla kursów o charakterze praktycznym

<sup>6</sup>KO - kształcenia ogólnego, PD – podstawowy, K – kierunkowy, S – specjalnościowy

<sup>7</sup>W - wybieralny, Ob – obowiązkowy

26

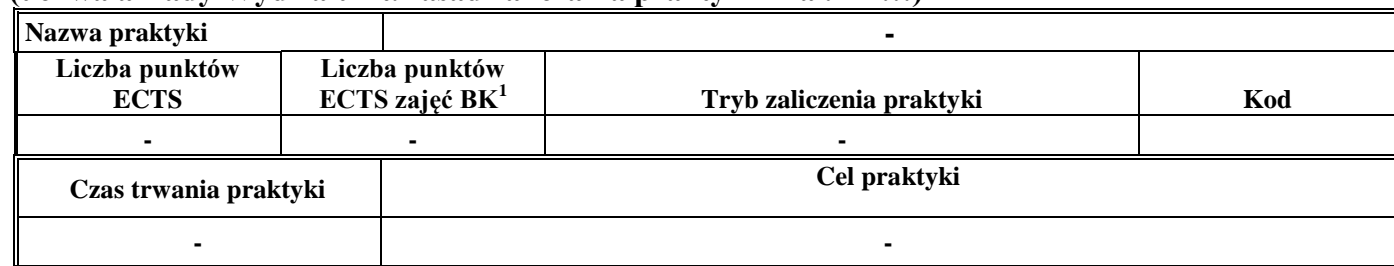

### **4.7 Moduł praktyk (uchwała Rady Wydziału nt. zasad zaliczania praktyki – zał. nr …)**

#### **4.8 Moduł praca dyplomowa**

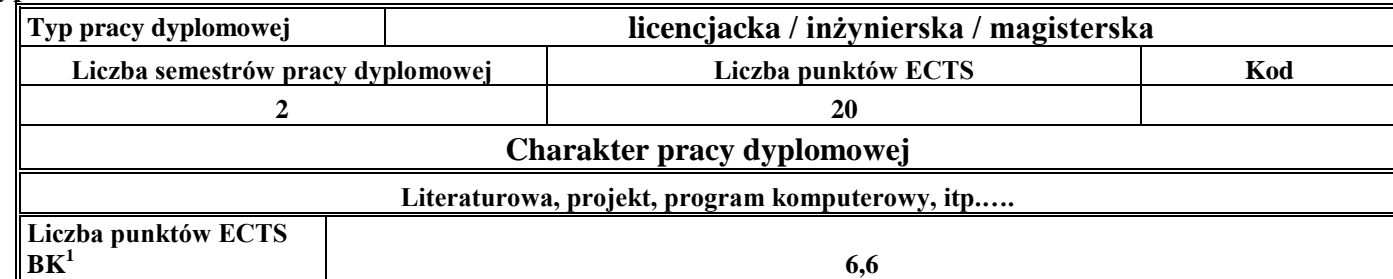

#### 21. **Sposoby weryfikacji zakładanych efektów kształcenia**

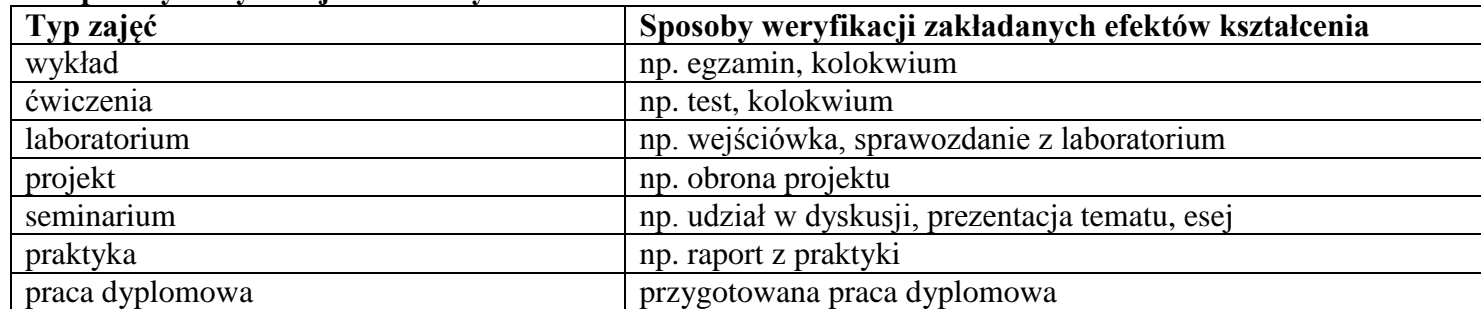

<sup>1</sup>BK –liczba punktów ECTS przypisanych godzinom zajęć wymagających bezpośredniego kontaktu nauczycieli i studentów

 $2Tr$ adycyjna – T, zdalna – Z

 ${}^{3}$ Egzamin – E, zaliczenie na ocenę – Z. W grupie kursów po literze E lub Z wpisać w nawiasie formę kursu końcowego (w, c, l, s, p) <sup>4</sup>Kurs/ grupa kursów Ogólnouczelniany – O

<sup>5</sup>Kurs/ grupa kursów Praktyczny – P. W grupie kursów w nawiasie wpisać liczbę punktów ECTS dla kursów o charakterze praktycznym

<sup>6</sup> KO – kształcenia ogólnego, PD – podstawowy, K – kierunkowy, S – specjalnościowy

22. **Łączna liczba punktów ECTS, którą student musi uzyskać na zajęciach wymagających bezpośredniego udziału nauczycieli akademickich i**  studentów (wpisać sumę punktów ECTS dla kursów/grup kursów oznaczonych kodem BK<sup>1</sup>)

22,8. ECTS

### **23. Łączna liczba punktów ECTS, którą student musi uzyskać w ramach zajęć z zakresu nauk podstawowych**

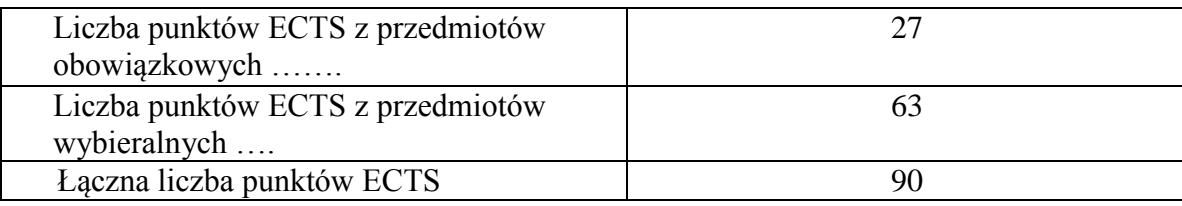

**24. Łączna liczba punktów ECTS, którą student musi uzyskać w ramach zajęć o charakterze praktycznym, w tym zajęć laboratoryjnych i projektowych** (wpisać sumę punktów ECTS kursów/grup kursów oznaczonych kodem P)

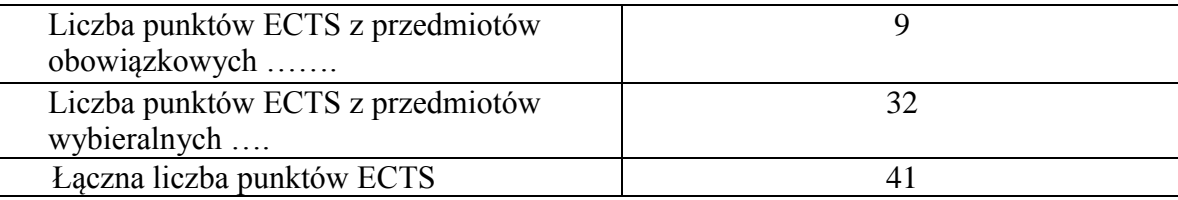

- **25. Minimalna liczba punktów ECTS , którą student musi uzyskać, realizując moduły kształcenia oferowane na zajęciach ogólnouczelnianych lub na innym kierunku studiów** (wpisać sumę punktów ECTS kursów/grup kursów oznaczonych kodem O) 3 punktów ECTS
- **26. Łączna liczba punktów ECTS, którą student może uzyskać, realizując moduły wybieralne (min. 30 % całkowitej liczby punktów ECTS)** 63 punktów ECTS

<sup>1</sup>BK – liczba punktów ECTS przypisanych godzinom zajęć wymagających bezpośredniego kontaktu nauczycieli i studentów  ${}^{2}$ Tradycyjna – T, zdalna – Z

 $3Ezz$ amin – E, zaliczenie na ocene – Z. W grupie kursów po literze E lub Z w nawiasie wpisać forme kursu końcowego (w, c, l, s, p)

 $4$ Kurs/ grupa kursów Ogólnouczelniany – O

<sup>5</sup>Kurs/ grupa kursów Praktyczny – P. W grupie kursów w nawiasie wpisać liczbę punktów ECTS dla kursów o charakterze praktycznym

 ${}^{6}$ KO - kształcenia ogólnego, PD – podstawowy, K – kierunkowy, S – specjalnościowy

### **27. Zakres egzaminu dyplomowego**

Zakres dotyczący kierunku:

- 1. Modelowanie a metamodelowanie.
- 2. Własności i zakres zastosowań języków UML i LOTOS.
- 3. Problemy transformacji i spójności modeli.
- 4. Walidacja i weryfikacja modeli
- 5. Różnice między wyszukiwaniem informacji a wyszukiwaniem danych.
- 6. Działanie systemu informacyjnego w sieci komputerowej.
- 7. Technologie multimedialne stosowane w systemach informacyjnych.
- 8. Efektywność systemów informacyjnych.
- 9. Zadania projektowania sieci komputerowej.
- 10. Klasyfikacja ruchu teleinformatycznego.
- 11. Zarządzanie zasobami sieci komputerowej.
- 12. Metody naprawiania błędów w systemach teleinformatycznych.
- 13. Koncepcje dostarczania jakości usług w sieciach teleinformatycznych.
- 14. Pojęcie systemu decyzyjnego oraz komputerowego systemu wspomagania decyzji.
- 15. Czynności techniki systemów.
- 16. Problemy decyzyjne dla kompleksu operacji.
- 17. Podstawowe problemy, metody i algorytmy optymalizacji dyskretnej.
- 18. Podstawowe metody "obliczeń miękkich (inteligentnych)".
- 19. Podejmowanie decyzji w warunkach niepewności.
- 20. Metody i algorytmy rozpoznawania.
- 21. Postulaty metodologii nauk.
- 22. Współczesne metody naukometrii.

Zakres dotyczący specjalności

- 1. Organizacja systemów rozproszonych.
- 2. Ocena systemów równoległych.
- 3. Rodzaje maszynowego uczenia

<sup>1</sup>BK – liczba punktów ECTS przypisanych godzinom zajęć wymagających bezpośredniego kontaktu nauczycieli i studentów  ${}^{2}$ Tradycyjna – T, zdalna – Z

 ${}^{3}$ Egzamin – E, zaliczenie na ocenę – Z. W grupie kursów po literze E lub Z w nawiasie wpisać formę kursu końcowego (w, c, l, s, p)  $4$ Kurs/ grupa kursów Ogólnouczelniany – O

<sup>5</sup>Kurs/ grupa kursów Praktyczny – P. W grupie kursów w nawiasie wpisać liczbę punktów ECTS dla kursów o charakterze praktycznym

<sup>6</sup>KO - kształcenia ogólnego, PD – podstawowy, K – kierunkowy, S – specjalnościowy

 $7W -$  wybieralny, Ob – obowiązkowy

29

- 4. Uczenie indukcyjne: metody, zastosowania.
- 5. Uczenie na podstawie przypadków (Case Based Reasoning)
- 6. Uczenie ze wzmocnieniem.
- 7. Zespoły klasyfikatorów
- 8. Zbiory przybliżone w maszynowym uczeniu
- 9. Pozyskiwanie wiedzy z danych: proces, zastosowania, problemy.
- 10. Modele obrazów: wektory cech, niezmienniki, relacje przestrzenne.
- 11. Rozumienie obrazów jako proces analizy semantycznej.
- 12. Klasyfikacja, opisywanie, interpretacja, rozumienie w analizie obrazów.
- 13. Obliczenia miękkie a obliczenia tradycyjne (algorytmiczne).
- 14. Jakie techniki wchodzą w skład obliczeń miękkich. Charakterystyka każdej z nich.
- 15. Sieci neuronowe trzeciej generacji (specyfika neuronu, architektura, sposoby uczenia, metody kodowania wejść i wyjść).
- 16. Sieci neuronowe posiadające w swej naturze element stochastyczny.
- 17. Podstawy formalnego opisu języka naturalnego: założenia i stosowane metody.
- 18. Współczesna technologia językowa: narzędzia, zasoby językowe i ich zastosowania.
- 19. Proces przetwarzania języka naturalnego: typowe etapy, cele, stosowane metody..
- 20. Przykłady informatycznych systemów wspomagania podejmowania decyzji.

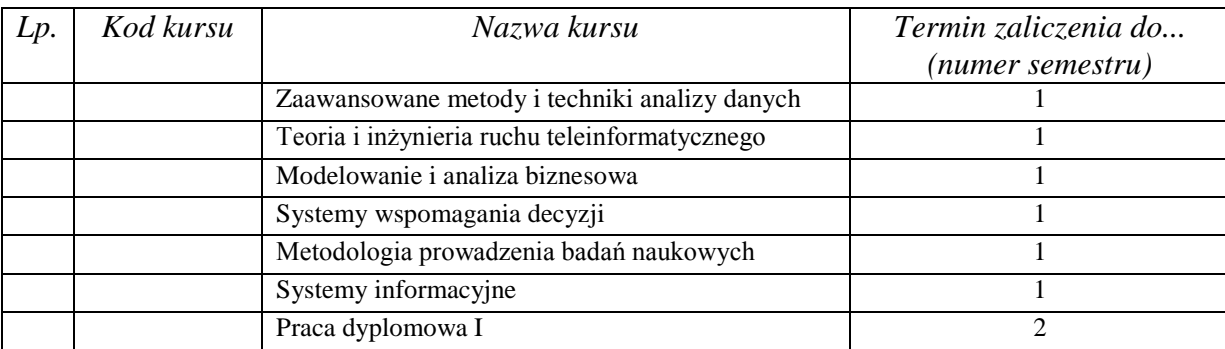

## **28. Wymagania dotyczące terminu zaliczenia określonych kursów/grup kursów lub wszystkich kursów w poszczególnych modułach**

<sup>1</sup>BK – liczba punktów ECTS przypisanych godzinom zajęć wymagających bezpośredniego kontaktu nauczycieli i studentów  $2$ Tradycyjna – T, zdalna – Z

 $5$ Kurs/ grupa kursów Praktyczny – P. W grupie kursów w nawiasie wpisać liczbe punktów ECTS dla kursów o charakterze praktycznym

 ${}^{6}$ KO - kształcenia ogólnego, PD – podstawowy, K – kierunkowy, S – specjalnościowy

 $\mathrm{W}$  - wybieralny, Ob – obowiązkowy

 $3Ezz$ amin – E, zaliczenie na ocene – Z. W grupie kursów po literze E lub Z w nawiasie wpisać forme kursu końcowego (w, c, l, s, p)  $4$ Kurs/ grupa kursów Ogólnouczelniany – O

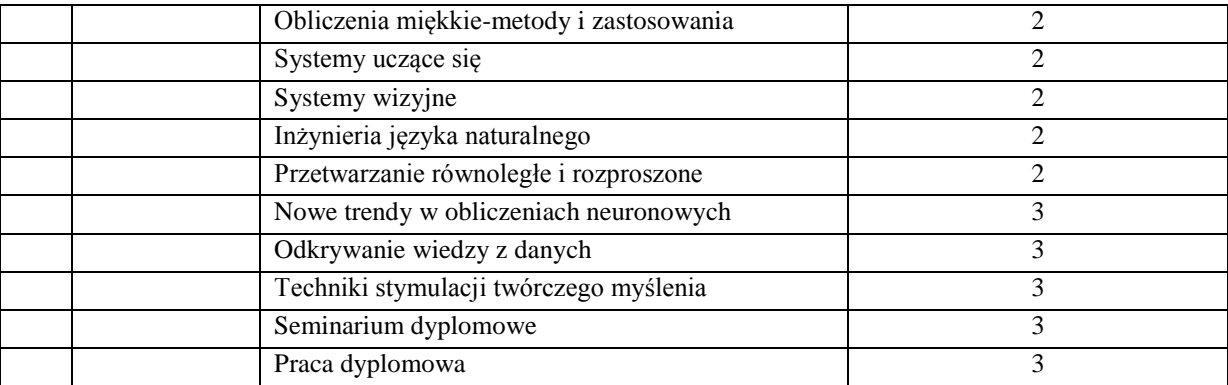

#### **29. Plan studiów (załącznik nr ……)**

Zaopiniowane przez wydziałowy organ uchwałodawczy samorządu studenckiego:

................... ................................................................................ Data Imię, nazwisko i podpis przedstawiciela studentów

#### ................... ................................................................................ Data Podpis dziekana

### **4.8.4.1 Lista modułów specjalnościowych-** *Internet i Technologie Mobilne*

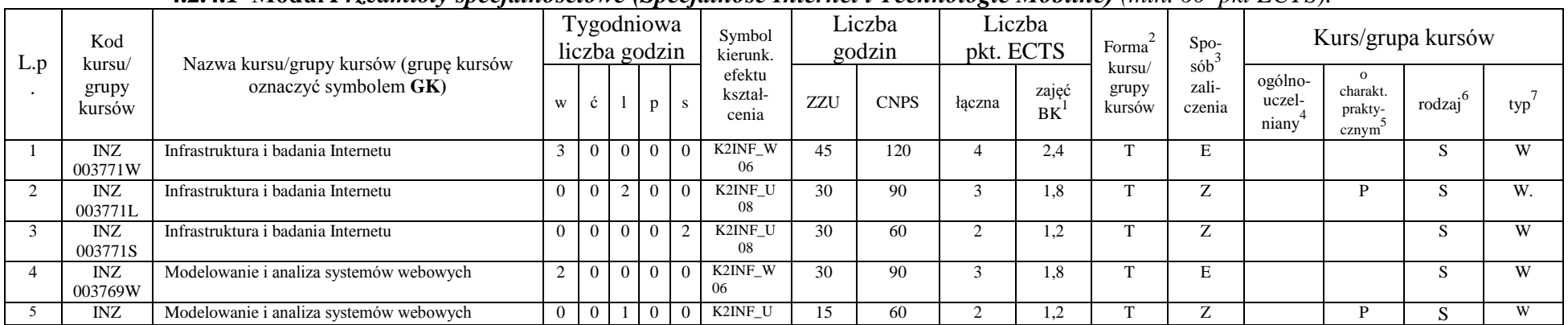

#### **4.2.4.1 Moduł** *Przedmioty specjalnościowe (Specjalność Internet i Technologie Mobilne) (min. 60 pkt ECTS):*

<sup>1</sup>BK – liczba punktów ECTS przypisanych godzinom zajęć wymagających bezpośredniego kontaktu nauczycieli i studentów  $2$ Tradycyjna – T, zdalna – Z

 $3Egzamin - E$ , zaliczenie na ocenę – Z. W grupie kursów po literze E lub Z w nawiasie wpisać formę kursu końcowego (w, c, l, s, p)

 $4$ Kurs/ grupa kursów Ogólnouczelniany – O

<sup>5</sup>Kurs/ grupa kursów Praktyczny – P. W grupie kursów w nawiasie wpisać liczbę punktów ECTS dla kursów o charakterze praktycznym

 $6\text{KO}$  - kształcenia ogólnego, PD – podstawowy, K – kierunkowy, S – specjalnościowy

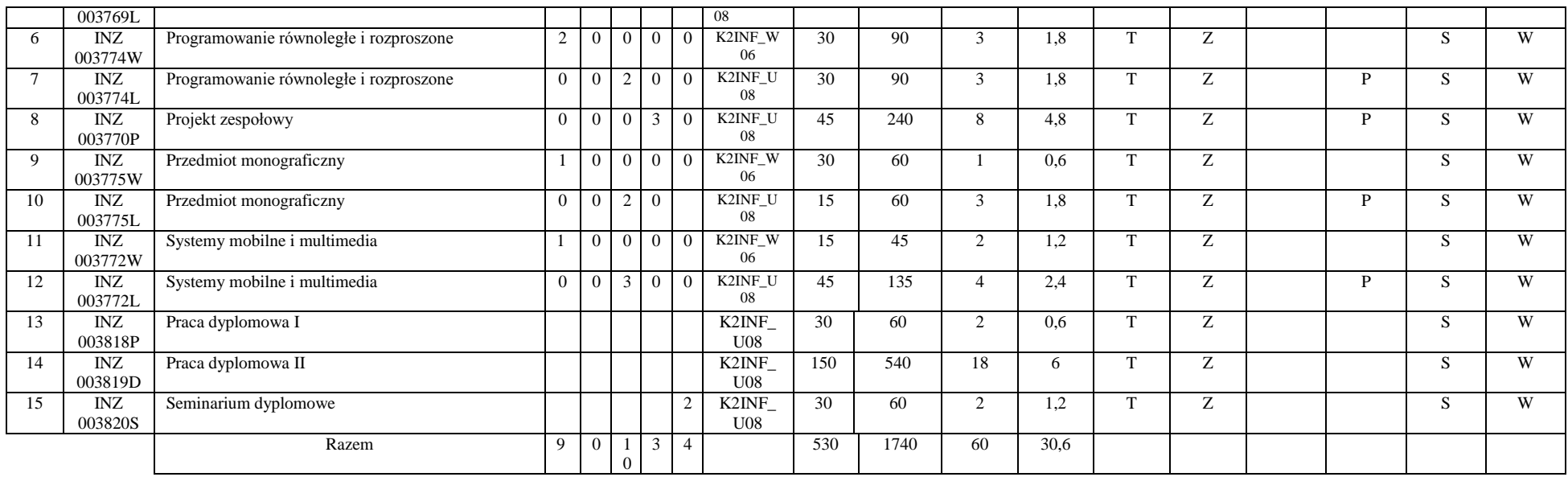

#### **Razem dla modułów specjalnościowych:**

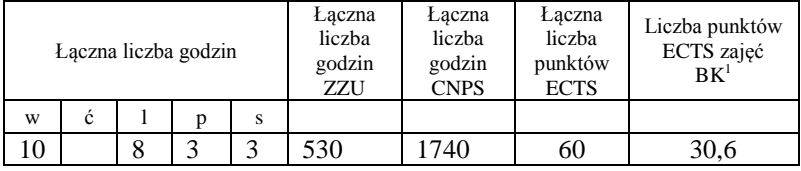

#### **4.9 Moduł praktyk (uchwała Rady Wydziału nt. zasad zaliczania praktyki – zał. nr …)**

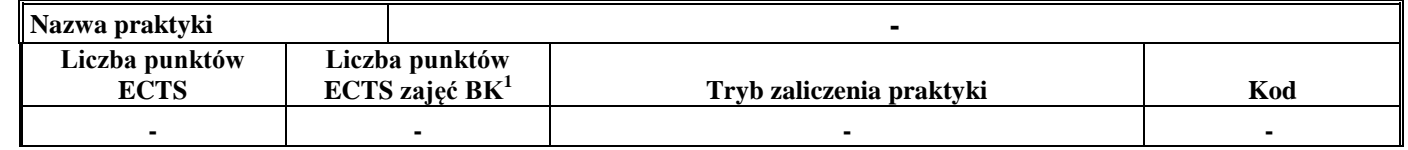

<sup>1</sup>BK – liczba punktów ECTS przypisanych godzinom zajęć wymagających bezpośredniego kontaktu nauczycieli i studentów  ${}^{2}$ Tradycyjna – T, zdalna – Z

<sup>3</sup>Egzamin – E, zaliczenie na ocenę – Z. W grupie kursów po literze E lub Z w nawiasie wpisać formę kursu końcowego (w, c, l, s, p)

 $4$ Kurs/ grupa kursów Ogólnouczelniany – O

<sup>5</sup>Kurs/ grupa kursów Praktyczny – P. W grupie kursów w nawiasie wpisać liczbę punktów ECTS dla kursów o charakterze praktycznym

<sup>6</sup>KO - kształcenia ogólnego, PD – podstawowy, K – kierunkowy, S – specjalnościowy

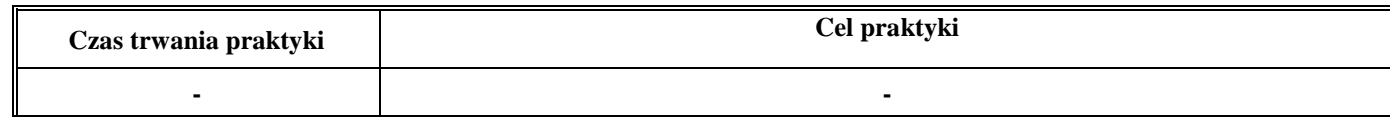

#### **4.10 Moduł praca dyplomowa**

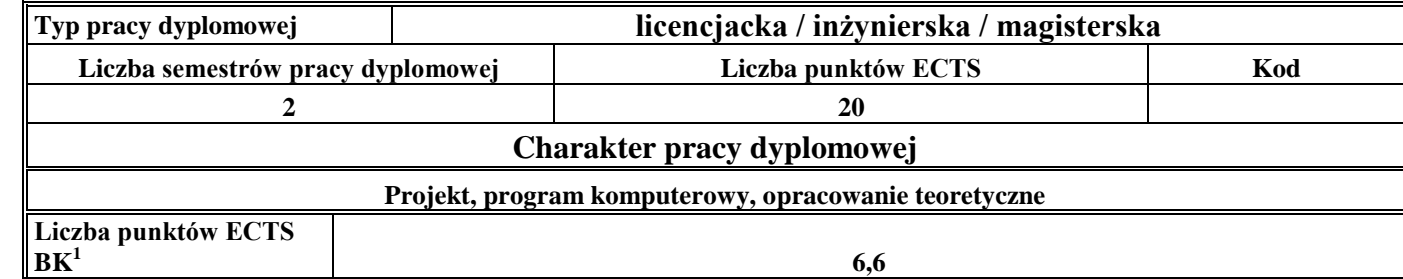

#### 30. **Sposoby weryfikacji zakładanych efektów kształcenia**

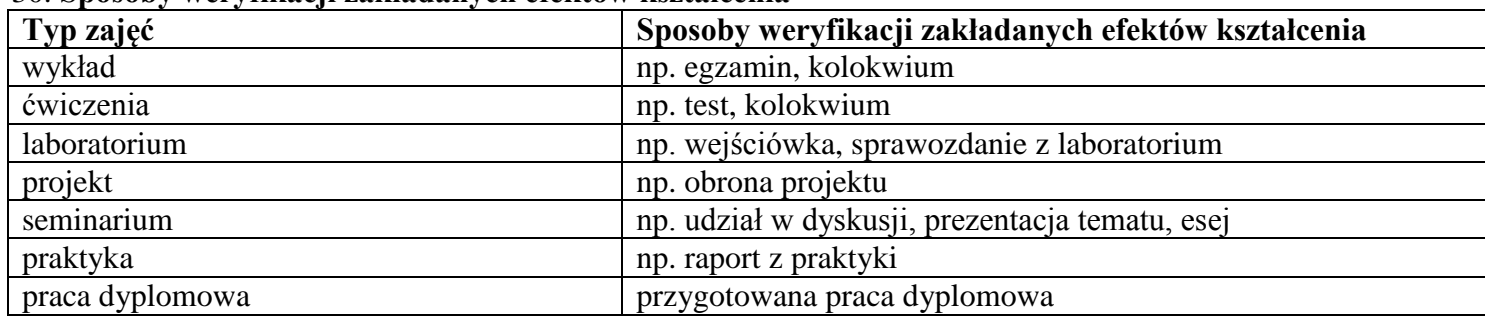

31. **Łączna liczba punktów ECTS, którą student musi uzyskać na zajęciach wymagających bezpośredniego udziału nauczycieli akademickich i**  studentów (wpisać sumę punktów ECTS dla kursów/grup kursów oznaczonych kodem BK<sup>1</sup>)

48,6 ECTS

### **32. Łączna liczba punktów ECTS, którą student musi uzyskać w ramach zajęć z zakresu nauk podstawowych**

<sup>1</sup>BK – liczba punktów ECTS przypisanych godzinom zajęć wymagających bezpośredniego kontaktu nauczycieli i studentów  $2$ Tradycyjna – T, zdalna – Z  $3Egzamin - E$ , zaliczenie na ocenę – Z. W grupie kursów po literze E lub Z w nawiasie wpisać formę kursu końcowego (w, c, l, s, p)  $4$ Kurs/ grupa kursów Ogólnouczelniany – O <sup>5</sup>Kurs/ grupa kursów Praktyczny – P. W grupie kursów w nawiasie wpisać liczbę punktów ECTS dla kursów o charakterze praktycznym  $6\text{KO}$  - kształcenia ogólnego, PD – podstawowy, K – kierunkowy, S – specjalnościowy

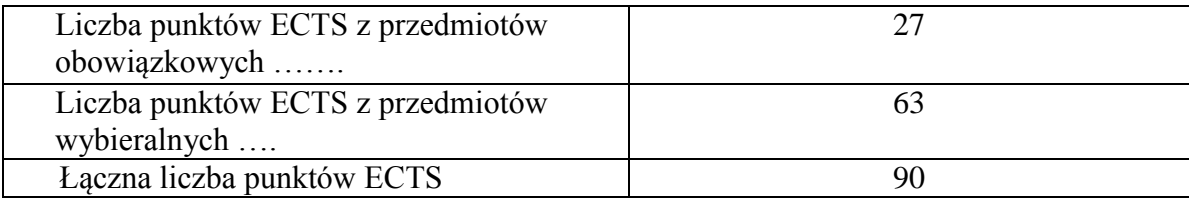

**33. Łączna liczba punktów ECTS, którą student musi uzyskać w ramach zajęć o charakterze praktycznym, w tym zajęć laboratoryjnych i projektowych** (wpisać sumę punktów ECTS kursów/grup kursów oznaczonych kodem P)

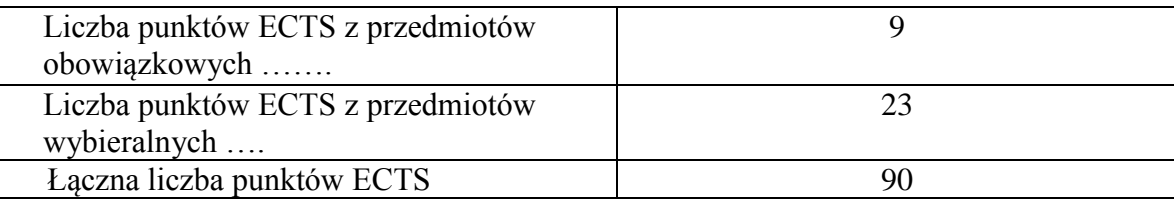

- **34. Minimalna liczba punktów ECTS , którą student musi uzyskać, realizując moduły kształcenia oferowane na zajęciach ogólnouczelnianych lub na innym kierunku studiów** (wpisać sumę punktów ECTS kursów/grup kursów oznaczonych kodem O) 3 punkty ECTS
- **35. Łączna liczba punktów ECTS, którą student może uzyskać, realizując moduły wybieralne (min. 30 % całkowitej liczby punktów ECTS)** …63…. punktów ECTS

### **36. Zakres egzaminu dyplomowego**

#### Zakres dotyczący kierunku:

- 1. Modelowanie a metamodelowanie.
- 2. Własności i zakres zastosowań języków UML i LOTOS.
- 3. Problemy transformacji i spójności modeli.
- 4. Walidacja i weryfikacja modeli.

<sup>1</sup>BK – liczba punktów ECTS przypisanych godzinom zajęć wymagających bezpośredniego kontaktu nauczycieli i studentów  $2$ Tradycyjna – T, zdalna – Z

 $3Ezz$ amin – E, zaliczenie na ocene – Z. W grupie kursów po literze E lub Z w nawiasie wpisać forme kursu końcowego (w, c, l, s, p)  $4$ Kurs/ grupa kursów Ogólnouczelniany – O

<sup>5</sup>Kurs/ grupa kursów Praktyczny – P. W grupie kursów w nawiasie wpisać liczbę punktów ECTS dla kursów o charakterze praktycznym

 ${}^{6}$ KO - kształcenia ogólnego, PD – podstawowy, K – kierunkowy, S – specjalnościowy

 $7W -$  wybieralny, Ob – obowiązkowy

34

- 5. Różnice między wyszukiwaniem informacji a wyszukiwaniem danych.
- 6. Działanie systemu informacyjnego w sieci komputerowej.
- 7. Technologie multimedialne stosowane w systemach informacyjnych.
- 8. Efektywność systemów informacyjnych.
- 9. Zadania projektowania sieci komputerowej.
- 10. Klasyfikacja ruchu teleinformatycznego.
- 11. Zarządzanie zasobami sieci komputerowej.
- 12. Metody naprawiania błędów w systemach teleinformatycznych.
- 13. Koncepcje dostarczania jakości usług w sieciach teleinformatycznych.
- 14. Pojęcie systemu decyzyjnego oraz komputerowego systemu wspomagania decyzji.
- 15. Czynności techniki systemów.
- 16. Problemy decyzyjne dla kompleksu operacji.
- 17. Podstawowe problemy, metody i algorytmy optymalizacji dyskretnej.
- 18. Podstawowe metody "obliczeń miękkich (inteligentnych)".
- 19. Podejmowanie decyzji w warunkach niepewności.
- 20. Metody i algorytmy rozpoznawania.
- 21. Postulaty metodologii nauk.
- 22. Współczesne metody naukometrii.

#### Zakres dotyczący specjalności Internet i Technologie Mobilne

- 23. Architektura Internetu i usług internetowych. Systemy webowe i P2P.
- 24. Protokoły HTTP i P2P. Charakterystyka ruchu internetowego. Prawo potęgowe w Internecie.
- 25. Systemy gridowe i klastrowe. Problemy eksploatacyjne i rozwojowe.
- 26. Definicje i szacowanie dystansu w Internecie.
- 27. Podstawowe problemy i metody "odkrywania" Internetu.
- 28. Identyfikacja topologii Internetu. Tomografia internetowa.
- 29. Pomiar, szacowanie i predykcja czasu transmisji danych w Internecie.
- 30. Zapewnianie jakości usług w Internecie. Metody i rozwiązania.
- 31. Transakcje webowe i ocena ich wydajności.
- 32. Efektywne i niezawodne pozyskiwanie zasobów w Internecie.
- 33. Model serwera WWW. Algorytmy dostępu i szeregowania żądań HTTP w serwerze WWW.

<sup>1</sup>BK – liczba punktów ECTS przypisanych godzinom zajęć wymagających bezpośredniego kontaktu nauczycieli i studentów  ${}^{2}$ Tradycyjna – T, zdalna – Z

 ${}^{3}$ Egzamin – E, zaliczenie na ocenę – Z. W grupie kursów po literze E lub Z w nawiasie wpisać formę kursu końcowego (w, c, l, s, p)  $4$ Kurs/ grupa kursów Ogólnouczelniany – O

<sup>5</sup>Kurs/ grupa kursów Praktyczny – P. W grupie kursów w nawiasie wpisać liczbę punktów ECTS dla kursów o charakterze praktycznym

<sup>6</sup>KO - kształcenia ogólnego, PD – podstawowy, K – kierunkowy, S – specjalnościowy

- 34. Metody i algorytmy dystrybucji żądań HTTP w klastrach i rozproszonych systemach webowych.
- 35. Metody i algorytmy buforowania treści.
- 36. Organizacja sieci dostarczania usług CDN.
- 37. Cele i metody pomiarów Internetu. Narzędzia i usługi pomiarowe. System MWING.
- 38. Badania i pomiary Internetu w zakresie topologii, ruchu, stanu i aplikacji.
- 39. Wykorzystanie eksploracji danych w analizie logów serwerów WWW.
- 40. Wykorzystanie eksploracji danych w analizie wydajności systemów webowych.
- 41. Wykorzystanie metod geostatystycznych i regresji przestrzennej w analizie wydajności Internetu
- 42. Architektury systemów rozproszonych i równoległych oraz metody przetwarzania rozproszonego i równoległego.
- 43. Przetwarzanie i udostępnianie danych medialnych, projektowania interfejsów multimedialnych aplikacji komputerowych.
- 44. Metody, techniki, narzędzia programistyczne stosowane przy rozwiązywaniu zadań projektowania i konstruowania systemów mobilnych.

#### **37. Wymagania dotyczące terminu zaliczenia określonych kursów/grup kursów lub wszystkich kursów w poszczególnych modułach**

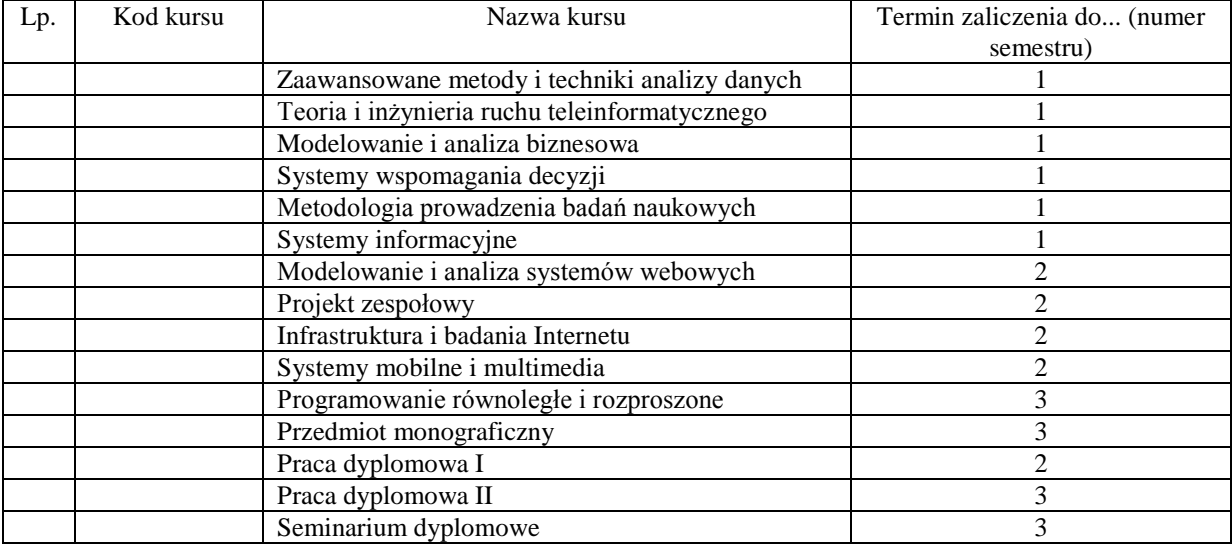

<sup>1</sup>BK – liczba punktów ECTS przypisanych godzinom zajęć wymagających bezpośredniego kontaktu nauczycieli i studentów  $2$ Tradycyjna – T, zdalna – Z

 $3Ezz$ amin – E, zaliczenie na ocene – Z. W grupie kursów po literze E lub Z w nawiasie wpisać forme kursu końcowego (w, c, l, s, p)  $4$ Kurs/ grupa kursów Ogólnouczelniany – O

 $5$ Kurs/ grupa kursów Praktyczny – P. W grupie kursów w nawiasie wpisać liczbe punktów ECTS dla kursów o charakterze praktycznym

 ${}^{6}$ KO - kształcenia ogólnego, PD – podstawowy, K – kierunkowy, S – specjalnościowy

### **38.Plan studiów (załącznik nr ……)**

Zaopiniowane przez wydziałowy organ uchwałodawczy samorządu studenckiego:

................... ................................................................................

Data Imię, nazwisko i podpis przedstawiciela studentów

................... ................................................................................

Data Podpis dziekana

## **4.10.4.1 Lista modułów specjalnościowych-** *Projektowanie systemów informatycznych*

| L.p            | Kod                       | Nazwa kursu/grupy kursów (grupę<br>kursów<br>oznaczyć symbolem GK) | Tygodniowa<br>liczba godzin |   |   |                |   | Symbol<br>kierunk.                                                       | Liczba<br>godzin |             | Liczba<br>pkt. ECTS |                  | Forma <sup>2</sup>        | $Spo-sób3$      | Kurs/grupa kursów          |                                                      |                     |      |
|----------------|---------------------------|--------------------------------------------------------------------|-----------------------------|---|---|----------------|---|--------------------------------------------------------------------------|------------------|-------------|---------------------|------------------|---------------------------|-----------------|----------------------------|------------------------------------------------------|---------------------|------|
| $\cdot$        | kursu/<br>grupy<br>kursów |                                                                    | W                           | ć |   | $\mathbf{p}$   | S | efektu<br>kształ-<br>cenia                                               | ZZU              | <b>CNPS</b> | łączna              | zajęć<br>BK      | kursu/<br>grupy<br>kursów | zali-<br>czenia | ogólno-<br>uczel-<br>niany | $\mathbf{o}$<br>charakt.<br>prakty-<br>$\frac{5}{2}$ | rodzaj <sup>6</sup> | typ' |
|                | INZ<br>003818P            | Praca Dyplomowa                                                    |                             |   |   | $\overline{2}$ |   | K2INF<br>U <sub>03</sub>                                                 | 30               | 60          | 2                   | 1,2              | T                         | Z               |                            |                                                      | K                   | W    |
| $\overline{2}$ | <b>INZ</b><br>003791W     | Semantic Web                                                       | $\overline{2}$              |   |   |                |   | S2PSI<br>W07,<br>S <sub>2</sub> PSI<br>W08,<br>S <sub>2</sub> PSI<br>W09 | 30               | 120         | $\overline{4}$      | $2,\overline{4}$ | <b>CONTINUES</b>          | E               |                            |                                                      | S                   | W    |
| 3              | <b>INZ</b><br>003791L     | Semantic Web                                                       |                             |   | 2 |                |   | S2PSI_<br>U10,<br>S2PSI_<br>U11                                          | 30               | 90          | 3                   | 1,8              | <b>CONTINUES</b>          | Z               |                            | P                                                    | S                   | W    |
|                | <b>INZ</b><br>003791S     | Semantic Web                                                       |                             |   |   |                |   | S2PSI<br>W07,<br>S <sub>2</sub> PSI_<br>W08,                             | 15               | 60          | $\overline{c}$      | 1,2              | $\mathbf{r}$              | Z               |                            |                                                      | S                   | W    |

**4.2.4.1 Moduł** *Przedmioty specjalnościowe (dla specjalności Projektowanie systemów informatycznych ) (min. 60. pkt ECTS):*

<sup>1</sup>BK – liczba punktów ECTS przypisanych godzinom zajęć wymagających bezpośredniego kontaktu nauczycieli i studentów  $2T$ radycyjna – T, zdalna – Z

 $3Egzamin - E$ , zaliczenie na ocenę – Z. W grupie kursów po literze E lub Z w nawiasie wpisać formę kursu końcowego (w, c, l, s, p)  $4$ Kurs/ grupa kursów Ogólnouczelniany – O

<sup>5</sup>Kurs/ grupa kursów Praktyczny – P. W grupie kursów w nawiasie wpisać liczbę punktów ECTS dla kursów o charakterze praktycznym

 $6\text{KO}$  - kształcenia ogólnego, PD – podstawowy, K – kierunkowy, S – specjalnościowy

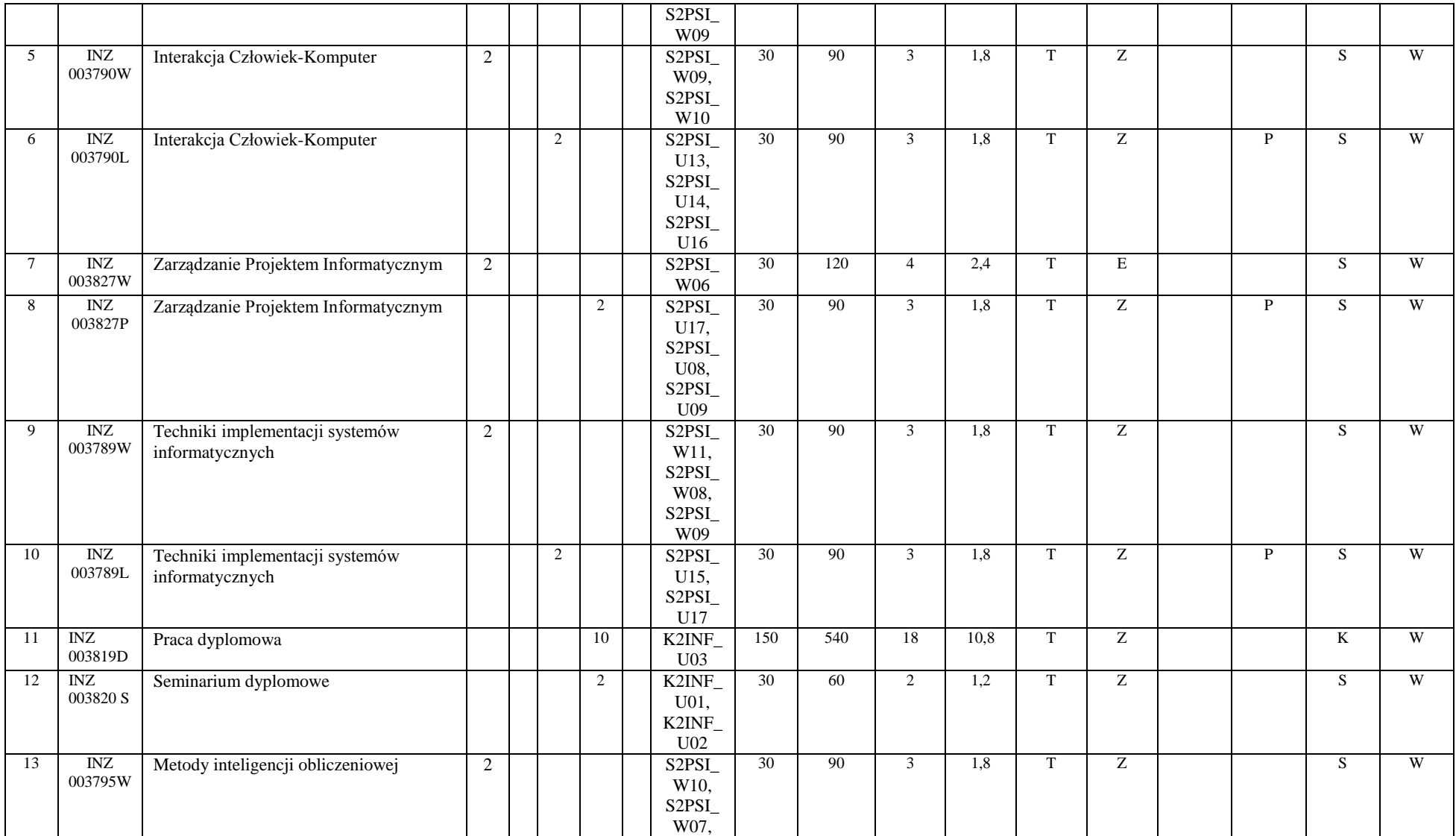

<sup>1</sup>BK – liczba punktów ECTS przypisanych godzinom zajęć wymagających bezpośredniego kontaktu nauczycieli i studentów  ${}^{2}$ Tradycyjna – T, zdalna – Z

 ${}^{3}$ Egzamin – E, zaliczenie na ocenę – Z. W grupie kursów po literze E lub Z w nawiasie wpisać formę kursu końcowego (w, c, l, s, p)  $4$ Kurs/ grupa kursów Ogólnouczelniany – O

<sup>5</sup>Kurs/ grupa kursów Praktyczny – P. W grupie kursów w nawiasie wpisać liczbę punktów ECTS dla kursów o charakterze praktycznym

<sup>6</sup>KO - kształcenia ogólnego, PD – podstawowy, K – kierunkowy, S – specjalnościowy

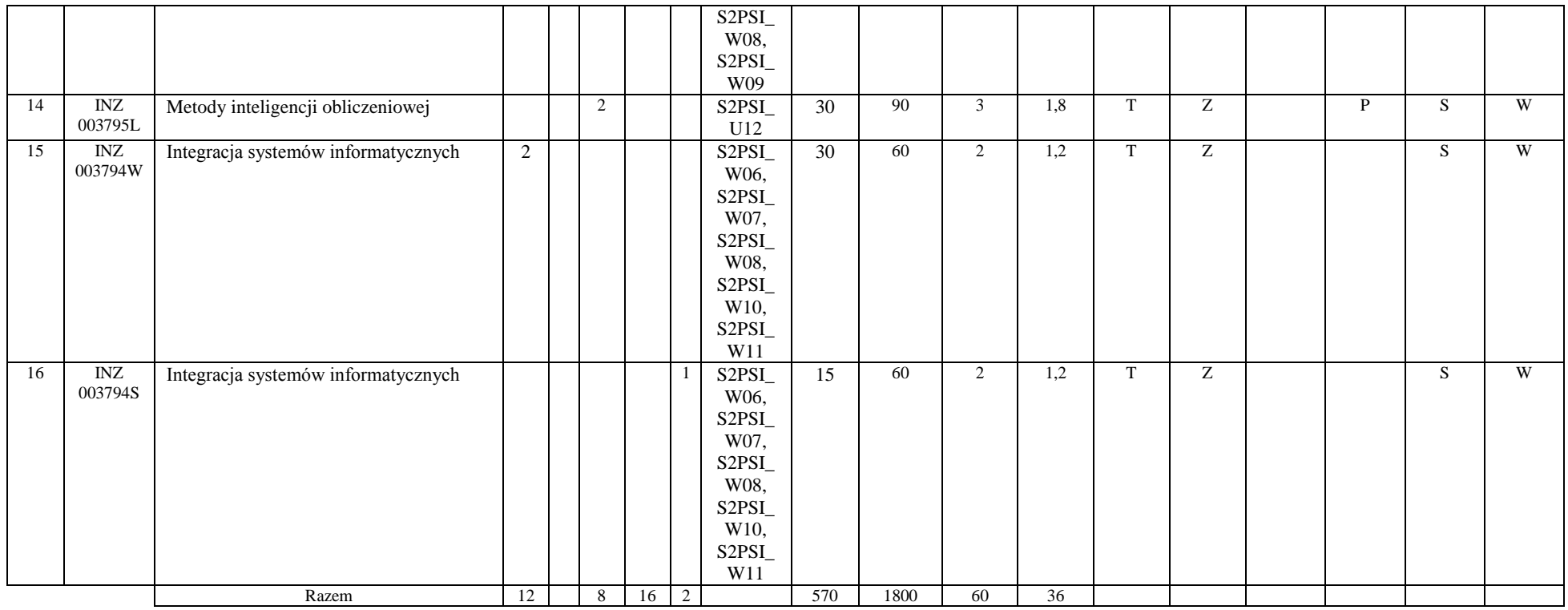

#### **Razem dla modułów specjalnościowych:**

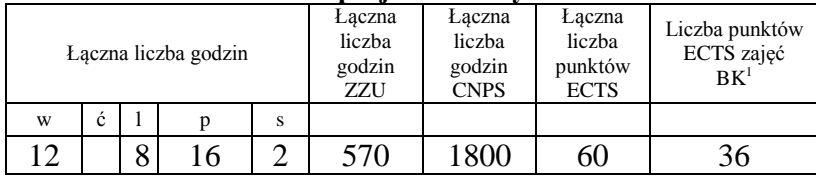

<sup>1</sup>BK – liczba punktów ECTS przypisanych godzinom zajęć wymagających bezpośredniego kontaktu nauczycieli i studentów  ${}^{2}$ Tradycyjna – T, zdalna – Z

 ${}^{3}Egz$ amin – E, zaliczenie na ocenę – Z. W grupie kursów po literze E lub Z w nawiasie wpisać formę kursu końcowego (w, c, l, s, p)  $4$ Kurs/ grupa kursów Ogólnouczelniany – O

<sup>5</sup>Kurs/ grupa kursów Praktyczny – P. W grupie kursów w nawiasie wpisać liczbę punktów ECTS dla kursów o charakterze praktycznym

<sup>6</sup>KO - kształcenia ogólnego, PD – podstawowy, K – kierunkowy, S – specjalnościowy

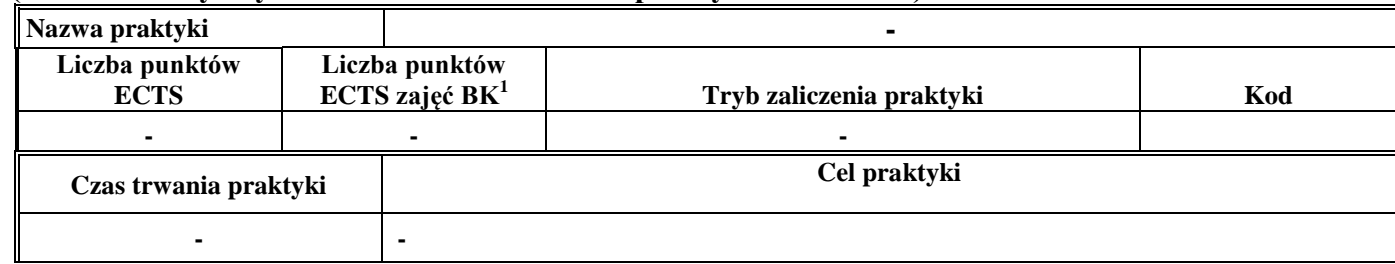

#### **4.11 Moduł praktyk (uchwała Rady Wydziału nt. zasad zaliczania praktyki – zał. nr …)**

#### **4.12 Moduł praca dyplomowa**

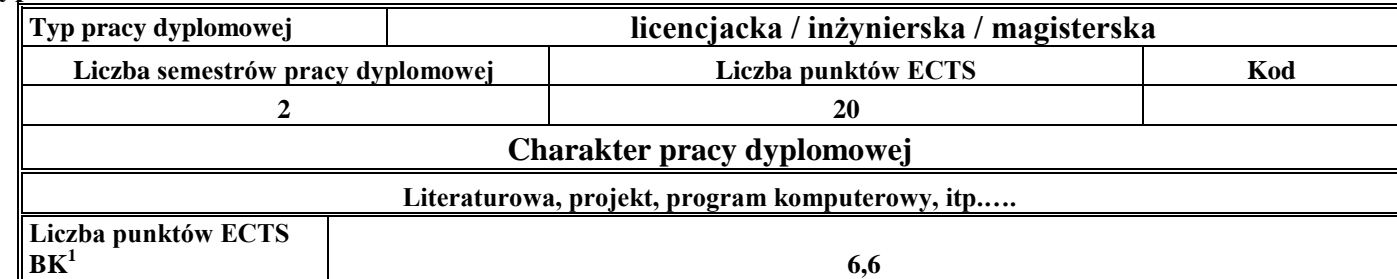

#### 38. **Sposoby weryfikacji zakładanych efektów kształcenia**

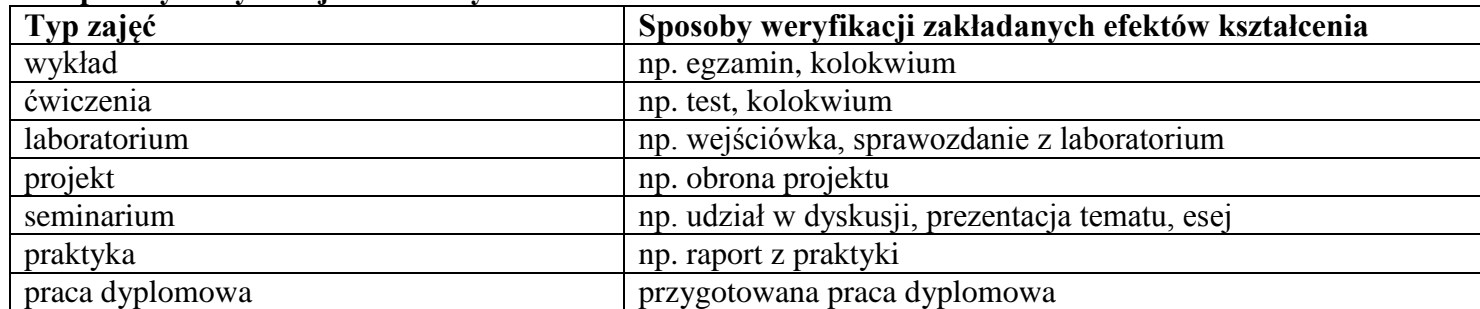

<sup>1</sup>BK –liczba punktów ECTS przypisanych godzinom zajęć wymagających bezpośredniego kontaktu nauczycieli i studentów

 $2Tr$  and  $2Tr$   $\frac{1}{2}$  and  $\frac{1}{2}$  and  $\frac{1}{2}$  and  $\frac{1}{2}$  and  $\frac{1}{2}$ 

 $3$ Egzamin – E, zaliczenie na ocenę – Z. W grupie kursów po literze E lub Z wpisać w nawiasie formę kursu końcowego (w, c, l, s, p) <sup>4</sup>Kurs/ grupa kursów Ogólnouczelniany – O

<sup>5</sup>Kurs/ grupa kursów Praktyczny – P. W grupie kursów w nawiasie wpisać liczbę punktów ECTS dla kursów o charakterze praktycznym

<sup>6</sup> KO – kształcenia ogólnego, PD – podstawowy, K – kierunkowy, S – specjalnościowy

39. **Łączna liczba punktów ECTS, którą student musi uzyskać na zajęciach wymagających bezpośredniego udziału nauczycieli akademickich i**  studentów (wpisać sumę punktów ECTS dla kursów/grup kursów oznaczonych kodem BK<sup>1</sup>)

……. ECTS

### **40. Łączna liczba punktów ECTS, którą student musi uzyskać w ramach zajęć z zakresu nauk podstawowych**

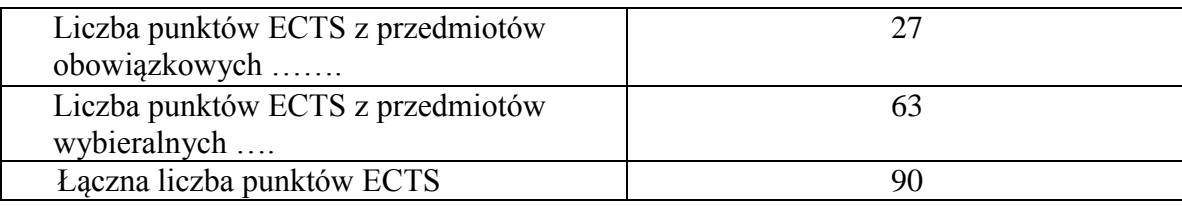

**41. Łączna liczba punktów ECTS, którą student musi uzyskać w ramach zajęć o charakterze praktycznym, w tym zajęć laboratoryjnych i projektowych** (wpisać sumę punktów ECTS kursów/grup kursów oznaczonych kodem P)

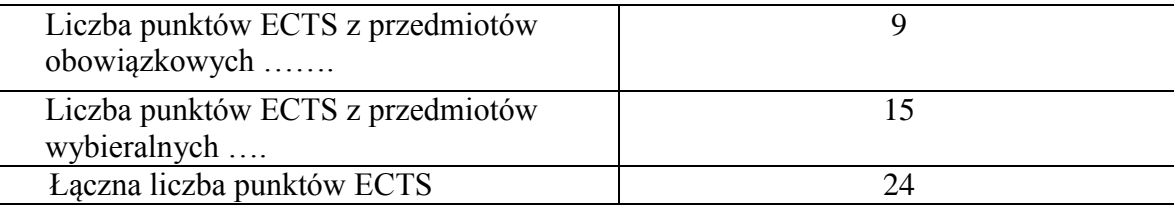

- **42. Minimalna liczba punktów ECTS , którą student musi uzyskać, realizując moduły kształcenia oferowane na zajęciach ogólnouczelnianych lub na innym kierunku studiów** (wpisać sumę punktów ECTS kursów/grup kursów oznaczonych kodem O) 3 punkty ECTS
- **43. Łączna liczba punktów ECTS, którą student może uzyskać, realizując moduły wybieralne (min. 30 % całkowitej liczby punktów ECTS) 63 punkty ECTS**

41

<sup>1</sup>BK – liczba punktów ECTS przypisanych godzinom zajęć wymagających bezpośredniego kontaktu nauczycieli i studentów  $2T$ radycyjna – T, zdalna – Z

 $3Ezz$ amin – E, zaliczenie na ocene – Z. W grupie kursów po literze E lub Z w nawiasie wpisać forme kursu końcowego (w, c, l, s, p)

 $4$ Kurs/ grupa kursów Ogólnouczelniany – O

<sup>5</sup>Kurs/ grupa kursów Praktyczny – P. W grupie kursów w nawiasie wpisać liczbę punktów ECTS dla kursów o charakterze praktycznym

 ${}^{6}$ KO - kształcenia ogólnego, PD – podstawowy, K – kierunkowy, S – specjalnościowy

### **44. Zakres egzaminu dyplomowego**

Zakres dotyczący kierunku:

- 1. Modelowanie a metamodelowanie.
- 2. Własności i zakres zastosowań języków UML i LOTOS.
- 3. Problemy transformacji i spójności modeli.
- 4. Walidacja i weryfikacja modeli
- 5. Różnice między wyszukiwaniem informacji a wyszukiwaniem danych.
- 6. Działanie systemu informacyjnego w sieci komputerowej.
- 7. Technologie multimedialne stosowane w systemach informacyjnych.
- 8. Efektywność systemów informacyjnych.
- 9. Zadania projektowania sieci komputerowej.
- 10. Klasyfikacja ruchu teleinformatycznego.
- 11. Zarządzanie zasobami sieci komputerowej.
- 12. Metody naprawiania błędów w systemach teleinformatycznych.
- 13. Koncepcje dostarczania jakości usług w sieciach teleinformatycznych.
- 14. Pojęcie systemu decyzyjnego oraz komputerowego systemu wspomagania decyzji.
- 15. Czynności techniki systemów.
- 16. Problemy decyzyjne dla kompleksu operacji.
- 17. Podstawowe problemy, metody i algorytmy optymalizacji dyskretnej.
- 18. Podstawowe metody "obliczeń miękkich (inteligentnych)".
- 19. Podejmowanie decyzji w warunkach niepewności.
- 20. Metody i algorytmy rozpoznawania.
- 21. Postulaty metodologii nauk.
- 22. Współczesne metody naukometrii.

### Zakres egzaminu dla specjalności PSI

- 1. Standardy opisu treści w Semantic Web.
- 2. Narzędzia programistyczne w Semantic Web.
- 3. Inżynieria ontologii w Semantic Web.

<sup>1</sup>BK – liczba punktów ECTS przypisanych godzinom zajęć wymagających bezpośredniego kontaktu nauczycieli i studentów  ${}^{2}$ Tradycyjna – T, zdalna – Z

 ${}^{3}Egz$ amin – E, zaliczenie na ocenę – Z. W grupie kursów po literze E lub Z w nawiasie wpisać formę kursu końcowego (w, c, l, s, p)  $4$ Kurs/ grupa kursów Ogólnouczelniany – O

<sup>5</sup>Kurs/ grupa kursów Praktyczny – P. W grupie kursów w nawiasie wpisać liczbę punktów ECTS dla kursów o charakterze praktycznym

<sup>6</sup>KO - kształcenia ogólnego, PD – podstawowy, K – kierunkowy, S – specjalnościowy

 $7W -$  wybieralny, Ob – obowiązkowy

42

- 4. Przetwarzanie wiedzy w systemach Web Intelligence.
- 5. Modele i metody inteligencji obliczeniowej.
- 6. Zadania i modele integracji wiedzy w systemach informatycznych.
- 7. Personalizacja systemów informatycznych.
- 8. Style interakcji człowiek-komputer.
- 9. Metody badania użyteczności systemów interakcyjnych.
- 10. Współczesne architektury systemów informatycznych.
- 11. Planowanie realizacji projektu informatycznego.
- 12. Zarządzanie ryzykiem w projekcie informatycznym.
- 13. Zarządzanie jakością w projekcie informatycznym
- 14. Zarządzanie zespołami w projekcie informatycznym

#### **45. Wymagania dotyczące terminu zaliczenia określonych kursów/grup kursów lub wszystkich kursów w poszczególnych modułach**

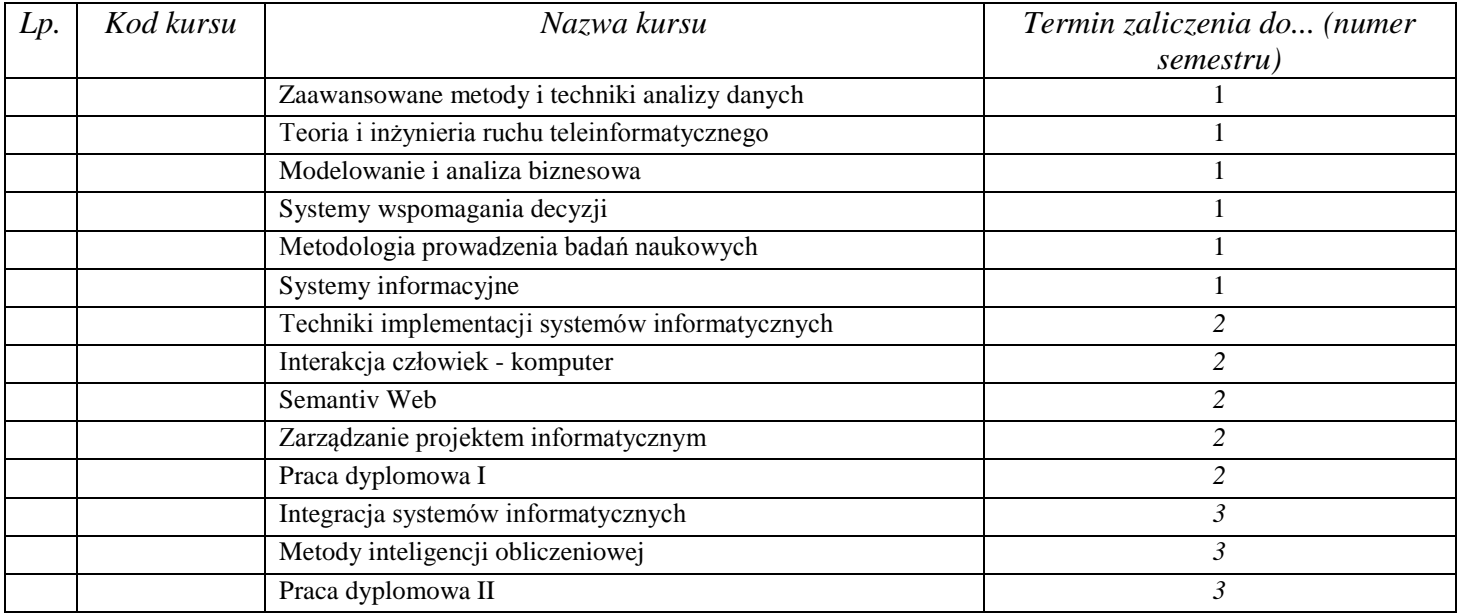

<sup>1</sup>BK – liczba punktów ECTS przypisanych godzinom zajęć wymagających bezpośredniego kontaktu nauczycieli i studentów  $2$ Tradycyjna – T, zdalna – Z

 $3Ezz$ amin – E, zaliczenie na ocene – Z. W grupie kursów po literze E lub Z w nawiasie wpisać forme kursu końcowego (w, c, l, s, p)  $4$ Kurs/ grupa kursów Ogólnouczelniany – O

<sup>5</sup>Kurs/ grupa kursów Praktyczny – P. W grupie kursów w nawiasie wpisać liczbę punktów ECTS dla kursów o charakterze praktycznym

 $6KO - k$ ształcenia ogólnego, PD – podstawowy, K – kierunkowy, S – specjalnościowy

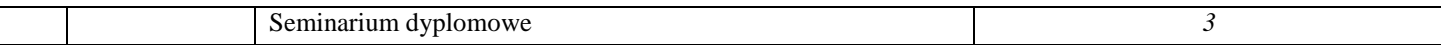

### **46. Plan studiów (załącznik nr ……)**

Zaopiniowane przez wydziałowy organ uchwałodawczy samorządu studenckiego:

................... ................................................................................

................... ................................................................................

Data Imię, nazwisko i podpis przedstawiciela studentów

Data Podpis dziekana

### **4.12.4.1 Lista modułów specjalnościowych-** *Systemy baz danych*

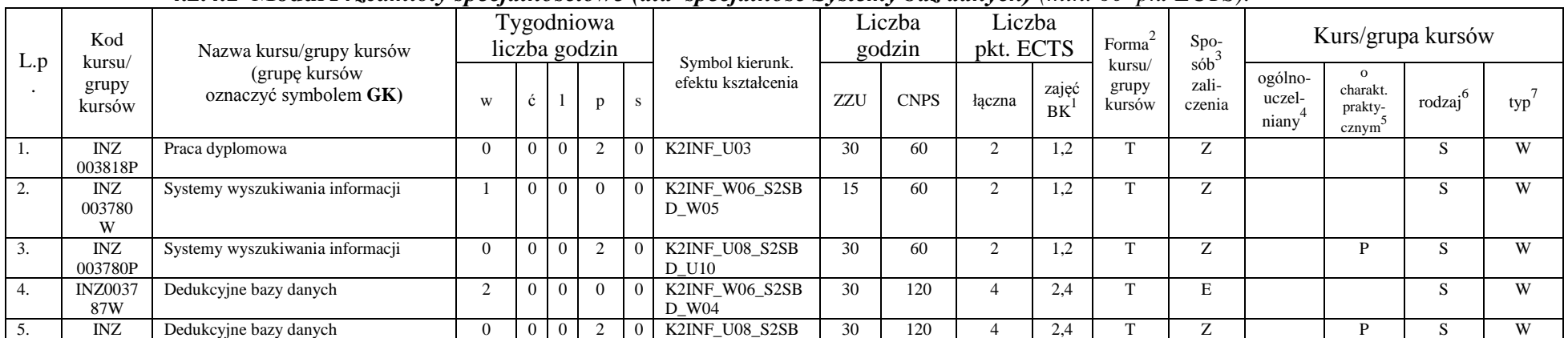

#### **4.2.4.1 Moduł** *Przedmioty specjalnościowe (dla specjalność Systemy baz danych) (min. 60 pkt ECTS):*

<sup>1</sup>BK – liczba punktów ECTS przypisanych godzinom zajęć wymagających bezpośredniego kontaktu nauczycieli i studentów  $2$ Tradycyjna – T, zdalna – Z

<sup>3</sup>Egzamin – E, zaliczenie na ocenę – Z. W grupie kursów po literze E lub Z w nawiasie wpisać formę kursu końcowego (w, c, l, s, p)

 $4$ Kurs/ grupa kursów Ogólnouczelniany – O

<sup>5</sup>Kurs/ grupa kursów Praktyczny – P. W grupie kursów w nawiasie wpisać liczbę punktów ECTS dla kursów o charakterze praktycznym

 $6KO - kzz$ tałcenia ogólnego, PD – podstawowy, K – kierunkowy, S – specjalnościowy

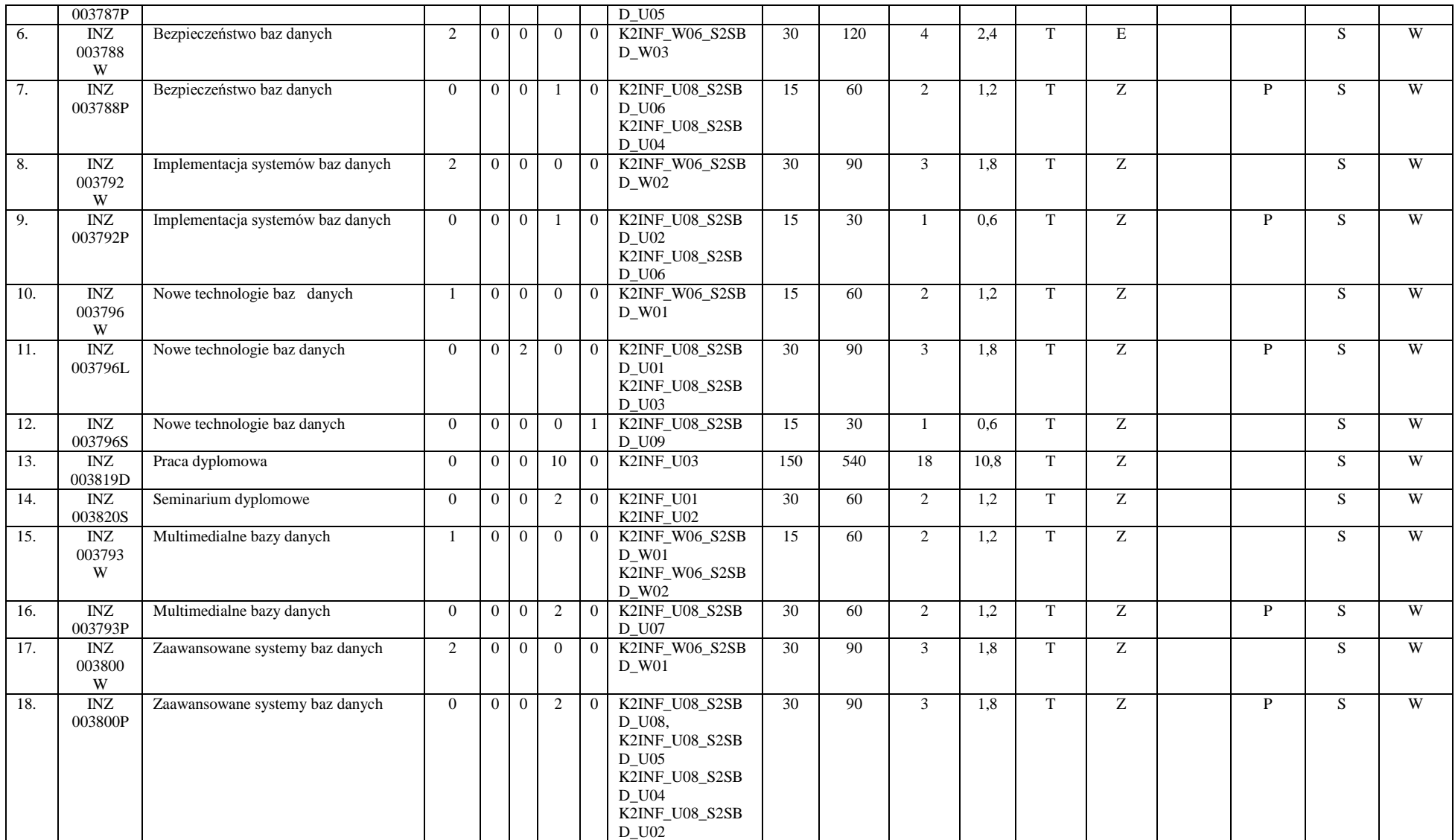

<sup>1</sup>BK – liczba punktów ECTS przypisanych godzinom zajęć wymagających bezpośredniego kontaktu nauczycieli i studentów  ${}^{2}$ Tradycyjna – T, zdalna – Z

 ${}^{3}Egz$ amin – E, zaliczenie na ocenę – Z. W grupie kursów po literze E lub Z w nawiasie wpisać formę kursu końcowego (w, c, l, s, p)

 $4$ Kurs/ grupa kursów Ogólnouczelniany – O

<sup>5</sup>Kurs/ grupa kursów Praktyczny – P. W grupie kursów w nawiasie wpisać liczbę punktów ECTS dla kursów o charakterze praktycznym

<sup>6</sup>KO - kształcenia ogólnego, PD – podstawowy, K – kierunkowy, S – specjalnościowy

 $7W -$  wybieralny, Ob – obowiązkowy

45

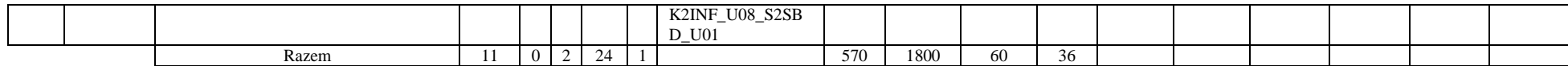

#### **Razem dla modułów specjalnościowych:**

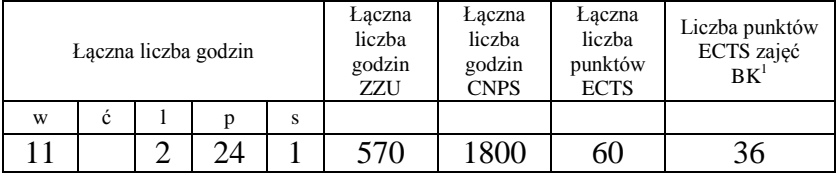

<sup>1</sup>BK – liczba punktów ECTS przypisanych godzinom zajęć wymagających bezpośredniego kontaktu nauczycieli i studentów  ${}^{2}$ Tradycyjna – T, zdalna – Z

 ${}^{3}Egz$ amin – E, zaliczenie na ocenę – Z. W grupie kursów po literze E lub Z w nawiasie wpisać formę kursu końcowego (w, c, l, s, p)  $4$ Kurs/ grupa kursów Ogólnouczelniany – O

<sup>5</sup>Kurs/ grupa kursów Praktyczny – P. W grupie kursów w nawiasie wpisać liczbę punktów ECTS dla kursów o charakterze praktycznym

<sup>6</sup>KO - kształcenia ogólnego, PD – podstawowy, K – kierunkowy, S – specjalnościowy

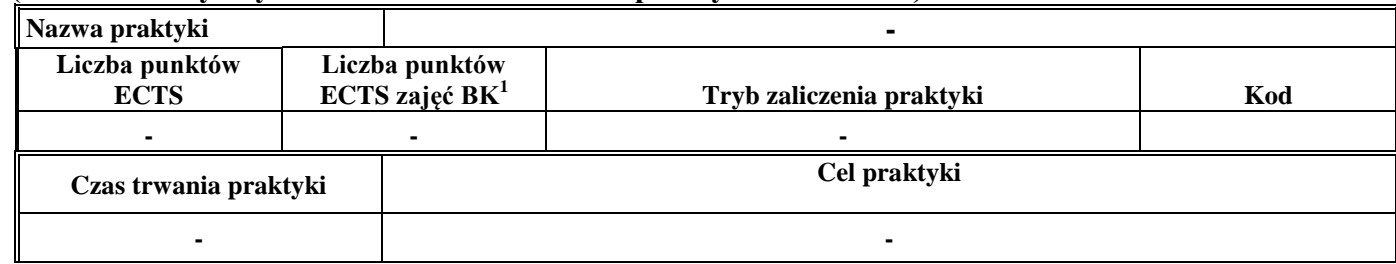

#### **4.13 Moduł praktyk (uchwała Rady Wydziału nt. zasad zaliczania praktyki – zał. nr …)**

#### **4.14 Moduł praca dyplomowa**

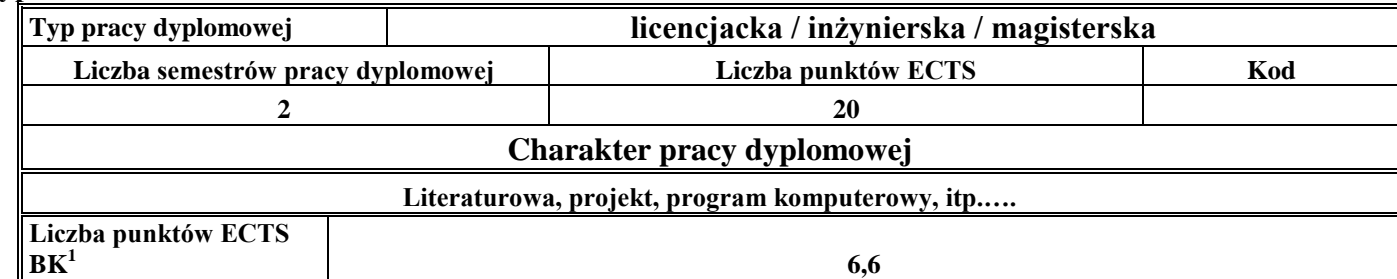

#### 47. **Sposoby weryfikacji zakładanych efektów kształcenia**

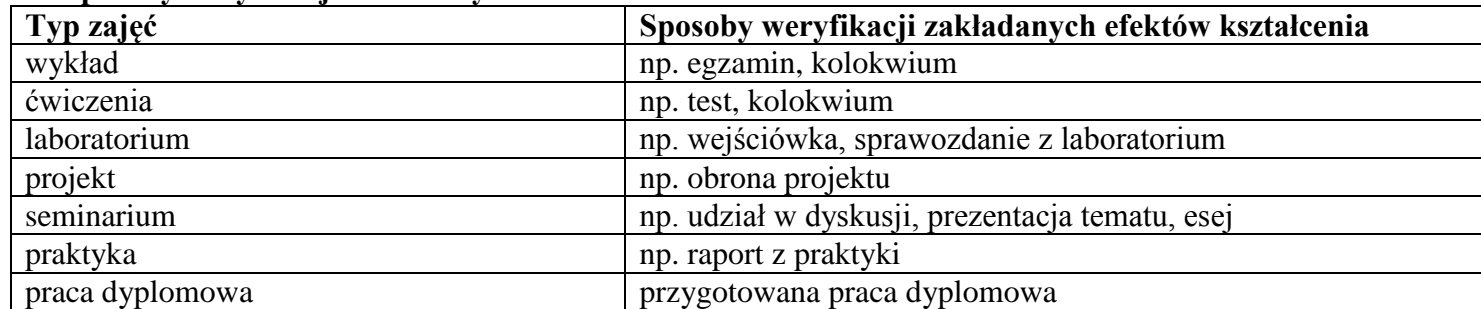

<sup>1</sup>BK –liczba punktów ECTS przypisanych godzinom zajęć wymagających bezpośredniego kontaktu nauczycieli i studentów

 $2Tr$   $\frac{2Tr}{r}$   $\frac{2Tr}{r}$   $\frac{2Tr}{r}$   $\frac{2Tr}{r}$   $\frac{2Tr}{r}$   $\frac{2Tr}{r}$   $\frac{2Tr}{r}$   $\frac{2Tr}{r}$   $\frac{2Tr}{r}$   $\frac{2Tr}{r}$   $\frac{2Tr}{r}$ 

 $3$ Egzamin – E, zaliczenie na ocenę – Z. W grupie kursów po literze E lub Z wpisać w nawiasie formę kursu końcowego (w, c, l, s, p) <sup>4</sup>Kurs/ grupa kursów Ogólnouczelniany – O

<sup>5</sup>Kurs/ grupa kursów Praktyczny – P. W grupie kursów w nawiasie wpisać liczbę punktów ECTS dla kursów o charakterze praktycznym

<sup>6</sup> KO – kształcenia ogólnego, PD – podstawowy, K – kierunkowy, S – specjalnościowy

48. **Łączna liczba punktów ECTS, którą student musi uzyskać na zajęciach wymagających bezpośredniego udziału nauczycieli akademickich i**  studentów (wpisać sumę punktów ECTS dla kursów/grup kursów oznaczonych kodem BK<sup>1</sup>)

 $52,2$  (3,6 + 12,6 + 36) ECTS

### **49. Łączna liczba punktów ECTS, którą student musi uzyskać w ramach zajęć z zakresu nauk podstawowych**

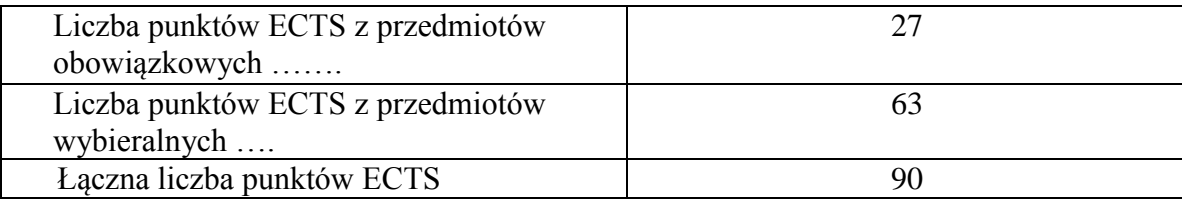

**50. Łączna liczba punktów ECTS, którą student musi uzyskać w ramach zajęć o charakterze praktycznym, w tym zajęć laboratoryjnych i projektowych** (wpisać sumę punktów ECTS kursów/grup kursów oznaczonych kodem P)

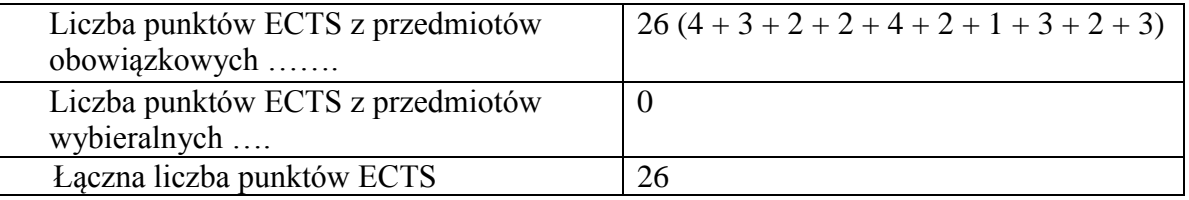

- **51. Minimalna liczba punktów ECTS , którą student musi uzyskać, realizując moduły kształcenia oferowane na zajęciach ogólnouczelnianych lub na innym kierunku studiów** (wpisać sumę punktów ECTS kursów/grup kursów oznaczonych kodem O) 3 punkty ECTS
- **52. Łączna liczba punktów ECTS, którą student może uzyskać, realizując moduły wybieralne (min. 30 % całkowitej liczby punktów ECTS) 63 punkty ECTS**

<sup>1</sup>BK – liczba punktów ECTS przypisanych godzinom zajęć wymagających bezpośredniego kontaktu nauczycieli i studentów  $2T$ radycyjna – T, zdalna – Z

48

 $3Ezz$ amin – E, zaliczenie na ocene – Z. W grupie kursów po literze E lub Z w nawiasie wpisać forme kursu końcowego (w, c, l, s, p)

 $4$ Kurs/ grupa kursów Ogólnouczelniany – O

<sup>5</sup>Kurs/ grupa kursów Praktyczny – P. W grupie kursów w nawiasie wpisać liczbę punktów ECTS dla kursów o charakterze praktycznym

 ${}^{6}$ KO - kształcenia ogólnego, PD – podstawowy, K – kierunkowy, S – specjalnościowy

### **53. Zakres egzaminu dyplomowego**

Zakres dotyczący kierunku:

- 1. Modelowanie a metamodelowanie.
- 2. Własności i zakres zastosowań języków UML i LOTOS.
- 3. Problemy transformacji i spójności modeli.
- 4. Walidacja i weryfikacja modeli
- 5. Różnice między wyszukiwaniem informacji a wyszukiwaniem danych.
- 6. Działanie systemu informacyjnego w sieci komputerowej.
- 7. Technologie multimedialne stosowane w systemach informacyjnych.
- 8. Efektywność systemów informacyjnych.
- 9. Zadania projektowania sieci komputerowej.
- 10. Klasyfikacja ruchu teleinformatycznego.
- 11. Zarządzanie zasobami sieci komputerowej.
- 12. Metody naprawiania błędów w systemach teleinformatycznych.
- 13. Koncepcje dostarczania jakości usług w sieciach teleinformatycznych.
- 14. Pojęcie systemu decyzyjnego oraz komputerowego systemu wspomagania decyzji.
- 15. Czynności techniki systemów.
- 16. Problemy decyzyjne dla kompleksu operacji.
- 17. Podstawowe problemy, metody i algorytmy optymalizacji dyskretnej.
- 18. Podstawowe metody "obliczeń miękkich (inteligentnych)".
- 19. Podejmowanie decyzji w warunkach niepewności.
- 20. Metody i algorytmy rozpoznawania.
- 21. Postulaty metodologii nauk.
- 22. Współczesne metody naukometrii.

Zakres dla specjalności SBD

- 1. Modele danych.
- 2. Zależności funkcyjne i normalizacja schematów relacji.
- 3. Relacyjny model danych.

<sup>1</sup>BK – liczba punktów ECTS przypisanych godzinom zajęć wymagających bezpośredniego kontaktu nauczycieli i studentów  ${}^{2}$ Tradycyjna – T, zdalna – Z

 ${}^{3}$ Egzamin – E, zaliczenie na ocenę – Z. W grupie kursów po literze E lub Z w nawiasie wpisać formę kursu końcowego (w, c, l, s, p)  $4$ Kurs/ grupa kursów Ogólnouczelniany – O

<sup>5</sup>Kurs/ grupa kursów Praktyczny – P. W grupie kursów w nawiasie wpisać liczbę punktów ECTS dla kursów o charakterze praktycznym

<sup>6</sup>KO - kształcenia ogólnego, PD – podstawowy, K – kierunkowy, S – specjalnościowy

 $7W -$  wybieralny, Ob – obowiązkowy

49

- 4. Obiektowy model danych.
- 5. Języki baz danych SQL.
- 6. Optymalizacja zapytań.
- 7. Przetwarzanie zapytań w multimedialnych bazach danych.
- 8. Bezpieczeństwo baz danych.
- 9. Metodyki projektowania baz danych.
- 10. Transakcje w systemach baz danych
- 11. Ocena jakości systemu bazy danych.
- 12. Metody wyszukiwania informacji.

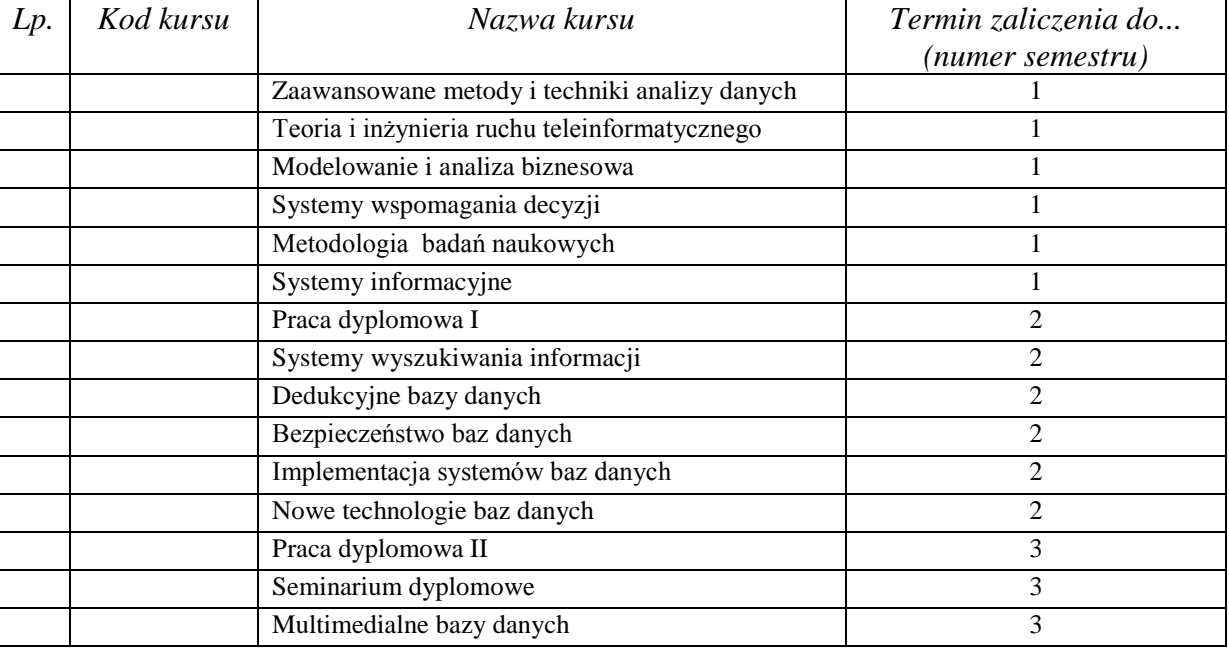

#### **54. Wymagania dotyczące terminu zaliczenia określonych kursów/grup kursów lub wszystkich kursów w poszczególnych modułach**

<sup>1</sup>BK – liczba punktów ECTS przypisanych godzinom zajęć wymagających bezpośredniego kontaktu nauczycieli i studentów  $2$ Tradycyjna – T, zdalna – Z

 $3Egzamin - E$ , zaliczenie na ocenę – Z. W grupie kursów po literze E lub Z w nawiasie wpisać formę kursu końcowego (w, c, l, s, p)  $4$ Kurs/ grupa kursów Ogólnouczelniany – O

<sup>5</sup>Kurs/ grupa kursów Praktyczny – P. W grupie kursów w nawiasie wpisać liczbę punktów ECTS dla kursów o charakterze praktycznym

 $6\text{KO}$  - kształcenia ogólnego, PD – podstawowy, K – kierunkowy, S – specjalnościowy

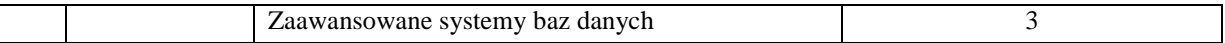

................... ................................................................................

................... ................................................................................

### **55. Plan studiów (załącznik nr ……)**

Zaopiniowane przez wydziałowy organ uchwałodawczy samorządu studenckiego:

Data Imię, nazwisko i podpis przedstawiciela studentów

Data Podpis dziekana

### **Lista modułów specjalnościowych- Specjalność Systemy informacyjne**

## **4.14.4.1**

#### *1.* **Moduł** *Przedmioty specjalnościowe (min. 38 pkt ECTS):*

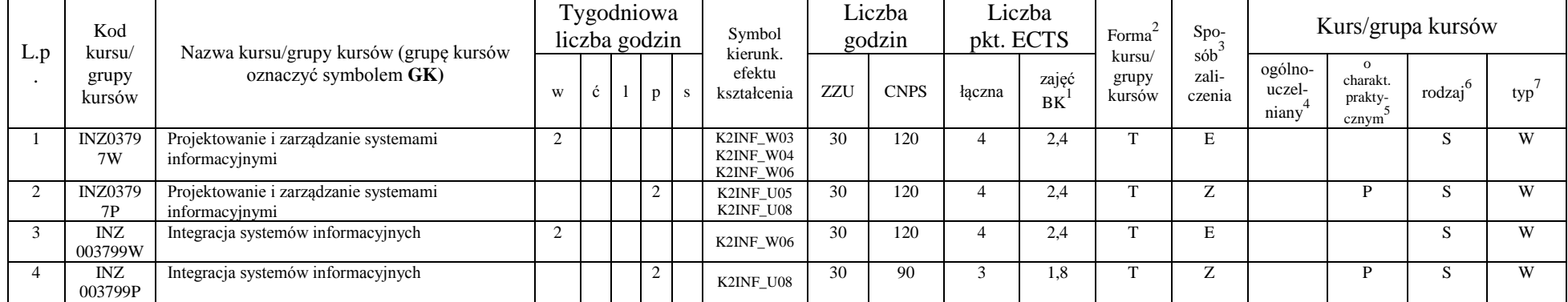

<sup>1</sup>BK – liczba punktów ECTS przypisanych godzinom zajęć wymagających bezpośredniego kontaktu nauczycieli i studentów  $2T$ radycyjna – T, zdalna – Z

 $3Egzamin - E$ , zaliczenie na ocenę – Z. W grupie kursów po literze E lub Z w nawiasie wpisać formę kursu końcowego (w, c, l, s, p)

 $4$ Kurs/ grupa kursów Ogólnouczelniany – O

<sup>5</sup>Kurs/ grupa kursów Praktyczny – P. W grupie kursów w nawiasie wpisać liczbę punktów ECTS dla kursów o charakterze praktycznym

 $6KO - kzz$ tałcenia ogólnego, PD – podstawowy, K – kierunkowy, S – specjalnościowy

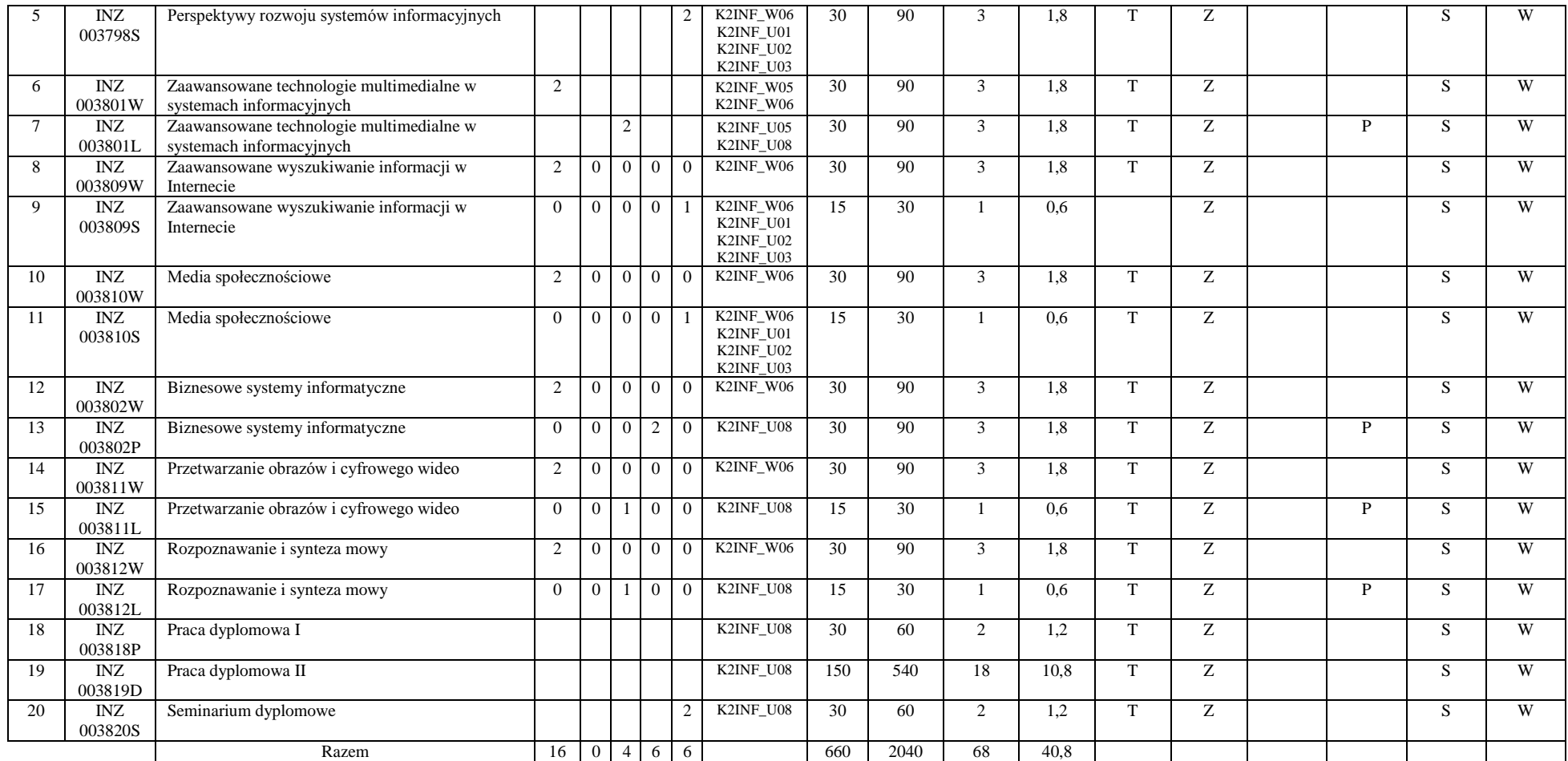

<sup>1</sup>BK – liczba punktów ECTS przypisanych godzinom zajęć wymagających bezpośredniego kontaktu nauczycieli i studentów

 ${}^{2}$ Tradycyjna – T, zdalna – Z

 ${}^{3}$ Egzamin – E, zaliczenie na ocenę – Z. W grupie kursów po literze E lub Z w nawiasie wpisać formę kursu końcowego (w, c, l, s, p)  $4$ Kurs/ grupa kursów Ogólnouczelniany – O

<sup>5</sup>Kurs/ grupa kursów Praktyczny – P. W grupie kursów w nawiasie wpisać liczbę punktów ECTS dla kursów o charakterze praktycznym

<sup>6</sup>KO - kształcenia ogólnego, PD – podstawowy, K – kierunkowy, S – specjalnościowy

#### **Razem dla modułów specjalnościowych:**

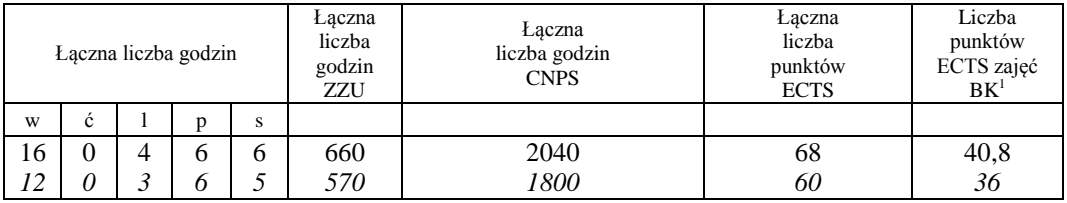

Sumowanie po wszystkich kursach łącznie ze wszystkimi alternatywnymi kursami wybieralnymi *Sumowanie zgodne z planem studiów z dwoma kursami wybieralnymi*

<sup>1</sup>BK – liczba punktów ECTS przypisanych godzinom zajęć wymagających bezpośredniego kontaktu nauczycieli i studentów  ${}^{2}$ Tradycyjna – T, zdalna – Z <sup>3</sup>Egzamin – E, zaliczenie na ocenę – Z. W grupie kursów po literze E lub Z w nawiasie wpisać formę kursu końcowego (w, c, l, s, p)

<sup>4</sup>Kurs/ grupa kursów Ogólnouczelniany – O

<sup>5</sup>Kurs/ grupa kursów Praktyczny – P. W grupie kursów w nawiasie wpisać liczbę punktów ECTS dla kursów o charakterze praktycznym

<sup>6</sup>KO - kształcenia ogólnego, PD – podstawowy, K – kierunkowy, S – specjalnościowy

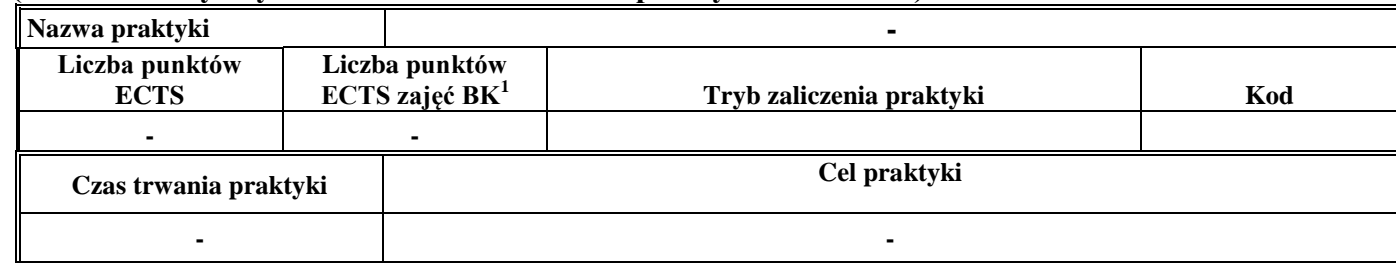

#### **4.15 Moduł praktyk (uchwała Rady Wydziału nt. zasad zaliczania praktyki – zał. nr …)**

#### **4.16 Moduł praca dyplomowa**

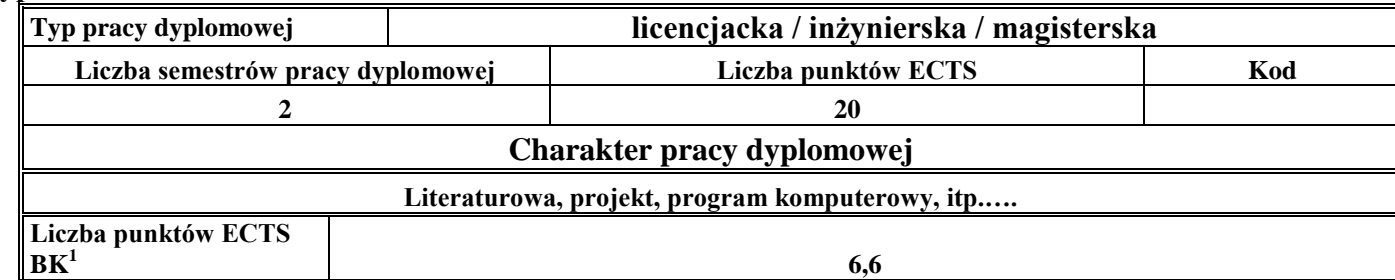

#### 56. **Sposoby weryfikacji zakładanych efektów kształcenia**

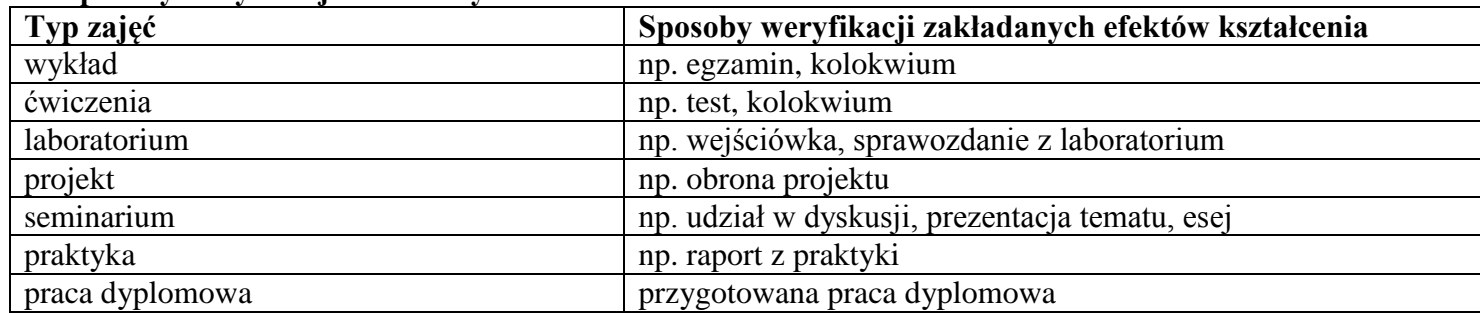

57. **Łączna liczba punktów ECTS, którą student musi uzyskać na zajęciach wymagających bezpośredniego udziału nauczycieli akademickich i**  studentów (wpisać sumę punktów ECTS dla kursów/grup kursów oznaczonych kodem BK<sup>1</sup>)....... ECTS

<sup>1</sup>BK –liczba punktów ECTS przypisanych godzinom zajęć wymagających bezpośredniego kontaktu nauczycieli i studentów

 $2$ Tradycyjna – T, zdalna – Z

 ${}^{3}$ Egzamin – E, zaliczenie na ocenę – Z. W grupie kursów po literze E lub Z wpisać w nawiasie formę kursu końcowego (w, c, l, s, p)

 $4$ Kurs/ grupa kursów Ogólnouczelniany – O

<sup>5</sup>Kurs/ grupa kursów Praktyczny – P. W grupie kursów w nawiasie wpisać liczbę punktów ECTS dla kursów o charakterze praktycznym

 $6 \text{ KO} - \text{ksztaleenia ogólnego}$ , PD – podstawowy, K – kierunkowy, S – specialnościowy

#### **58. Łączna liczba punktów ECTS, którą student musi uzyskać w ramach zajęć z zakresu nauk podstawowych**

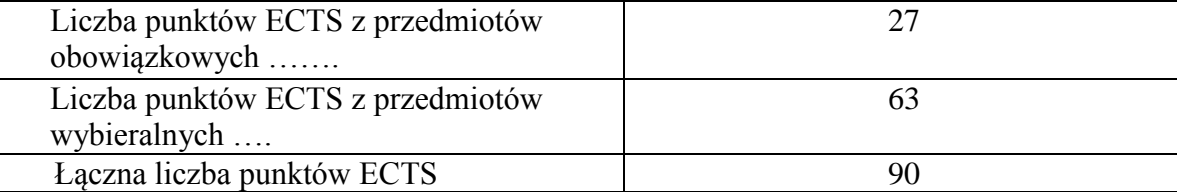

**59. Łączna liczba punktów ECTS, którą student musi uzyskać w ramach zajęć o charakterze praktycznym, w tym zajęć laboratoryjnych i projektowych** (wpisać sumę punktów ECTS kursów/grup kursów oznaczonych kodem P)

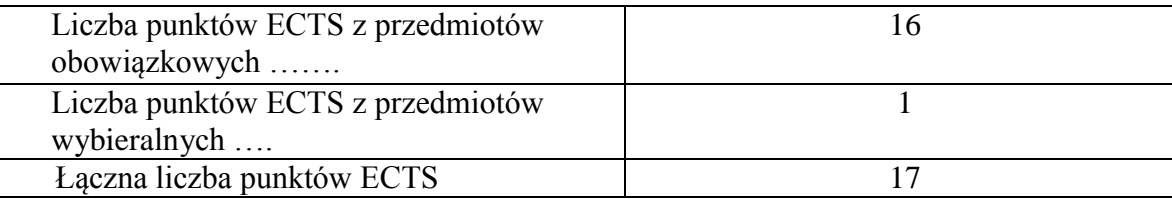

- **60. Minimalna liczba punktów ECTS , którą student musi uzyskać, realizując moduły kształcenia oferowane na zajęciach ogólnouczelnianych lub na innym kierunku studiów** (wpisać sumę punktów ECTS kursów/grup kursów oznaczonych kodem O) 3 punkty ECTS
- **61. Łączna liczba punktów ECTS, którą student może uzyskać, realizując moduły wybieralne (min. 30 % całkowitej liczby punktów ECTS) 63 punktów ECTS**

55

### **62. Zakres egzaminu dyplomowego**

Zakres dotyczący kierunku:

1. Modelowanie a metamodelowanie.

<sup>1</sup>BK – liczba punktów ECTS przypisanych godzinom zajęć wymagających bezpośredniego kontaktu nauczycieli i studentów  $2$ Tradycyjna – T, zdalna – Z  $3Ezz$ amin – E, zaliczenie na ocene – Z. W grupie kursów po literze E lub Z w nawiasie wpisać forme kursu końcowego (w, c, l, s, p)  $4$ Kurs/ grupa kursów Ogólnouczelniany – O <sup>5</sup>Kurs/ grupa kursów Praktyczny – P. W grupie kursów w nawiasie wpisać liczbę punktów ECTS dla kursów o charakterze praktycznym  ${}^{6}$ KO - kształcenia ogólnego, PD – podstawowy, K – kierunkowy, S – specjalnościowy  $7W -$  wybieralny, Ob – obowiązkowy

- 2. Własności i zakres zastosowań języków UML i LOTOS.
- 3. Problemy transformacji i spójności modeli.
- 4. Walidacja i weryfikacja modeli
- 5. Różnice między wyszukiwaniem informacji a wyszukiwaniem danych.
- 6. Działanie systemu informacyjnego w sieci komputerowej.
- 7. Technologie multimedialne stosowane w systemach informacyjnych.
- 8. Efektywność systemów informacyjnych.
- 9. Zadania projektowania sieci komputerowej.
- 10. Klasyfikacja ruchu teleinformatycznego.
- 11. Zarządzanie zasobami sieci komputerowej.
- 12. Metody naprawiania błędów w systemach teleinformatycznych.
- 13. Koncepcje dostarczania jakości usług w sieciach teleinformatycznych.
- 14. Pojęcie systemu decyzyjnego oraz komputerowego systemu wspomagania decyzji.
- 15. Czynności techniki systemów.
- 16. Problemy decyzyjne dla kompleksu operacji.
- 17. Podstawowe problemy, metody i algorytmy optymalizacji dyskretnej.
- 18. Podstawowe metody "obliczeń miękkich (inteligentnych)".
- 19. Podejmowanie decyzji w warunkach niepewności.
- 20. Metody i algorytmy rozpoznawania.
- 21. Postulaty metodologii nauk.
- 22. Współczesne metody naukometrii.

Zakres dotyczący specjalności SI

- 1. Rodzaje dokumentacji systemu informacyjnego, tworzonej w trakcie projektowania i realizacji systemu.
- 2. Kosztorys projektu informatycznego.
- 3. Systemy wspomagające zarządzanie wersjami i konfiguracjami systemu informatycznego.
- 4. Harmonogramy przedsięwzięcia informatycznego.
- 5. Standardy, normy i przepisy prawne dotyczące projektów informatycznych.
- 6. Charakterystyka i zadania szyny danych ESB.
- 7. Modelowanie struktur wymiany danych za pomocą schematów XML.

<sup>1</sup>BK – liczba punktów ECTS przypisanych godzinom zajęć wymagających bezpośredniego kontaktu nauczycieli i studentów  ${}^{2}$ Tradycyjna – T, zdalna – Z

 ${}^{3}$ Egzamin – E, zaliczenie na ocenę – Z. W grupie kursów po literze E lub Z w nawiasie wpisać formę kursu końcowego (w, c, l, s, p)  $4$ Kurs/ grupa kursów Ogólnouczelniany – O

<sup>5</sup>Kurs/ grupa kursów Praktyczny – P. W grupie kursów w nawiasie wpisać liczbę punktów ECTS dla kursów o charakterze praktycznym

<sup>6</sup>KO - kształcenia ogólnego, PD – podstawowy, K – kierunkowy, S – specjalnościowy

 $7W -$  wybieralny, Ob – obowiązkowy

56

- 8. Integracja procesów biznesowych za pomocą usług sieciowych.
- 9. Zabezpieczane dostępu do danych: kodowanie i biometryka.
- 10. Podpis elektroniczny.
- 11. Bankowość elektroniczna i systemy bezpiecznych płatności w Internecie.
- 12. Przetwarzanie i modelowanie sygnałów multimodalnych: analiza wielomodalna, fuzja informacji multimodalnych, metody integracji modalności.
- 13. Multimodalna interakcja człowiek-komputer: wielomodalne wejście, synchronizacja modalności na wyjściu.
- 14. Gromadzenie, indeksowanie i wyszukiwanie informacji multimodalnych. Multimodalne bazy danych.
- 15. Przetwarzanie mediów cyfrowych wykorzystywanych w komunikacji multimodalnej.

<sup>1</sup>BK – liczba punktów ECTS przypisanych godzinom zajęć wymagających bezpośredniego kontaktu nauczycieli i studentów  $2$ Tradycyjna – T, zdalna – Z

 $3Ezz$ amin – E, zaliczenie na ocene – Z. W grupie kursów po literze E lub Z w nawiasie wpisać forme kursu końcowego (w, c, l, s, p)  $4$ Kurs/ grupa kursów Ogólnouczelniany – O

<sup>5</sup>Kurs/ grupa kursów Praktyczny – P. W grupie kursów w nawiasie wpisać liczbę punktów ECTS dla kursów o charakterze praktycznym

 $6\text{KO}$  - kształcenia ogólnego, PD – podstawowy, K – kierunkowy, S – specjalnościowy

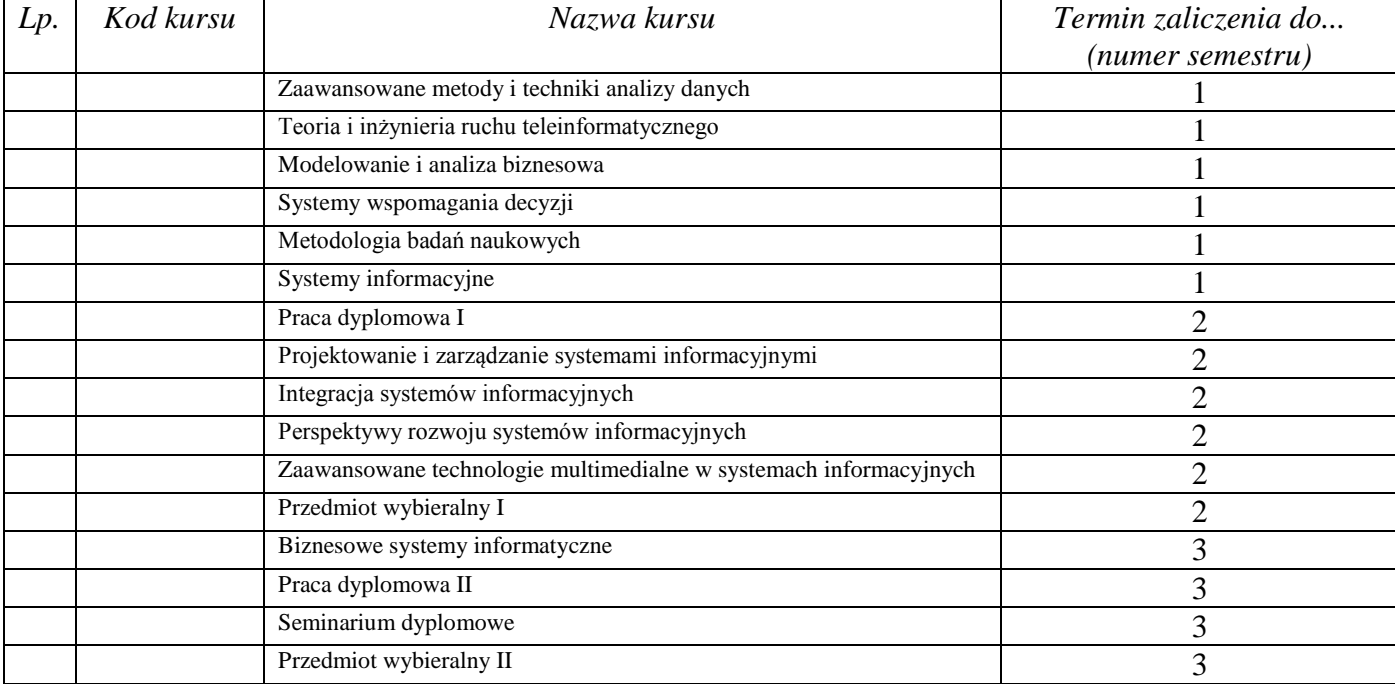

#### **63. Wymagania dotyczące terminu zaliczenia określonych kursów/grup kursów lub wszystkich kursów w poszczególnych modułach**

### **64. Plan studiów (załącznik nr ……)**

Zaopiniowane przez wydziałowy organ uchwałodawczy samorządu studenckiego:

Data Imię, nazwisko i podpis przedstawiciela studentów

Data Podpis dziekana

<sup>1</sup>BK – liczba punktów ECTS przypisanych godzinom zajęć wymagających bezpośredniego kontaktu nauczycieli i studentów  $2$ Tradycyjna – T, zdalna – Z

................... ................................................................................

................... ................................................................................

 $3Egzamin - E$ , zaliczenie na ocenę – Z. W grupie kursów po literze E lub Z w nawiasie wpisać formę kursu końcowego (w, c, l, s, p)  $4$ Kurs/ grupa kursów Ogólnouczelniany – O

<sup>5</sup>Kurs/ grupa kursów Praktyczny – P. W grupie kursów w nawiasie wpisać liczbę punktów ECTS dla kursów o charakterze praktycznym

 $6\text{KO}$  - kształcenia ogólnego, PD – podstawowy, K – kierunkowy, S – specjalnościowy

## **4.16.4.1 Lista modułów specjalnościowych -** *Systemy Wspomagania Decyzji*

|     |                       | клать тиблиги дейтногу эресуиноэсноне үши эресуиноэс бузгету н эрөтцзини Бесуздо үшн. - бо-рм Бетэр. |                |                |                |                             |              |                            |     |                  |                             |                          |                           |                                                               |                            |                              |                     |     |
|-----|-----------------------|----------------------------------------------------------------------------------------------------|----------------|----------------|----------------|-----------------------------|--------------|----------------------------|-----|------------------|-----------------------------|--------------------------|---------------------------|---------------------------------------------------------------|----------------------------|------------------------------|---------------------|-----|
| L.p | Kod<br>kursu/         | Nazwa kursu/grupy kursów (grupę kursów                                                               |                |                |                | Tygodniowa<br>liczba godzin |              | Symbol<br>kierunk.         |     | Liczba<br>godzin |                             | Liczba<br>pkt. ECTS      |                           | Forma $^{2}$<br>$\mathrm{Spo}\xspace_{\mathrm{sob}\xspace^3}$ | Kurs/grupa kursów          |                              |                     |     |
|     | grupy<br>kursów       | oznaczyć symbolem $GK$ )                                                                             | W              | ć              |                | p                           | <sup>S</sup> | efektu<br>kształ-<br>cenia | ZZU | <b>CNPS</b>      | łaczna                      | zajęć<br>BK <sup>1</sup> | kursu/<br>grupy<br>kursów | zali-<br>czenia                                               | ogólno-<br>uczel-<br>niany | charakt.<br>prakty-<br>cznym | rodzaj <sup>6</sup> | typ |
|     | <b>INZ</b><br>003773W | Podejmowanie decyzji w kompleksach<br>operacji                                                       | 2              | $\Omega$       | $\Omega$       |                             | $\Omega$     | K <sub>2</sub> INF<br>W06  | 30  | 109              |                             | 2,4                      | T                         | E                                                             |                            |                              | S                   | W   |
| 2   | INZ<br>003773P        | Podejmowanie decyzji w kompleksach<br>operacji                                                       | $\Omega$       | $\Omega$       | $\Omega$       |                             | $\Omega$     | K2INF<br>U08               | 15  | 109              | 3                           | 1,8                      | T                         | Z                                                             |                            | P                            | S                   | W   |
| 3   | INZ<br>003773S        | Podejmowanie decyzji w kompleksach<br>operacji                                                       | $\Omega$       | $\Omega$       | $\Omega$       | $\Omega$                    |              | K2INF<br>U08               | 30  | 52               | 2                           | 1,2                      | T                         | Z                                                             |                            |                              | S                   | W   |
|     | <b>INZ</b><br>003828W | Inteligentne systemy wspomagania<br>decyzji                                                          | 2              | $\Omega$       | $\Omega$       | $\Omega$                    | $\Omega$     | K2INF<br>W06               | 30  | 40               |                             | 0.6                      | T                         | Z                                                             |                            |                              | S                   | W   |
| 5   | INZ<br>003828C        | Inteligentne systemy wspomagania<br>decyzji                                                          | $\Omega$       |                | $\Omega$       | $\Omega$                    | $\Omega$     | K2INF<br>U <sub>08</sub>   | 15  | 60               | $\overline{2}$              | 1,2                      | T                         | Z                                                             |                            |                              | S.                  | W   |
| 6   | <b>INZ</b><br>003828L | Inteligentne systemy wspomagania<br>decyzji                                                          | $\overline{0}$ | $\Omega$       |                | $\theta$                    | $\Omega$     | K2INF<br>U <sub>08</sub>   | 15  | 60               | $\mathcal{D}_{\mathcal{L}}$ | 1,2                      | T                         | Z                                                             |                            | P                            | S.                  | W   |
|     | <b>INZ</b><br>003828P | Inteligentne systemy wspomagania<br>decyzji                                                          | $\overline{0}$ | $\overline{0}$ | $\Omega$       | $\overline{2}$              | $\Omega$     | K2INF<br>U <sub>08</sub>   | 30  | 110              | Δ                           | 2.4                      | T                         | Z                                                             |                            | P                            | S.                  | W   |
| 8   | <b>INZ</b><br>003768W | Komputerowe systemy identyfikacji i<br>rozpoznawania                                                 | $\overline{2}$ | $\overline{0}$ | $\Omega$       | $\Omega$                    | $\Omega$     | K2INF<br>W06               | 30  | 120              | $\Delta$                    | 2,4                      | T                         | E                                                             |                            |                              | S.                  | W   |
| 9   | <b>INZ</b><br>003768C | Komputerowe systemy identyfikacji i<br>rozpoznawania                                                 | $\overline{0}$ | $\overline{2}$ | $\Omega$       | $\overline{0}$              | $\Omega$     | K2INF<br>U08               | 30  | 90               | 3                           | 1.8                      | T                         | Z.                                                            |                            |                              | S.                  | W   |
| 10  | <b>INZ</b>            | Komputerowe systemy identyfikacji i                                                                  | $\Omega$       | $\overline{0}$ | $\overline{2}$ | $\overline{0}$              | $\Omega$     | K2INF                      | 30  | 90               | $\mathcal{R}$               | 1.8                      | T                         | Z                                                             |                            | P                            | S.                  | W   |

**4.2.4.1 Moduł** *Przedmioty specjalnościowe (dla specjalność Systemy Wspomagania Decyzji) (min. 60 pkt ECTS):*

<sup>1</sup>BK – liczba punktów ECTS przypisanych godzinom zajęć wymagających bezpośredniego kontaktu nauczycieli i studentów  $2Tradycyina - T$ , zdalna – Z

 $3Egzamin - E$ , zaliczenie na ocenę – Z. W grupie kursów po literze E lub Z w nawiasie wpisać formę kursu końcowego (w, c, l, s, p)

<sup>4</sup>Kurs/ grupa kursów Ogólnouczelniany – O

<sup>5</sup>Kurs/ grupa kursów Praktyczny – P. W grupie kursów w nawiasie wpisać liczbę punktów ECTS dla kursów o charakterze praktycznym

 $6\text{KO}$  - kształcenia ogólnego, PD – podstawowy, K – kierunkowy, S – specjalnościowy

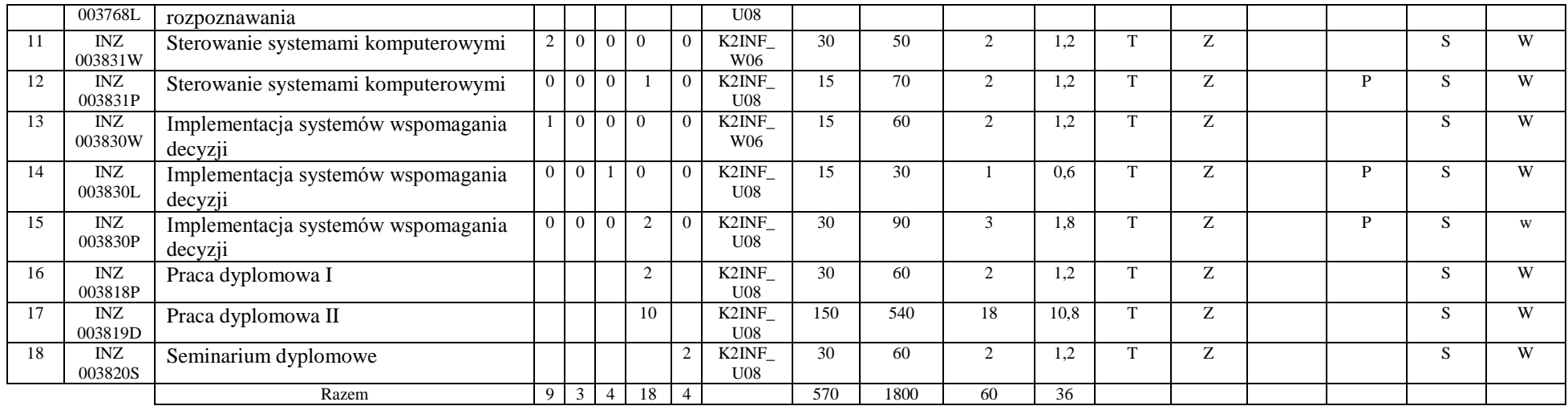

#### **Razem dla modułów specjalnościowych:**

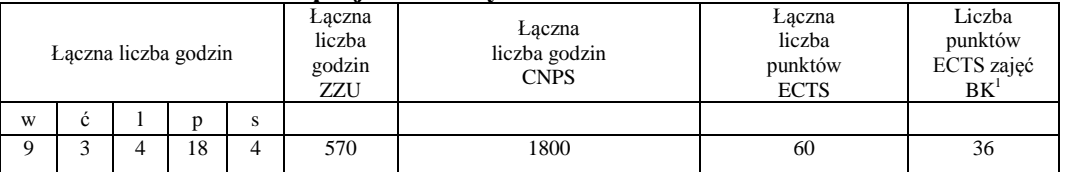

<sup>1</sup>BK – liczba punktów ECTS przypisanych godzinom zajęć wymagających bezpośredniego kontaktu nauczycieli i studentów  ${}^{2}$ Tradycyjna – T, zdalna – Z

 ${}^{3}$ Egzamin – E, zaliczenie na ocenę – Z. W grupie kursów po literze E lub Z w nawiasie wpisać formę kursu końcowego (w, c, l, s, p)  $4$ Kurs/ grupa kursów Ogólnouczelniany – O

<sup>5</sup>Kurs/ grupa kursów Praktyczny – P. W grupie kursów w nawiasie wpisać liczbę punktów ECTS dla kursów o charakterze praktycznym

<sup>6</sup>KO - kształcenia ogólnego, PD – podstawowy, K – kierunkowy, S – specjalnościowy

 $7W -$  wybieralny, Ob – obowiązkowy

60

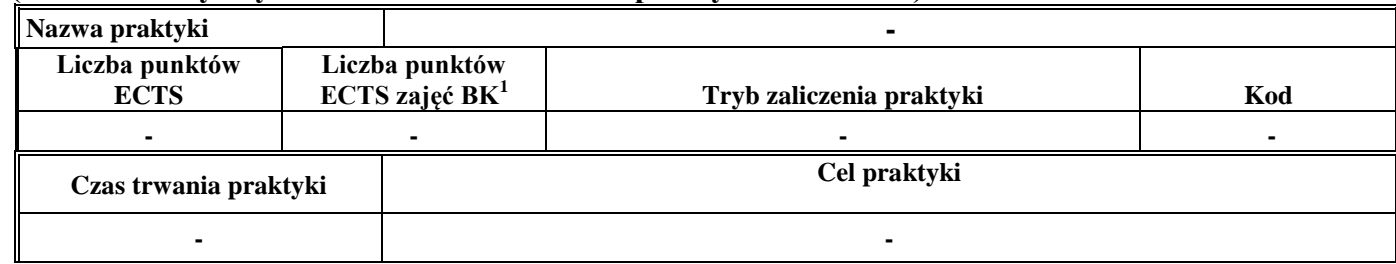

#### **4.17 Moduł praktyk (uchwała Rady Wydziału nt. zasad zaliczania praktyki – zał. nr …)**

#### **4.18 Moduł praca dyplomowa**

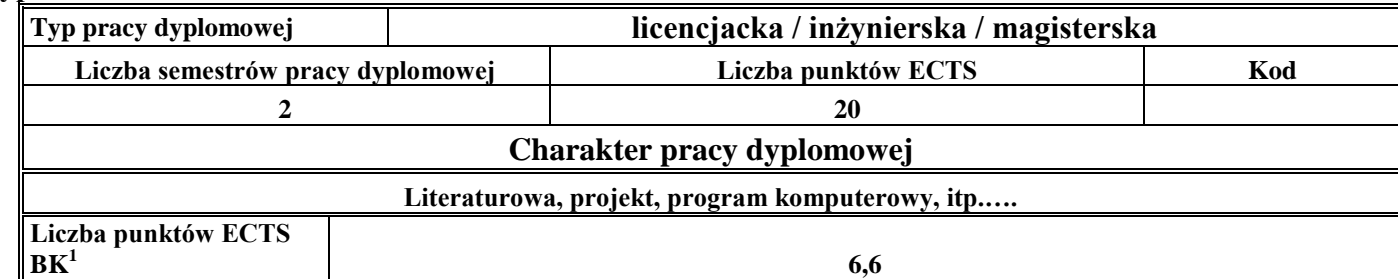

#### 65. **Sposoby weryfikacji zakładanych efektów kształcenia**

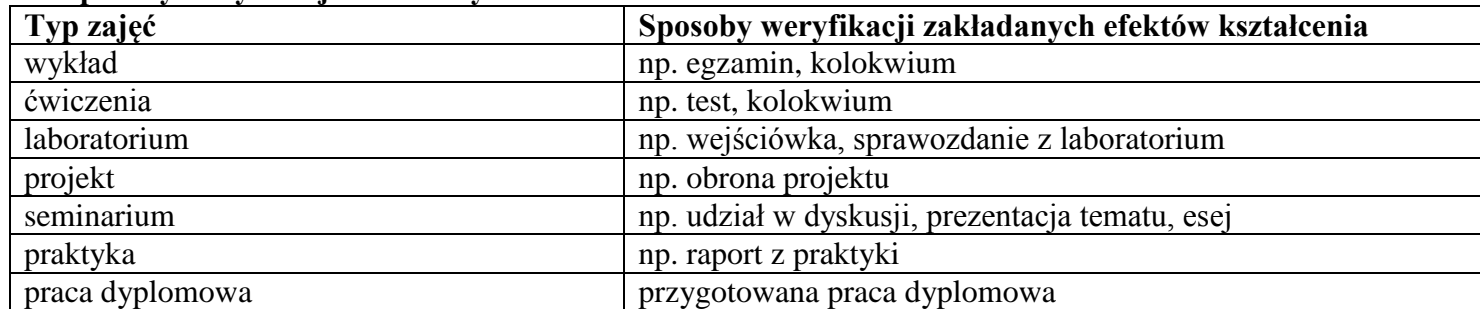

<sup>1</sup>BK –liczba punktów ECTS przypisanych godzinom zajęć wymagających bezpośredniego kontaktu nauczycieli i studentów

 $2Tr$  and  $2Tr$   $\frac{1}{2}$  and  $\frac{1}{2}$  and  $\frac{1}{2}$  and  $\frac{1}{2}$  and  $\frac{1}{2}$ 

 $3$ Egzamin – E, zaliczenie na ocenę – Z. W grupie kursów po literze E lub Z wpisać w nawiasie formę kursu końcowego (w, c, l, s, p) <sup>4</sup>Kurs/ grupa kursów Ogólnouczelniany – O

<sup>5</sup>Kurs/ grupa kursów Praktyczny – P. W grupie kursów w nawiasie wpisać liczbę punktów ECTS dla kursów o charakterze praktycznym

<sup>6</sup> KO – kształcenia ogólnego, PD – podstawowy, K – kierunkowy, S – specjalnościowy

66. **Łączna liczba punktów ECTS, którą student musi uzyskać na zajęciach wymagających bezpośredniego udziału nauczycieli akademickich i**  studentów (wpisać sumę punktów ECTS dla kursów/grup kursów oznaczonych kodem BK<sup>1</sup>)

48,6 punktów ECTS

### **67. Łączna liczba punktów ECTS, którą student musi uzyskać w ramach zajęć z zakresu nauk podstawowych**

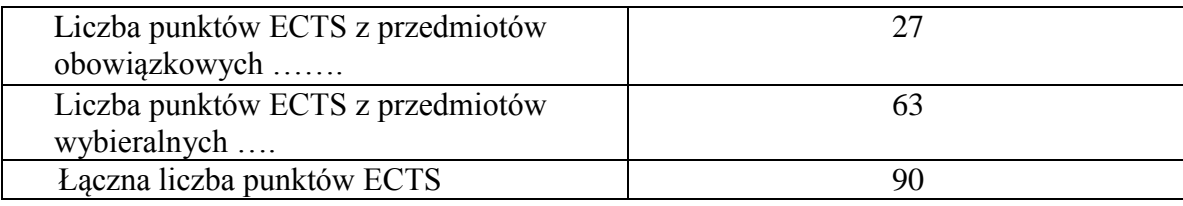

**68. Łączna liczba punktów ECTS, którą student musi uzyskać w ramach zajęć o charakterze praktycznym, w tym zajęć laboratoryjnych i projektowych** (wpisać sumę punktów ECTS kursów/grup kursów oznaczonych kodem P)

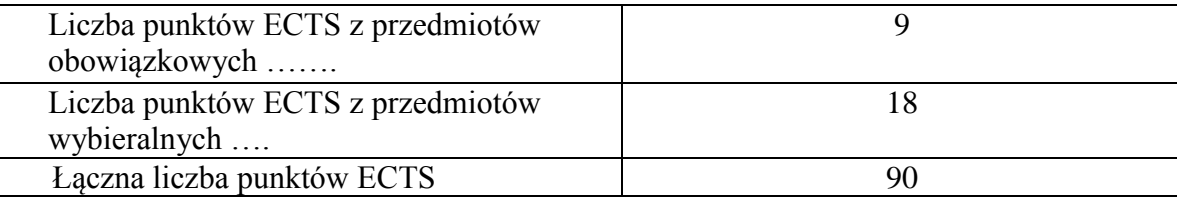

- **69. Minimalna liczba punktów ECTS , którą student musi uzyskać, realizując moduły kształcenia oferowane na zajęciach ogólnouczelnianych lub na innym kierunku studiów** (wpisać sumę punktów ECTS kursów/grup kursów oznaczonych kodem O) 3 punkty ECTS
- **70. Łączna liczba punktów ECTS, którą student może uzyskać, realizując moduły wybieralne (min. 30 % całkowitej liczby punktów ECTS) 63 punkty ECTS**

<sup>1</sup>BK – liczba punktów ECTS przypisanych godzinom zajęć wymagających bezpośredniego kontaktu nauczycieli i studentów  ${}^{2}$ Tradycyjna – T, zdalna – Z

62

 $3Ezz$ amin – E, zaliczenie na ocene – Z. W grupie kursów po literze E lub Z w nawiasie wpisać forme kursu końcowego (w, c, l, s, p)

 $4$ Kurs/ grupa kursów Ogólnouczelniany – O

<sup>5</sup>Kurs/ grupa kursów Praktyczny – P. W grupie kursów w nawiasie wpisać liczbę punktów ECTS dla kursów o charakterze praktycznym

 ${}^{6}$ KO - kształcenia ogólnego, PD – podstawowy, K – kierunkowy, S – specjalnościowy

### **71. Zakres egzaminu dyplomowego**

Zakres dotyczący kierunku:

- 1. Modelowanie a metamodelowanie.
- 2. Własności i zakres zastosowań języków UML i LOTOS.
- 3. Problemy transformacji i spójności modeli.
- 4. Walidacja i weryfikacja modeli
- 5. Różnice między wyszukiwaniem informacji a wyszukiwaniem danych.
- 6. Działanie systemu informacyjnego w sieci komputerowej.
- 7. Technologie multimedialne stosowane w systemach informacyjnych.
- 8. Efektywność systemów informacyjnych.
- 9. Zadania projektowania sieci komputerowej.
- 10. Klasyfikacja ruchu teleinformatycznego.
- 11. Zarządzanie zasobami sieci komputerowej.
- 12. Metody naprawiania błędów w systemach teleinformatycznych.
- 13. Koncepcje dostarczania jakości usług w sieciach teleinformatycznych.
- 14. Pojęcie systemu decyzyjnego oraz komputerowego systemu wspomagania decyzji.
- 15. Czynności techniki systemów.
- 16. Problemy decyzyjne dla kompleksu operacji.
- 17. Podstawowe problemy, metody i algorytmy optymalizacji dyskretnej.
- 18. Podstawowe metody "obliczeń miękkich (inteligentnych)".
- 19. Podejmowanie decyzji w warunkach niepewności.
- 20. Metody i algorytmy rozpoznawania.
- 21. Postulaty metodologii nauk.
- 22. Współczesne metody naukometrii .

## **Zakres dotyczący specjalności**

- 21. Algorytmy identyfikacji obiektów statycznych.
- 22. Identyfikacja obiektów niestacjonarnych.
- 23. Identyfikacja obiektów dynamicznych.

<sup>1</sup>BK – liczba punktów ECTS przypisanych godzinom zajęć wymagających bezpośredniego kontaktu nauczycieli i studentów  ${}^{2}$ Tradycyjna – T, zdalna – Z

 ${}^{3}$ Egzamin – E, zaliczenie na ocenę – Z. W grupie kursów po literze E lub Z w nawiasie wpisać formę kursu końcowego (w, c, l, s, p)  $4$ Kurs/ grupa kursów Ogólnouczelniany – O

<sup>5</sup>Kurs/ grupa kursów Praktyczny – P. W grupie kursów w nawiasie wpisać liczbę punktów ECTS dla kursów o charakterze praktycznym

<sup>6</sup>KO - kształcenia ogólnego, PD – podstawowy, K – kierunkowy, S – specjalnościowy

- 24. Sterowanie ekstremalne i adaptacyjne.
- 25. Uczące się systemy sterowania.
- 26. Sterowanie obiektami opisanymi reprezentacją wiedzy.
- 27. Wykorzystanie sztucznych sieci neuronowych w sterowaniu, sterowanie rozmyte.
- 28. Projektowanie, sterowanie i zarządzanie w systemach wytwarzania.
- 29. Obiekty typu kompleks operacji.
- 30. Problemy alokacji w kompleksie operacji.
- 31. Szeregowanie zadań.
- 32. Wybrane algorytmy optymalizacji w sieciach.
- 33. Metody i algorytmy rozwiązywania NP-trudnych problemów kombinatorycznych.
- 34. Wykorzystanie technik sztucznej inteligencji i metaheurystyk w problemach kombinatorycznych.
- 35. Sterowanie przyjmowaniem zgłoszeń.
- 36. Sterowanie szybkością transmisji
- 37. Sterowanie w celu przeciwdziałania przeciążeniom.
- 38. Sterowanie alokacją zasobów i zadań w systemach komputerowych.
- 39. Sterowanie szeregowaniem zadań.
- 40. Zastosowanie wzorca MVC przy budowie aplikacji.
- 41. Sposoby integracji aplikacji działających na różnych platformach
- 42. Architektura aplikacji przeznaczonych dla platform mobilnych. Porównanie z architekturą klient-serwer.
- 43. Przykłady informatycznych systemów wspomagania podejmowania decyzji.

## **72. Wymagania dotyczące terminu zaliczenia określonych kursów/grup kursów lub wszystkich kursów w poszczególnych modułach**

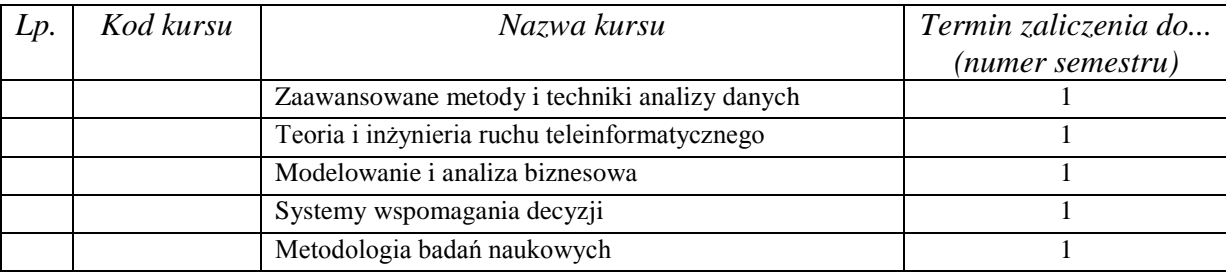

<sup>1</sup>BK – liczba punktów ECTS przypisanych godzinom zajęć wymagających bezpośredniego kontaktu nauczycieli i studentów  $2$ Tradycyjna – T, zdalna – Z

 $5$ Kurs/ grupa kursów Praktyczny – P. W grupie kursów w nawiasie wpisać liczbe punktów ECTS dla kursów o charakterze praktycznym

 ${}^{6}$ KO - kształcenia ogólnego, PD – podstawowy, K – kierunkowy, S – specjalnościowy

 $3Ezz$ amin – E, zaliczenie na ocene – Z. W grupie kursów po literze E lub Z w nawiasie wpisać forme kursu końcowego (w, c, l, s, p)  $4$ Kurs/ grupa kursów Ogólnouczelniany – O

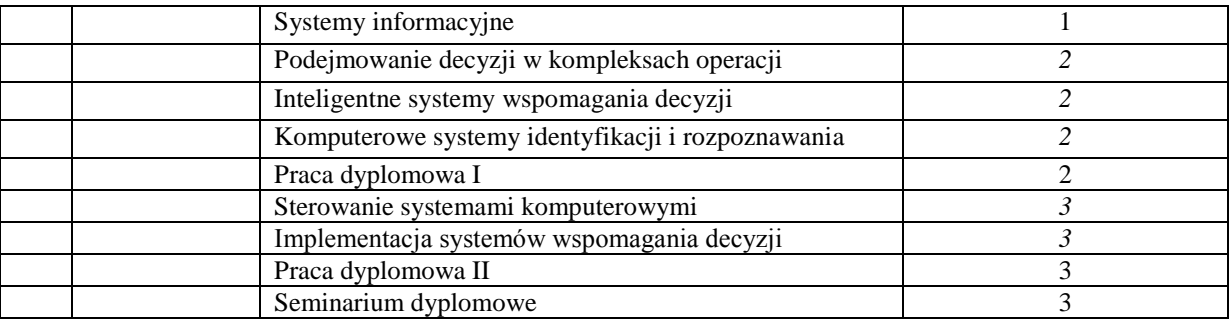

................... ................................................................................

................... ................................................................................

#### **73. Plan studiów (załącznik nr ……)**

Zaopiniowane przez wydziałowy organ uchwałodawczy samorządu studenckiego:

Data Imię, nazwisko i podpis przedstawiciela studentów

Data Podpis dziekana

## **4.18.4.1 Lista modułów specjalnościowych -** *Teleinformatyka*

| L.P | Kod<br>kursu/<br>grupy<br>kursów | Nazwa kursu/grupy kursów (grupę kursów<br>oznaczyć symbolem GK) | Tygodniowa<br>liczba godzin |          |  |  |          | Symbo<br>kierunk                      | Liczba<br>godzin |             | Liczba<br>pkt. ECTS |                    | Forma                     | $Spo-$<br>sób   | Kurs/grupa kursów          |                                          |              |     |
|-----|----------------------------------|-----------------------------------------------------------------|-----------------------------|----------|--|--|----------|---------------------------------------|------------------|-------------|---------------------|--------------------|---------------------------|-----------------|----------------------------|------------------------------------------|--------------|-----|
|     |                                  |                                                                 | W                           |          |  |  |          | . efektu<br>kształ-<br>cenia          | ZZU              | <b>CNPS</b> | łaczna              | zajęć<br><b>BK</b> | kursu/<br>grupy<br>kursów | zali-<br>czenia | ogólno-<br>uczel-<br>niany | $\Omega$<br>charakt.<br>prakty-<br>cznym | .6<br>rodzaj | typ |
|     | <b>INZ</b><br>003818P            | Praca dyplomowa                                                 |                             | $\Omega$ |  |  |          | K <sub>2</sub> INF<br>U <sub>03</sub> | 30               | 60          |                     | 1,2                |                           |                 |                            |                                          |              | W   |
|     | <b>INZ</b><br>003803W            | Metody integracji wiedzy                                        |                             | $\Omega$ |  |  | $\Omega$ | K <sub>2</sub> INF<br>W05             | 30               | 120         |                     | 2.4                |                           |                 |                            |                                          |              | W   |
|     | <b>INZ</b><br>003832W            | Inteligentne systemy informacyjne –                             |                             | $\Omega$ |  |  | $\Omega$ | K <sub>2</sub> INF<br>W04             | 60               | 180         |                     | 3,6                |                           |                 |                            |                                          |              | W   |

**4.2.4.1 Moduł** *Przedmioty specjalnościowe dla specjalności Teleinformatyka (min.60 pkt ECTS):*

<sup>1</sup>BK – liczba punktów ECTS przypisanych godzinom zajęć wymagających bezpośredniego kontaktu nauczycieli i studentów  $2T$ radycyjna – T, zdalna – Z

 $3Egzamin - E$ , zaliczenie na ocenę – Z. W grupie kursów po literze E lub Z w nawiasie wpisać formę kursu końcowego (w, c, l, s, p)

 $4$ Kurs/ grupa kursów Ogólnouczelniany – O

<sup>5</sup>Kurs/ grupa kursów Praktyczny – P. W grupie kursów w nawiasie wpisać liczbę punktów ECTS dla kursów o charakterze praktycznym

 $6\text{KO}$  - kształcenia ogólnego, PD – podstawowy, K – kierunkowy, S – specjalnościowy

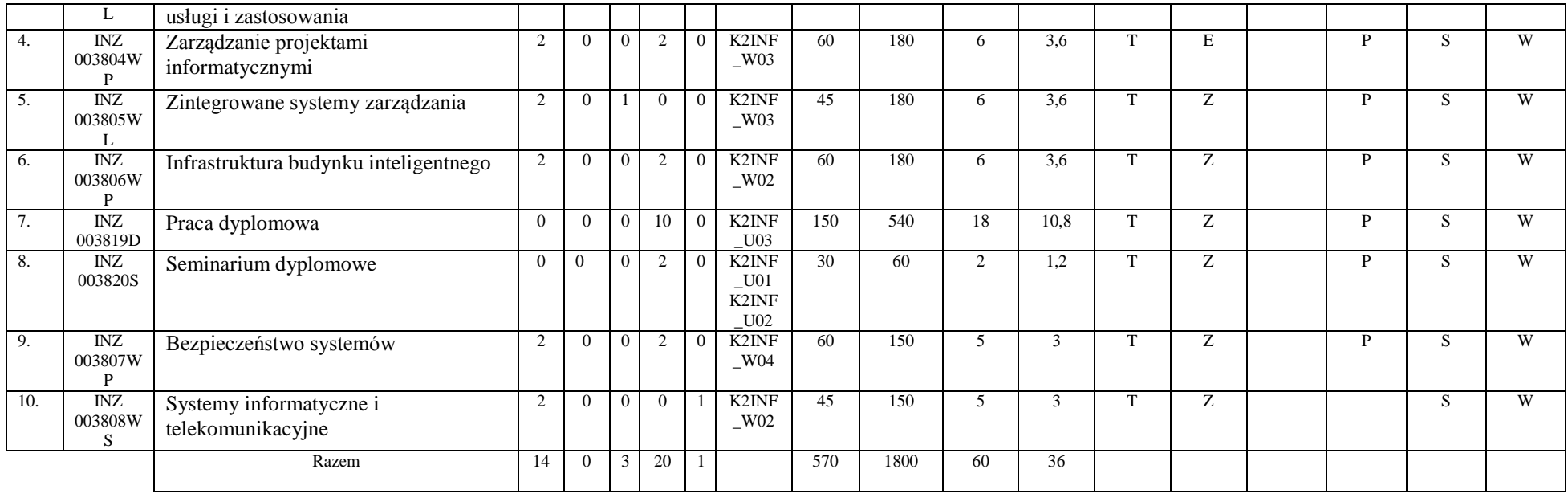

#### **Razem dla modułów specjalnościowych:**

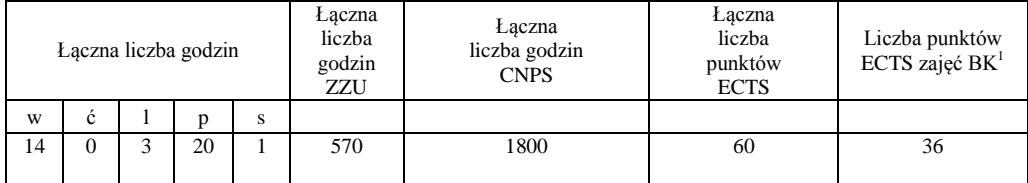

<sup>1</sup>BK – liczba punktów ECTS przypisanych godzinom zajęć wymagających bezpośredniego kontaktu nauczycieli i studentów  ${}^{2}$ Tradycyjna – T, zdalna – Z

 ${}^{3}$ Egzamin – E, zaliczenie na ocenę – Z. W grupie kursów po literze E lub Z w nawiasie wpisać formę kursu końcowego (w, c, l, s, p)  $4$ Kurs/ grupa kursów Ogólnouczelniany – O

<sup>5</sup>Kurs/ grupa kursów Praktyczny – P. W grupie kursów w nawiasie wpisać liczbę punktów ECTS dla kursów o charakterze praktycznym

<sup>6</sup>KO - kształcenia ogólnego, PD – podstawowy, K – kierunkowy, S – specjalnościowy

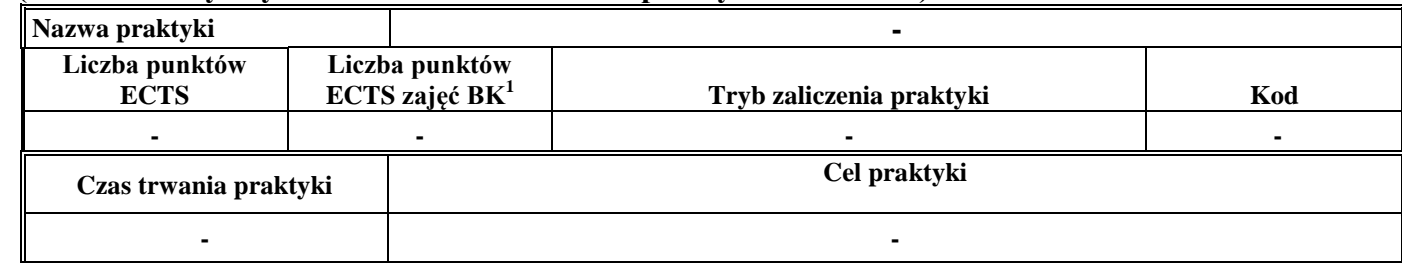

#### **4.19 Moduł praktyk (uchwała Rady Wydziału nt. zasad zaliczania praktyki – zał. nr …)**

#### **4.20 Moduł praca dyplomowa**

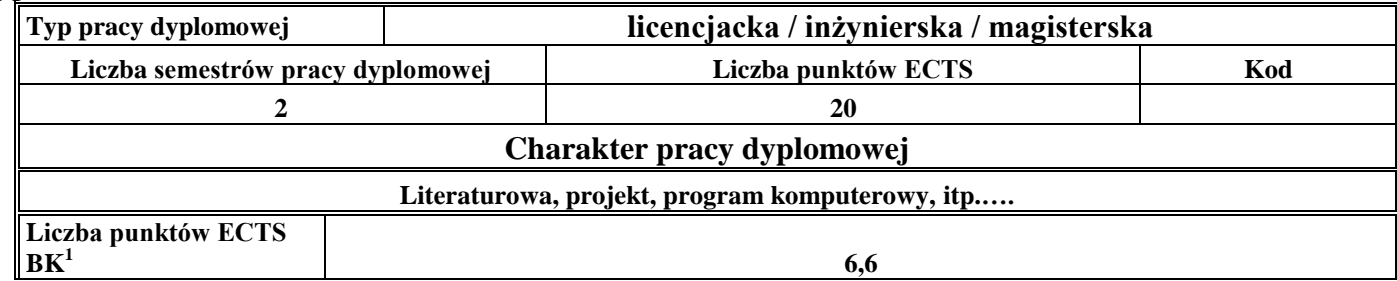

#### 2. **Sposoby weryfikacji zakładanych efektów kształcenia**

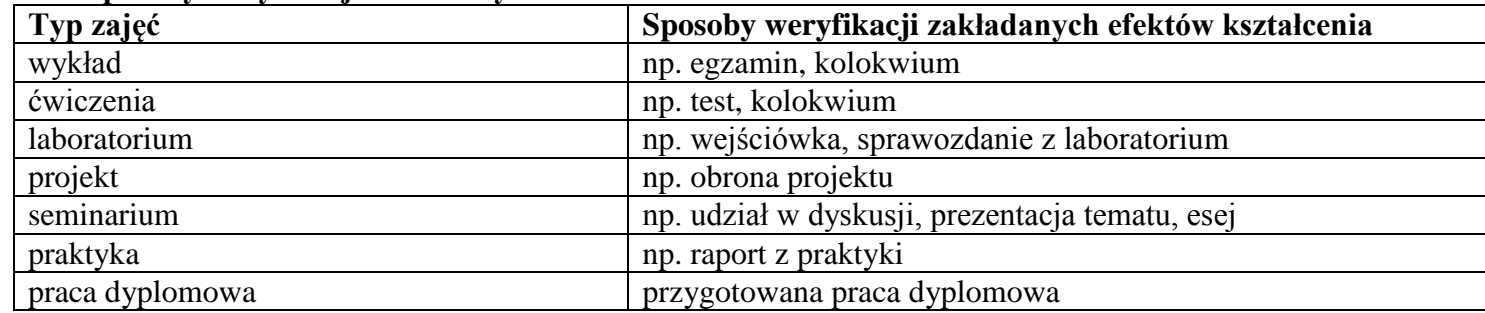

<sup>1</sup>BK –liczba punktów ECTS przypisanych godzinom zajęć wymagających bezpośredniego kontaktu nauczycieli i studentów

 $2Tr$  and  $2Tr$   $\frac{1}{2}$  and  $\frac{1}{2}$  and  $\frac{1}{2}$  and  $\frac{1}{2}$  and  $\frac{1}{2}$ 

<sup>3</sup>Egzamin – E, zaliczenie na ocenę – Z. W grupie kursów po literze E lub Z wpisać w nawiasie formę kursu końcowego (w, c, l, s, p) <sup>4</sup>Kurs/ grupa kursów Ogólnouczelniany – O

<sup>5</sup>Kurs/ grupa kursów Praktyczny – P. W grupie kursów w nawiasie wpisać liczbę punktów ECTS dla kursów o charakterze praktycznym

<sup>6</sup> KO – kształcenia ogólnego, PD – podstawowy, K – kierunkowy, S – specjalnościowy

3. **Łączna liczba punktów ECTS, którą student musi uzyskać na zajęciach wymagających bezpośredniego udziału nauczycieli akademickich i**  studentów (wpisać sumę punktów ECTS dla kursów/grup kursów oznaczonych kodem BK<sup>1</sup>)

36 ECTS

**4. Łączna liczba punktów ECTS, którą student musi uzyskać w ramach zajęć z zakresu nauk podstawowych**

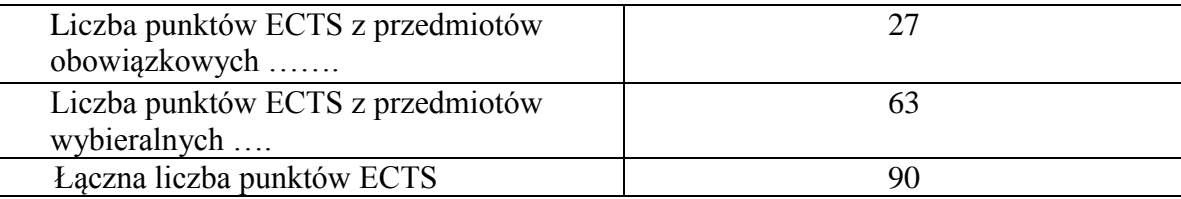

**5. Łączna liczba punktów ECTS, którą student musi uzyskać w ramach zajęć o charakterze praktycznym, w tym zajęć laboratoryjnych i projektowych** (wpisać sumę punktów ECTS kursów/grup kursów oznaczonych kodem P)

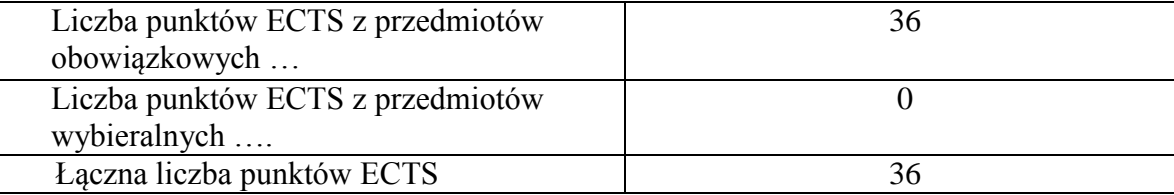

- **6. Minimalna liczba punktów ECTS , którą student musi uzyskać, realizując moduły kształcenia oferowane na zajęciach ogólnouczelnianych lub na innym kierunku studiów** (wpisać sumę punktów ECTS kursów/grup kursów oznaczonych kodem O) 3 punkty ECTS
- **7. Łączna liczba punktów ECTS, którą student może uzyskać, realizując moduły wybieralne (min. 30 % całkowitej liczby punktów ECTS) 63 punkty ECTS**

## **8. Zakres egzaminu dyplomowego**

Zakres dotyczący kierunku:

- 1. Modelowanie a metamodelowanie.
- 2. Własności i zakres zastosowań języków UML i LOTOS.
- 3. Problemy transformacji i spójności modeli.
- 4. Walidacja i weryfikacja modeli
- 5. Różnice między wyszukiwaniem informacji a wyszukiwaniem danych.
- 6. Działanie systemu informacyjnego w sieci komputerowej.
- 7. Technologie multimedialne stosowane w systemach informacyjnych.
- 8. Efektywność systemów informacyjnych.
- 9. Zadania projektowania sieci komputerowej.
- 10. Klasyfikacja ruchu teleinformatycznego.
- 11. Zarządzanie zasobami sieci komputerowej.
- 12. Metody naprawiania błędów w systemach teleinformatycznych.
- 13. Koncepcje dostarczania jakości usług w sieciach teleinformatycznych.
- 14. Pojęcie systemu decyzyjnego oraz komputerowego systemu wspomagania decyzji.
- 15. Czynności techniki systemów.
- 16. Problemy decyzyjne dla kompleksu operacji.
- 17. Podstawowe problemy, metody i algorytmy optymalizacji dyskretnej.
- 18. Podstawowe metody "obliczeń miękkich (inteligentnych)".
- 19. Podejmowanie decyzji w warunkach niepewności.
- 20. Metody i algorytmy rozpoznawania.
- 21. Postulaty metodologii nauk.
- 22. Współczesne metody naukometrii.

## **Zakres dotyczący specjalności**

- 1. Integracja wiedzy
- 2. Inteligentne systemy informacyjne
- 3. Zarządzanie projektami informatycznymi
- 4. Zintegrowane systemy zarządzania
- 5. Infrastruktura inteligentnego budynku
- 6. Bezpieczeństwo systemów teleinformatycznych
- 7. Systemy teleinformatyczn e
- 8. Sieci społecznościowe

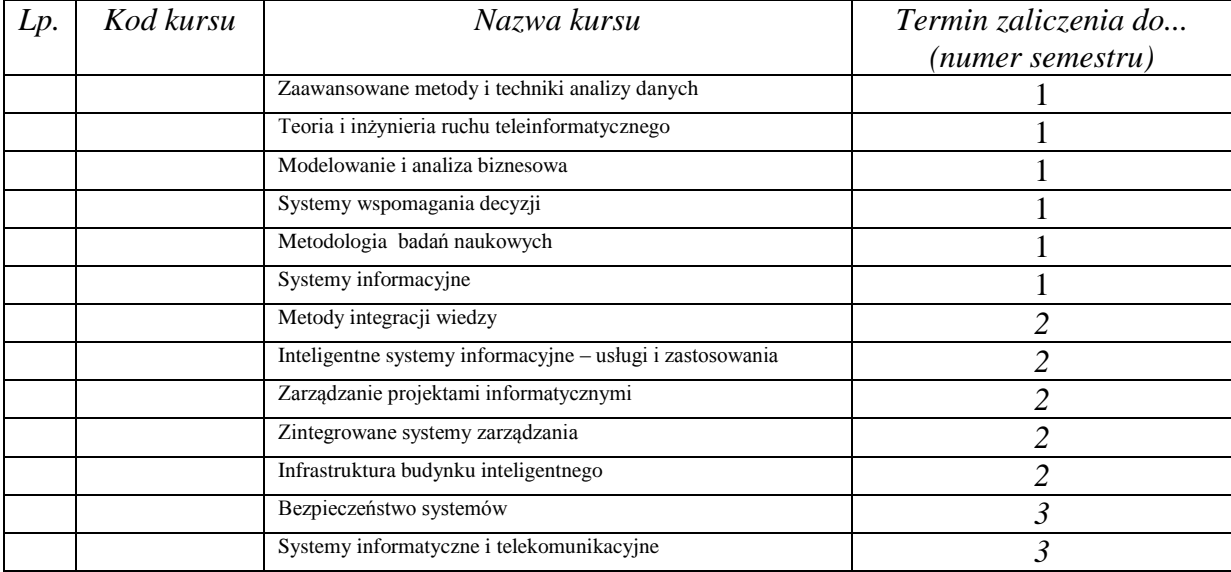

### **9. Wymagania dotyczące terminu zaliczenia określonych kursów/grup kursów lub wszystkich kursów w poszczególnych modułach**

## **10. Plan studiów (załącznik nr ……)**

Zaopiniowane przez wydziałowy organ uchwałodawczy samorządu studenckiego:

................... ................................................................................

................... ................................................................................ Data Imię, nazwisko i podpis przedstawiciela studentów

Data Podpis dziekana